### ФЕДЕРАЛЬНОЕ ГОСУДАРСТВЕННОЕ УЧРЕЖДЕНИЕ «ФЕДЕРАЛЬНЫЙ НАУЧНЫЙ ЦЕНТР НАУЧНО-ИССЛЕДОВАТЕЛЬСКИЙ ИНСТИТУТ СИСТЕМНЫХ ИССЛЕДОВАНИЙ РОССИЙСКОЙ АКАДЕМИИ НАУК»

На правах рукописи

## МИХЕЕВ ПЁТР АНДРЕЕВИЧ

## **ПРОГРАММНЫЕ МЕТОДЫ РАСЧЁТА И КОРРЕКЦИИ ЭЛЕКТРОМАГНИТНЫХ ПОЛЕЙ**

Специальность 05.13.18 — «Математическое моделирование, численные методы и комплексы программ»

> Диссертация на соискание учёной степени кандидата физико-математических наук

> > Научные руководители: д.т.н. Бобков С.Г. д.ф.-м.н. Шамаев А.С.

Москва – 2016

# **Содержание**

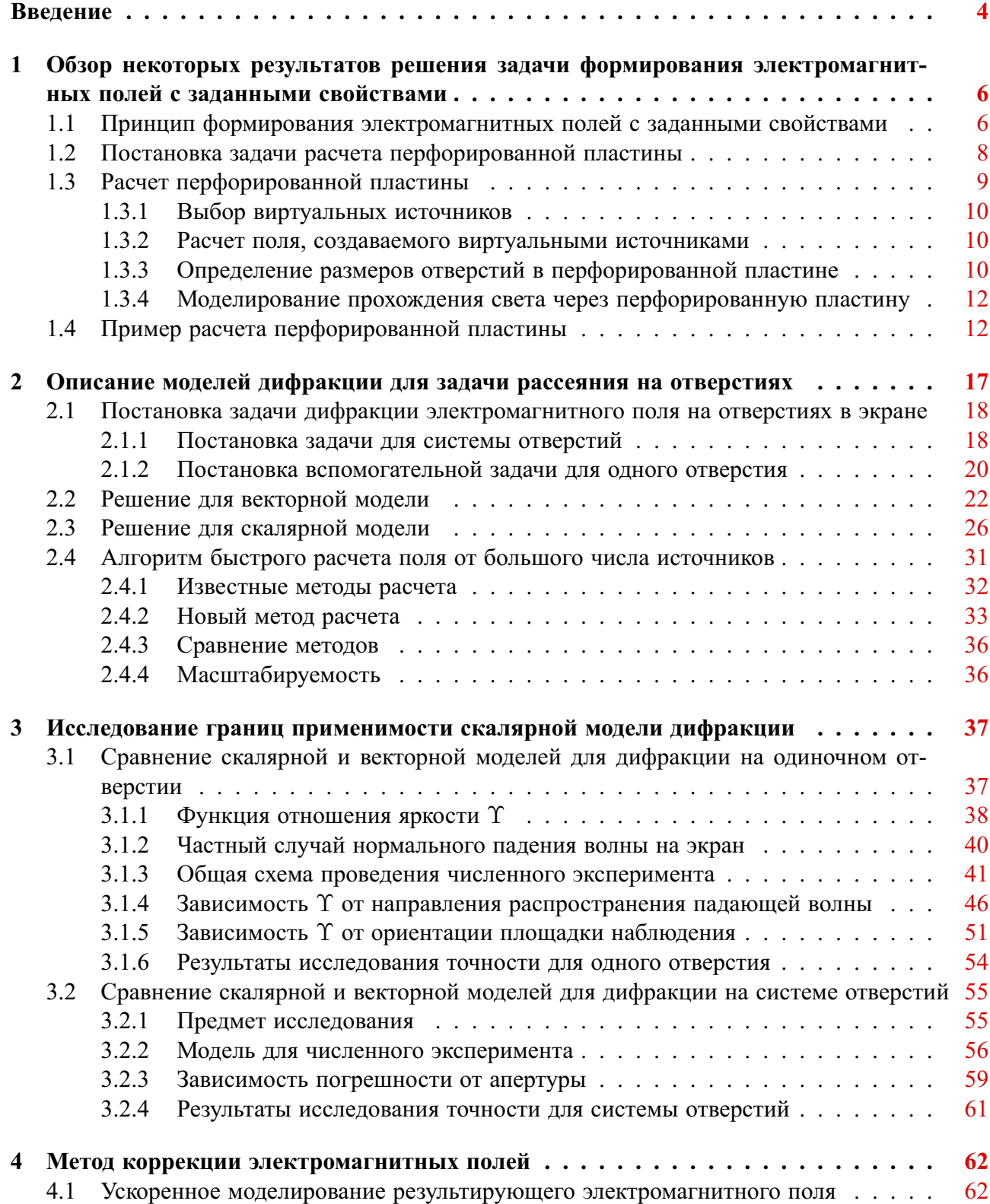

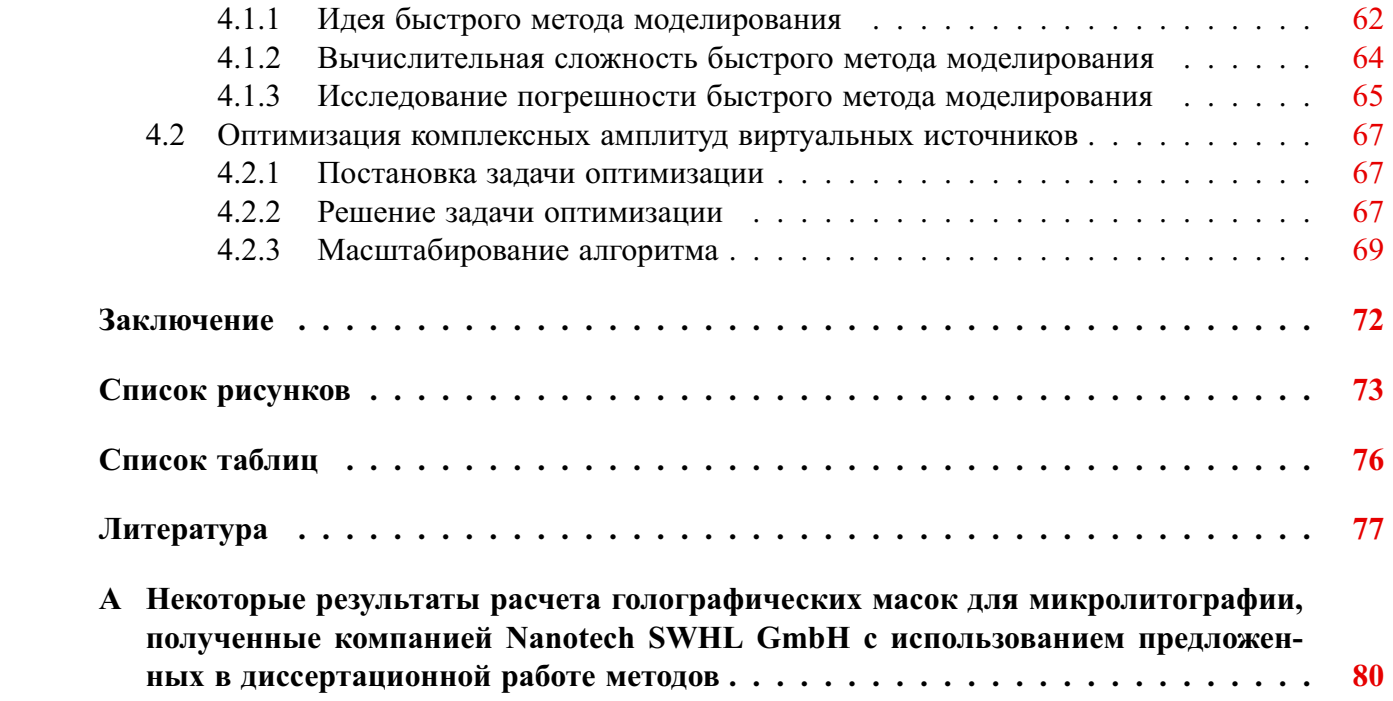

# <span id="page-3-0"></span>Введение

Во многих областях науки и техники возникает задача создания электромагнитной волны с заданными свойствами. Один из способов решения этой задачи заключается в преобразовании когерентного излучения перфорированной пластиной, размеры и расположение отверстий в которой специальным образом рассчитаны. Такой подход позволяет значительно упростить и удешевить оптическую систему.

Определение размеров и положений отверстий, которые необходимо сделать в пластине, чтобы при дифракции на ней получилась нужная электромагнитная волна, является сложной обратной задачей. Будем называть эту обратную задачу расчетом перфорированной пластины. В теории дифракции существует классический метод для решения подобных задач. Однако в данном случае этот метод имеет существенные недостатки, ограничивающие возможность его практического применения.

- 1. Недостаточная точность синтеза электромагнитной волны. Результирующая волна существенно отличается от желаемой, особенно, если требуется получить неоднородности субволнового размера.
- 2. Высокая вычислительная сложность. Некоторые практические приложения требуют таких объемов вычислений, что даже на суперкомпьютерах с производительностью порядка петафлопса расчет может занимать несколько лет.

Предлагаемые в диссертации методы расчета и оптимизации устраняют эти недостатки. Полученные в работе результаты имеют многочисленные приложения в оптике, в том числе при контроле качества различных оптических систем с целью поиска и дальнейшей коррекции дефектов в упомянутых оптических системах.

В задачах радиолокации, радиометрии, в антенной и волноводной технике предлагаемые методы расчета и оптимизации также могут быть с успехом использованы, в частности, в целях синтеза гибридных антенных устройств и для контроля качества различных отражающих и преломляющих электромагнитные волны элементов этих устройств.

Целью данной работы является разработка нового метода расчета размеров и положений отверстий в перфорированной пластине, обладающего приемлемой вычислительной сложностью и обеспечивающего высокую точностью синтеза заданных электромагнитных волн.

Для достижения поставленной цели необходимо было решить следующие задачи.

- 1. Исследовать область применимости скалярной модели дифракции в задаче рассеяния электромагнитной волны на перфорированной пластине.
- 2. Модифицировать существующий метод расчета перфорированной пластины, уменьшив его вычислительную сложность.
- 3. Разработать метод коррекции, повышающий точность синтеза заданной электромагнитной волны.

### Основные положения, выносимые на защиту.

- 1. Определена область параметров, в которой при расчете перфорированных пластин допустимо использовать скалярную модель дифракции.
- 2. Были разработаны алгоритмы, кардинально снижающие вычислительную сложность расчета перфорированной пластины.
- 3. Разработан метод коррекции, позволяющий значительно снизить отклонение результирующего электромагнитного поля от желаемого.

### **Научная новизна.**

- 1. Было выполнено оригинальное исследование области применимости скалярной модели дифракции в задаче рассеяния электромагнитной волны на перфорированной пластине.
- 2. Был разработан новый алгоритм расчета свёртки двумерных функций с различным шагом сетки на входе и на выходе.
- 3. Был разработан новый метод расчета градиента в пространстве большой размерности.

**Практическая значимость.** Результаты работы используются при расчете голографических масок для микролитографии в Nanotech SWHL GmbH.

**Достоверность полученных результатов.** Достоверность изложенных в работе результатов обеспечивается серией расчетов и сравнением их результатов с экспериментальными данными.

**Апробация работы.** Основные положения диссертации доложены на следующих конференциях и семинарах:

- 58-ая научная конференция МФТИ (г. Долгопрудный, 2015);
- конференция «Quasilinear equations, inverse problems and their applications» (г. Долгопрудный, 2015);
- семинар кафедры дифференциальных уравнений мехмата МГУ (г. Москва, 2015);
- семинар кафедры физической электроники физфака МГУ (г. Москва, 2015).

**Личный вклад автора.** Основные результаты диссертации получены автором самостоятельно.

**Публикации.** Основные результаты по теме диссертации изложены в 10 публикациях [\[1–](#page-76-1) [10\]](#page-76-2), три из которых опубликованы в изданиях, рекомендованных ВАК [\[1,](#page-76-1)[2,](#page-76-3)[4\]](#page-76-4), три — в тезисах докладов  $\lceil 3, 5, 6 \rceil$  $\lceil 3, 5, 6 \rceil$  $\lceil 3, 5, 6 \rceil$ , четыре патента  $\lceil 7-10 \rceil$ .

**Объем и структура работы.** Диссертация состоит из введения, четырех глав, заключения и одного приложения. Полный объем диссертации составляет 83 страницы с 63 рисунками и 3 таблицами. Список литературы содержит 38 наименований.

# <span id="page-5-0"></span>Глава 1

# Обзор некоторых результатов решения задачи формирования электромагнитных полей с заданными свойствами

### <span id="page-5-1"></span> $1.1$ Принцип формирования электромагнитных полей с заданными свойствами

В диссертационной работе рассматривается способ формирования электромагнитного поля, заключающийся в преобразовании когерентного излучения перфорированной пластиной, размеры и расположение отверстий в которой специальным образом рассчитаны.

Определение размеров и положений отверстий, которые необходимо сделать в пластине, чтобы при дифракции на ней получилась нужная электромагнитная волна, является сложной обратной задачей. Будем называть эту обратную задачу расчетом перфорированной пластины.

Задача рассматривается в рамках скалярной теории дифракции (вопросу корректности использования здесь скалярного приближения посвящена глава 3). Пусть мы имеем:

- 1. функцию  $P_T(x, y)$ , задающую желаемое распределение энергии электромагнитного поля в области  $T$  плоскости  $z = L$ ;
- 2. монохроматическую электромагнитную волну, приходящую из полупространства  $z < 0$ с комплексной амплитудой  $F_I(x, y)$  в плоскости  $z = 0$  и длиной волны  $\lambda$ .

В плоскости  $z = 0$  помещена непрозрачная пластина. Требуется рассчитать, как нужно расставить отверстия в пластине, чтобы при дифракции освещающей волны на этой пластине, распределение энергии в области  $T$  получалось как можно ближе к заданному. Оптическая схема показана на рис. 1.1.

На проведенные в данной диссертационной работе исследования существенно повлияла статья В. А. Боровикова «Математика, лежащая в основе голографии, как я её понимаю» [11], поскольку в ней коротко и математически строго были сформулированы общие принципы голографии и показана важность использования сферических волн для засветки перфорированных пластин. Приведем краткое описание метода, обычно используемого в задачах расчета перфорированных пластин. Метод состоит из нескольких этапов.

- 1. Размещение в области  $T$  виртуальных источников с распределением плотности  $2\sqrt{P_T(x,y)}$ .
- 2. Численный расчет поля  $F_O(x, y)$ , создаваемого виртуальными источниками в плоскости  $z=0.$

<span id="page-6-0"></span>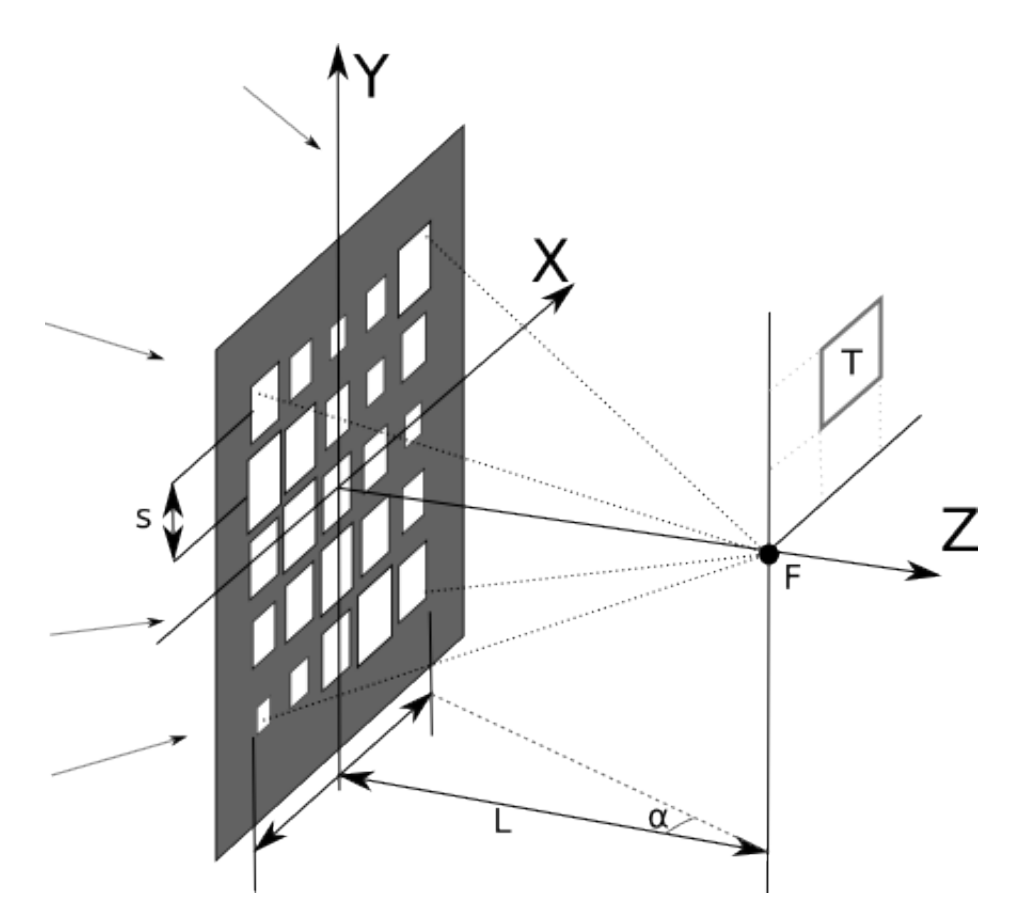

Рисунок 1.1: Оптическая схема.

- 3. Расчет функции прозрачности  $V(x, y) = c_1 \frac{F_O \cdot F_I + \overline{F_O \cdot F_I}}{|F_I|^2} + c_2$ , где коэффициенты  $c_1$  и  $c_2$  подобраны так, чтобы значения функции лежали в диапазоне от 0 до 1.
- 4. Аппроксимация непрерывной функции  $V(x, y)$  отверстиями, расположенными по равномерной сетке. Площадь каждого отверстия должна быть пропорциональна значению  $V(x, y)$  в соответствующей точке.
- 5. Моделирование дифракции освещающей волны на рассчитанной перфорированной пластине. Сравнение полученного распределения энергии в области  $T$  с желаемым.

Если не учитывать погрешность аппроксимации непрерывной функции отверстиями, то прошедшее поле будет иметь комплексную амплитуду:

$$
W(x,y) = \left(c_1 \frac{F_O \cdot F_I + \overline{F_O \cdot F_I}}{|F_I|^2} + c_2\right) \cdot F_I.
$$

Легко видеть, что поле  $W$  раскладывается в сумму трёх полей:

$$
W = W_1 + W_2 + W_3,
$$
  
\n
$$
W_1(x, y) = c_1 \frac{F_O \cdot F_I^2}{|F_I|^2},
$$
  
\n
$$
W_2(x, y) = c_1 \overline{F_O},
$$
  
\n
$$
W_3(x, y) = c_2 F_I.
$$

Волна  $W_3$  пропорциональна освещающей волне  $F_I$ . Установлено, что во многих случаях целесообразно использовать сходящуюся сферическую освещающую волну с точкой фокуса  $F$  вне области  $T$ , чтобы исключить её влияние на формируемое поле. Волна  $W_2$  является

обратной к  $F_O$  и в области наблюдения  $T$  будет иметь распределение энергии, близкое к заданному (с поправкой на коэффициент пропорциональности  $c_1$ ). Область  $T$  следует разместить в фокальной плоскости, на некотором расстоянии от  $F$ , чтобы сфокусированная в точке  $F$  волна  $W_3$  не внесла искажений в получаемое поле. Волна  $W_1$  в этом случае также незначительно повлияет на создаваемое поле — далее будет показано, что в фокальной плоскости она локализована в области, симметричной целевой области  $T$  и расположенной с противоположной стороны от точки фокуса  $F$ .

В большинстве случаев желаемое распределение энергии не является физически воспроизводимым. Из базовых принципов электродинамики известно существование дифракционного предела — минимального размера пятна, которое можно получить посредством электромагнитного излучения с фиксированной длиной волны. В частности это означает, что никакая ступенчатая функция не может быть передана электромагнитным излучением без искажений. В расчете перфорированной пластины это проявляется в том, что спектральные (по пространству) компоненты излучения, соответствующие неоднородностям с размером менее половины длины волны (дифракционный предел), экспоненциально убывают с удалением от перфорированной пластины.

Описанный метод расчета позволяет синтезировать волну с распределением энергии в области T, похожим (с поправкой на физическую воспроизводимость) на заданное. Метод имеет следующие существенные недостатки.

- 1. Его вычислительная сложность очень велика. В практических приложениях количество виртуальных источников может достигать  $10^{12}$ . При этом количество операций в расчете получается порядка  $10^{24}$ , что слишком много даже при использовании крупнейших современных суперкомпьютеров.
- 2. При расчете указанным способом расхождения между желаемым и получаемым распределением энергии оказываются значительно больше, чем диктуется физическими ограничениями, определяемыми законами распространения электромагнитных волн.

Оптимизационные методы для повышения качества восстановенного электромагнитного поля впервые систематически используются в работе [\[12\]](#page-77-0), однако трудоемкость предлагаемых в этой статье алгоритмов пока еще не дает возможности использовать их для создания больших полей, состоящих из сотен миллионов элементов, что требуется в приложениях.

На основе имеющихся методов автором данной диссертационной работы был разработан новый метод расчета, повышающий точность воссоздания нужного распределения энергии и обладающий приемлемой для использования в практических приложениях вычислительной сложностью.

### <span id="page-7-0"></span>**1.2 Постановка задачи расчета перфорированной пластины**

Сформулируем постановку задачи расчета перфорированной пластины более строго.

Перфорированная пластина представляет из себя тонкий идеально проводящий бесконечный экран с системой квадратных отверстий, расположенных по прямоугольной сетке  $N \times N$ с шагом (рис. [1.1\)](#page-6-0). Введем систему координат так, чтобы экран находился в плоскости  $XY$ , стороны отверстий были параллельны осям координат, и ось  $Z$  проходила через центр системы отверстий.

Из полупространства  $z < 0$  экран освещается сходящейся сферической электромагнитной волной с фокусом в точке F, расположенной на оси Z на расстоянии L от экрана. Задача рассматривается в рамках скалярной теории дифракции. Волна задается следующей формулой:

$$
U_W(\vec{p},t) = \frac{e^{-ikr - i\omega t}}{kr},\tag{1.1}
$$

где  $r = |\vec{p} - \vec{f}|$ ,  $\vec{n} = \frac{\vec{p} - \vec{f}}{r}$ ,  $\mathbf{e_y} = (0, 1, 0)$ ,  $\vec{f} = (0, 0, L)$ . Длину волны обозначим  $\lambda$  ( $\lambda = \frac{2\pi}{k}$ ).<br>Волна является монохроматической, поэтому отбросим зависимость от времени  $e^{-i\omega t}$ .

Обозначим

$$
F_I(\vec{p}) = \frac{e^{-ikr}}{kr}.\tag{1.2}
$$

Нужно подобрать размеры отверстий (каждое может иметь размер от 0 до  $s \times s$ ) так, чтобы в области  $T$  фокальной плоскости распределение энергии дифрагированной волны, переносимой в направлении оси  $Z$  было как можно ближе (по  $L_2$  норме) к заданной функции  $P_T(x, y)$ .

Ввелем обозначения:

- $\alpha = \arctg(\frac{W}{2L})$  половина углового размера системы отверстий при наблюдении из точки фокуса  $F$ ;
- $T_x^a, T_u^a$  и  $T_x^b, T_u^b$  координаты углов области  $T$  по  $x$  и по  $y$ ;
- $P_T(x, y)$  целевое распределение энергии волнового фронта в плоскости  $z = L$ ;
- $P_R(x, y)$  полученное распределение энергии волнового фронта в плоскости  $z = L$ ;
- Сетка, по которой расположены отверстия на пластине:

$$
x^{i} = -\frac{W}{2} + \left(i - \frac{1}{2}\right) \cdot s, \ 1 \le i \le N,\tag{1.3}
$$

$$
y^{j} = -\frac{W}{2} + \left(j - \frac{1}{2}\right) \cdot s, \ 1 \le j \le N; \tag{1.4}
$$

- $S_{ij} \times S_{ij}$  ( $0 \leq S_{ij} \leq s$ ) размер отверстия с центром в точке  $(x^i, y^j, 0)$ ;
- Минимизируемая  $L_2$  норма различия между целевым и полученным распределениями энергии с оптимальным коэффициентом пропорциональности:

<span id="page-8-1"></span>
$$
R = \min_{c \in \mathbb{R}} \iint_{x,y \in T} \left( c \cdot P_R(x,y) - P_T(x,y) \right)^2 dx dy.
$$
 (1.5)

Получить  $R = 0$ , то есть добиться идеального соответствия между желаемым и полученным распределением энергии, в большинстве случаев невозможно, так как желаемое распределение энергии может не быть физически воспроизводимым. Решить задачу оптимизации и найти глобальный минимум  $R$  также затруднительно из за большого числа варьируемых параметров  $S_{ij}$  (в некоторых приложениях в перфорированной пластине может быть порядка  $10^{12}$  отверстий) и высокой вычислительной сложности прямой задачи (решение прямой задачи - моделирование дифракции электромагнитной волны на перфорированной пластине - описано в главе 2), поэтому нашей целью является разработка приближенного алгоритма, позволяющего получать результат, близкий к оптимальному, за приемлемое время.

#### <span id="page-8-0"></span>Расчет перфорированной пластины 1.3

В этом параграфе более подробно описан известный метод расчета перфорированной пластины, упомянутый выше.

#### <span id="page-9-0"></span>Выбор виртуальных источников 1.3.1

Определим сетку

$$
x_p = T_x^a + p \cdot h - \frac{h}{2}, \ \ 1 \le p \le (T_x^b - T_x^a)/h,\tag{1.6}
$$

$$
y_q = T_y^a + q \cdot h - \frac{h}{2}, \ \ 1 \le q \le (T_y^b - T_y^a)/h. \tag{1.7}
$$

Каждой паре  $p, q$  поставим в соответствие виртуальный источник с комплексной амплитудой  $a_{pq}$ . Излучение такого источника выражается формулой

$$
U_S(a, \vec{r}) = a \cdot \frac{e^{ikr}}{kr} \tag{1.8}
$$

где  $a$  — комплексная амплитуда,  $\vec{r}$  — вектор от диполя до точки наблюдения,  $r = |\vec{r}|$ ,  $\vec{n} = \frac{\vec{r}}{n}$ .

Энергия источников будет пропорциональна  $a_{pq} \cdot a_{pq}^*$ , поэтому выберем амплитуды  $a_{pq}$  по формуле

$$
a_{pq} = 2\sqrt{P_T(x_p, y_q)}.\tag{1.9}
$$

Коэффициент пропорциональности здесь можно не учитывать, поскольку в формуле 1.5 для определения нормы отклонения происходит домножение на произвольный коэффициент с. Шаг сетки h возьмем равным  $\lambda/6$  — одной шестой длины волны. Это число меньше дифракционного предела, поэтому дальнейшее уменьшение шага не приведет к существенному изменению результата.

Здесь описан наиболее простой способ выбора амплитуд, но он не является наилучшим. В главе 4 описан метод оптимизации, позволяющий варьированием амплитуд  $a_{pq}$  значительно приблизить получаемое распределение энергии  $P_R$  к целевому  $P_T$ .

#### <span id="page-9-1"></span> $1.3.2$ Расчет поля, создаваемого виртуальными источниками

Поле  $F_{O}$  излучения точечных источников будем рассчитывать на сетке  $x^{i}$ ,  $y^{j}$ , в точках, соответствующих центрам отверстий в перфорированной пластине.

Для этого просуммируем излучение от всех точечных источников:

$$
F_O(x,y) = \sum_{p,q} a_{pq} \frac{e^{ikr}}{kr},
$$
\n(1.10)

$$
F_O^{ij} = F_O(x^i, y^j),\tag{1.11}
$$

где  $r = \sqrt{(x - x_p)^2 + (y - y_q)^2 + L^2}$ .

Вычислительная сложность прямого суммирования получается достаточно большой - количество операций пропорционально произведению размера сеток  $x_p, y_q$  и  $x^i, y^j$ . Однако, в случае кратного шага сетки  $h$  и  $s$ , расчет можно многократно ускорить. В  $\S 2.4$  описан эффективный способ применения БПФ к этой задаче.

#### <span id="page-9-2"></span> $1.3.3$ Определение размеров отверстий в перфорированной пластине

Введем функцию  $V(x, y)$ :

$$
V(x,y) = c_1 \frac{F_O \cdot F_I + \overline{F_O \cdot F_I}}{|F_I|^2} + c_2.
$$
 (1.12)

Значения этой функции всегда будут действительными. Коэффициенты  $c_1$  и  $c_2$  подберем так, чтобы значения функции лежали в диапазоне от 0 до 1:

$$
c_1 = \left(\max_{x,y} \frac{F_O \cdot F_I + \overline{F_O \cdot F_I}}{|F_I|^2} - \min_{x,y} \frac{F_O \cdot F_I + \overline{F_O \cdot F_I}}{|F_I|^2}\right)^{-1},
$$
(1.13)

$$
c_2 = -c_1 \cdot \min_{x,y} \frac{F_O \cdot F_I + \overline{F_O \cdot F_I}}{|F_I|^2}.
$$
 (1.14)

Теперь аппроксимируем непрерывную функцию  $V(x, y)$  отверстиями. Отверстия в пластине расположим по сетке  $x^i, y^j$ . Каждое отверстие будет квадратом со стороной  $S_{ij}$ , где

$$
S_{ij} = s \cdot \sqrt{V(x^i, y^j)}.
$$
\n(1.15)

Приближенно можно считать, что в окрестности точки  $x^i, y^j$  через пластину пройдет доля  $V(x^i, y^j)$  энергии освещающей волны. Проведенные расчеты показали, что если функция  $V(x, y)$  меняется достаточно плавно, погрешность аппроксимации практически не влияет на поле в области Т. Именно для того, чтобы  $V(x, y)$  менялась медленно, в качестве освещающей используется сходящаяся сферическая волна.

Рассмотрим произведение  $F_O \cdot F_I$ :

$$
F_O(x, y) \cdot F_I(x, y) = \sum_{p,q} a_{pq} \frac{e^{ikr_{pq}}}{kr_{pq}} \cdot \frac{e^{-ikr}}{kr} = \sum_{p,q} a_{pq} \frac{e^{ik(r_{pq} - r)}}{k^2 r_{pq} r},
$$

где  $r_{pq} = \sqrt{(x - x_p)^2 + (y - y_q)^2 + L^2}$ ,  $r = \sqrt{x^2 + y^2 + L^2}$ .

Скорость осцилляции  $F_O(x, y)$  зависит от показателя экспоненты  $ik(r_{pq} - r)$ . Чтобы уменьшить скорость осцилляции  $V(x, y)$ , нужно уменьшить скорость изменения разности  $r_{pq} - r$ . Поэтому целевая область  $T$  должна находиться как можно ближе к точке фокуса  $F$ .

Если не учитывать погрешность аппроксимации, то прошедшее поле в плоскости перфорированной пластины представляется в виде:

$$
W(x,y) = \left(c_1 \frac{F_O \cdot F_I + \overline{F_O \cdot F_I}}{|F_I|^2} + c_2\right) \cdot F_I.
$$
\n(1.16)

Это поле раскладывается в сумму трёх полей:

$$
W = W_1 + W_2 + W_3,
$$
  
\n
$$
W_1(x, y) = c_1 \frac{F_O \cdot F_I^2}{|F_I|^2},
$$
  
\n
$$
W_2(x, y) = c_1 \overline{F_O},
$$
  
\n
$$
W_3(x, y) = c_2 F_I.
$$

Волна  $W_2$  является обратной к  $F_O$  и создает желаемое поле в целевой области Т. Нам нужно избежать помех от  $W_1$  и  $W_3$ .

Занятая отверстиями область на перфорированной пластине имеет форму квадрата со стороной  $s \cdot N$ . Внутри этой области волна  $W_3$  пропорциональна освещающей волне  $F_I$ . Вне этой области через пластину не пройдет ничего. Поэтому волну  $W_3$  можно рассматривать как результат дифракции освещающей волны  $F_I$  на большом квадрате со стороной  $s \cdot N$ . Это значит, что  $W_3$  в фокальной плоскости создаст дифракционный крест, центр которого совпадает с точкой фокуса. Целевая область  $T$  должна быть расположена так, чтобы не наложиться на этот крест.

Обозначим  $\Delta = \frac{F_O \cdot F_I}{|F_O|\cdot|F_I|}$ . Используя это обозначение можно выразить  $W_3$  и  $W_1$  через  $W_2$ :

$$
W_2(x, y) = c_1 \overline{F_0},
$$
  

$$
W_3(x, y) = c_2 F_I = \frac{c_2 |F_I|}{c_1 |F_0|} W_2 \cdot \Delta,
$$
  

$$
W_1(x, y) = c_1 \frac{F_O \cdot F_I^2}{|F_I|^2} = W_2 \cdot \Delta^2.
$$

Волна  $W_2$  создает нужное поле в области Т. Волна  $W_3$  представляется в виде  $c(x, y) \cdot W_2 \cdot \Delta$ , где  $c$  — медленно меняющаяся функция, и имеет точку фокуса  $F$ .

В некотором смысле домножение на  $\Delta$  вызывает «поворот» волны на определенный угол. В таком случае волна  $W_1 = W_2 \cdot \Delta^2$  будет «повернута» на в два раза больший угол. Можно предположить, что в фокальной плоскости создаваемое волной  $W_1$  поле будет локализовано в области, симметричной целевой области  $T$  и расположенной с противоположной стороны от точки фокуса F.

Приведенное рассуждение не является строгим и не может считаться доказательством. Тем не менее полученный вывод подтверждается многочисленными численными экспериментами.

#### <span id="page-11-0"></span>Моделирование прохождения света через перфорированную пла-1.3.4 стину

На этом этапе нужно промоделировать дифракцию поля  $F<sub>I</sub>$  на перфорированной пластине с системой отверстий  $S$  и рассчитать результирующее поле  $\mathbf{F}_R$  и его энергию  $P_R$  в области Т. В большинстве случаев достаточно сделать расчет в рамках скалярной теории дифракции, но иногда при больших угловых апертурах для большей точности необходимо учитывать векторную природу электромагнитного поля.

В главе 2 описаны скалярная и векторная модели дифракции для расчета, а глава 3 посвящена исследованию границ применимости скалярной теории в данной задаче.

Энергия  $P_R$  результирующего поля является непрерывной функцией от  $x$  и  $y$ , однако при численном расчете мы получим значения только в точках некоторой сетки. Поэтому, для вычисления R вместо формулы 1.5 мы будем использовать её дискретный аналог:

$$
R_h = \min_{c \in \mathbb{R}} \sum_{p,q} \left( c \cdot P_R(x_p, y_q) - P_T(x_p, y_q) \right)^2 \cdot h^2,
$$
\n
$$
x_p = T_x^a + p \cdot h - \frac{h}{2}, \quad 1 \le p \le (T_x^b - T_x^a)/h,
$$
\n
$$
y_q = T_y^a + q \cdot h - \frac{h}{2}, \quad 1 \le q \le (T_y^b - T_y^a)/h.
$$
\n(1.17)

В общем случае R и  $R_h$  не равны между собой, однако при достаточно малых h различием между ними можно пренебречь.

#### <span id="page-11-1"></span>Пример расчета перфорированной пластины  $1.4$

В качестве примера рассмотрим расчет перфорированной пластины для целевого распределения энергии, показанного на рис. 1.2.

Будем использовать следующие значения параметров:

1.  $\lambda = 1$  мм (длина волны);

<span id="page-12-0"></span>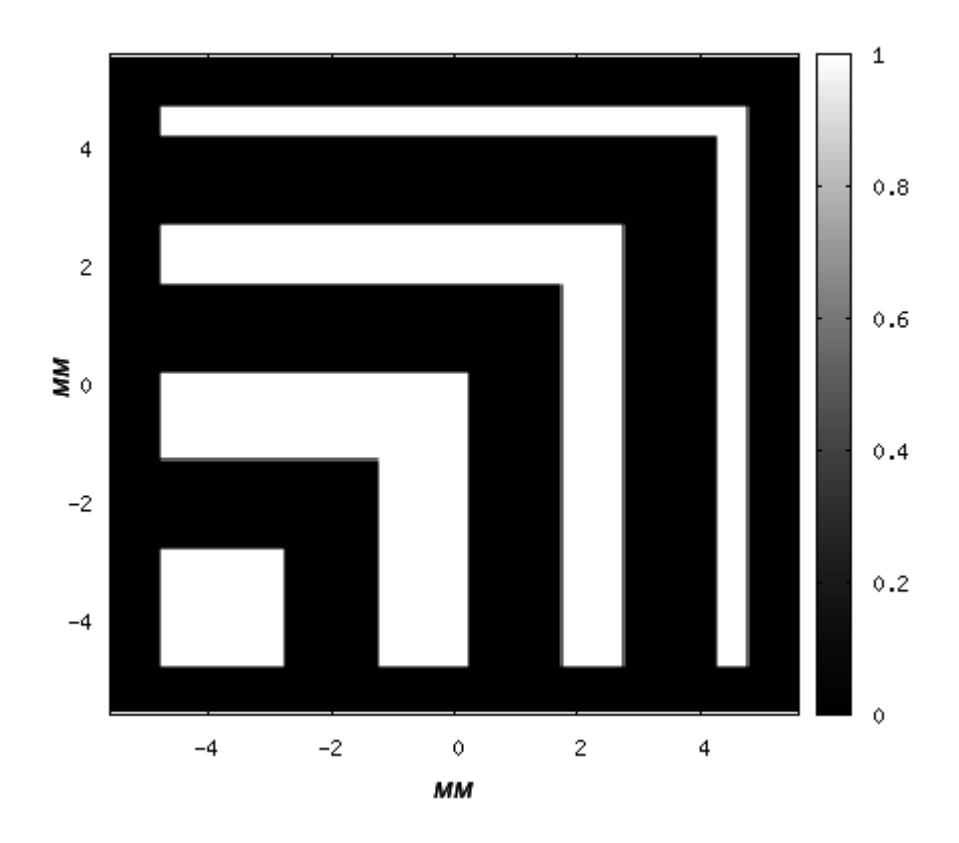

Рисунок 1.2: Целевое распределение энергии.

- 2.  $L = 900$  мм (расстояние от перфорированной пластины до фокальной плоскости);
- 3.  $N \times N = 131 \times 131$  (количество отверстий в пластине);
- 4.  $s = 6$  мм (шаг сетки, по которой расположены отверстия в пластине);
- 5. размер области  $T 12 \times 12$  мм;
- 6. сдвиг центра области  $T$  от точки фокуса  $F (32.5, 32.5)$  мм.

На рисунке [1.3](#page-13-0) показана рассчитанная амплитуда виртуальной объектной волны в плоскости  $z = 0$ , на месте перфорированной пластины. Математическая модель и алгоритм расчета распространения электромагнитных волн описаны в главе [2.](#page-16-0)

Полученная функция прозрачности  $V(x, y)$  показана на рисунке [1.4.](#page-13-1) Цвет в каждой точке соответствует площади соответствующего отверстия. Белый цвет — отверстие максимально возможного размера  $6 \times 6$  мм  $(s \times s)$ , черный цвет — отсутствие отверстия (нулевой размер). Для выделенного рамкой фрагмента пластины аппроксимация отверстиями показана на рисунке [1.5.](#page-14-0)

Теперь промоделируем процесс прохождения освещающей волны через рассчитанную перфорированную пластину. На рисунке [1.6](#page-14-1) показано нормированное распределение энергии дифрагированной волны в фокальной плоскости. Наибольшая энергия достигается в точке фокуса (центр рисунка). Чтобы менее яркие части были различимы, на рисунке показан только диапазон энергии [0, 0.003] (после нормировки энергия в точке фокуса соответствует единице). Область  $T$  соответствует верхнему правому углу рисунка. Она приведена отдельно на рисунке [1.7.](#page-15-0)

<span id="page-13-0"></span>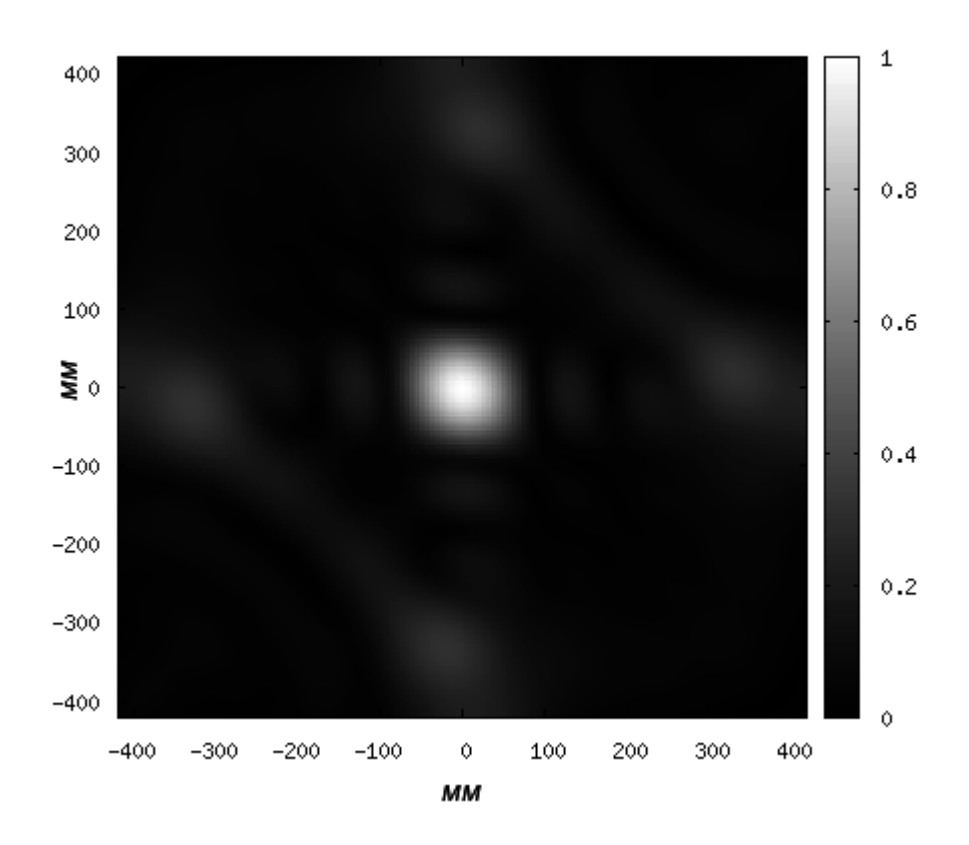

Рисунок 1.3: Нормированная амплитуда объектной волны в плоскости  $z = 0$ .

<span id="page-13-1"></span>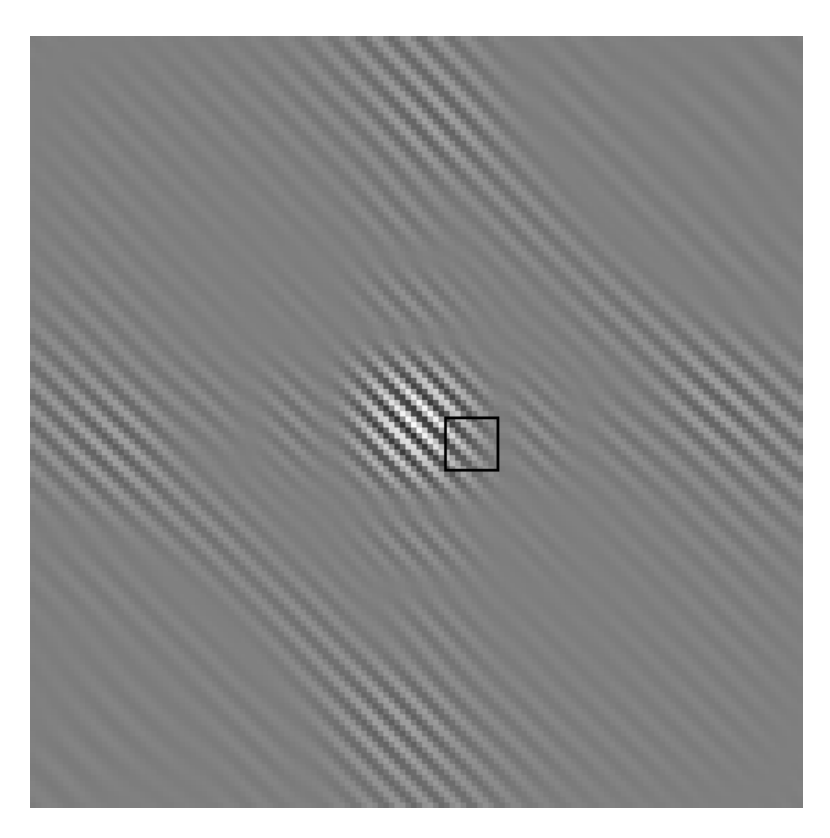

Рисунок 1.4: Перфорированная пластина. Отверстия расположены по сетке с шагом 6 мм. Цвет соответствует размеру отверстия.

<span id="page-14-0"></span>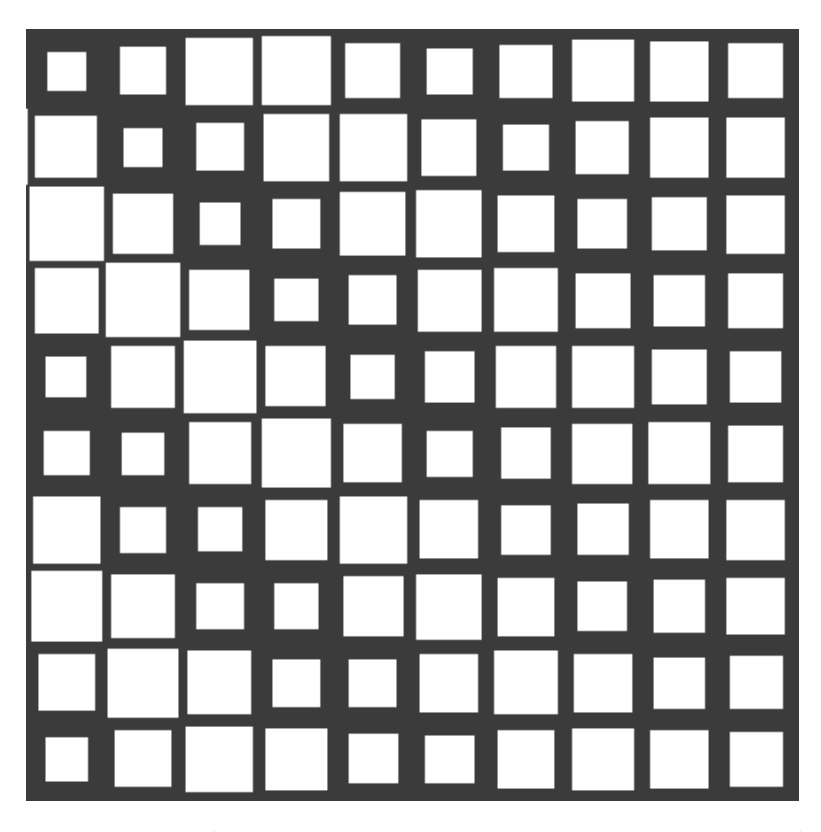

Рисунок 1.5: Фрагмент перфорированной пластины (на рисунке [1.4](#page-13-1) обведен черным прямоугольником).

<span id="page-14-1"></span>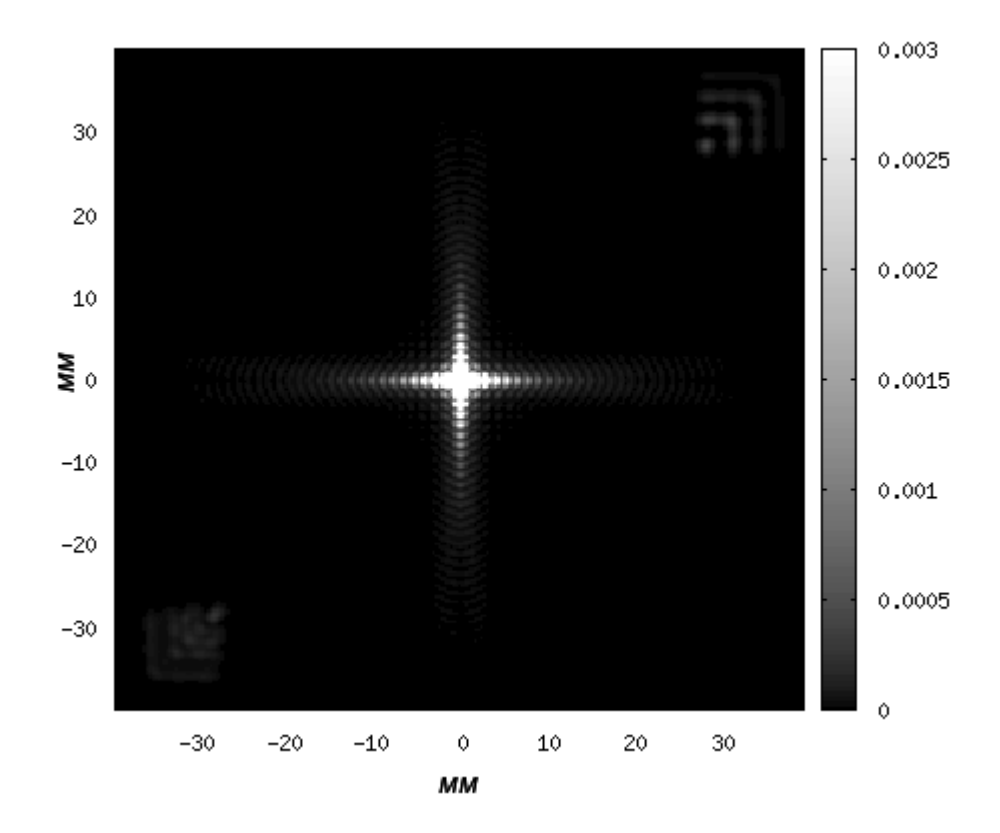

Рисунок 1.6: Распределение энергии в фокальной плоскости.

<span id="page-15-0"></span>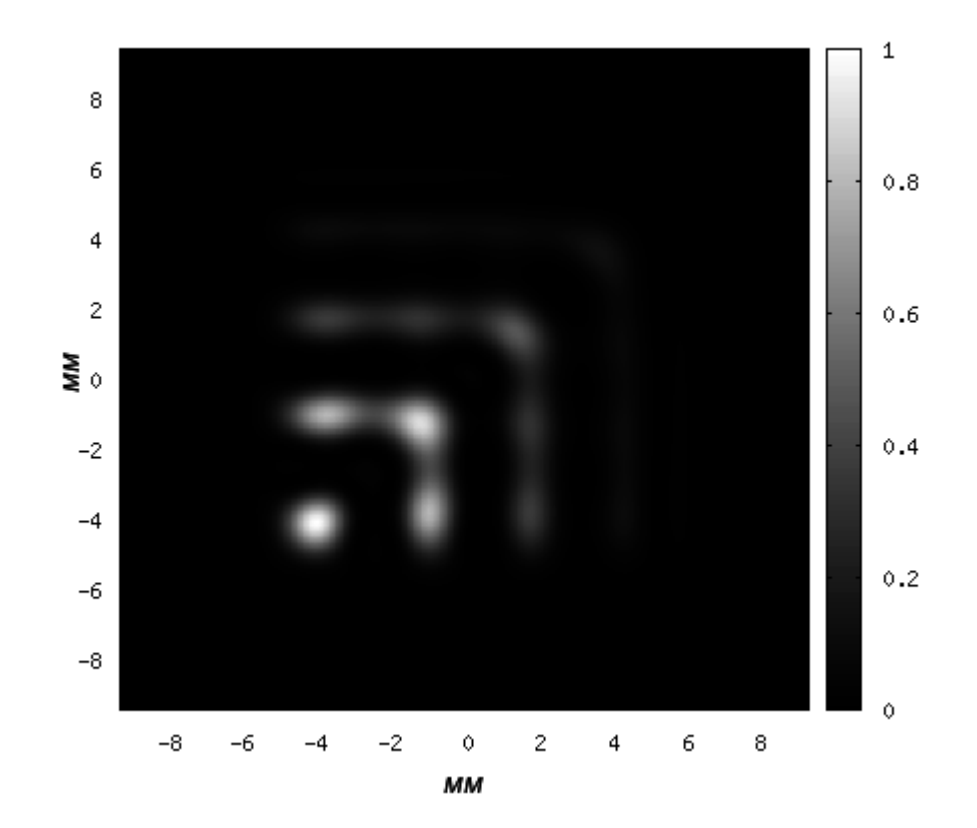

Рисунок 1.7: Распределение энергии в области  $T$  фокальной плоскости.

# <span id="page-16-0"></span>Глава 2

# Описание моделей дифракции для задачи рассеяния на отверстиях

В соответствии с современными представлениями электромагнитное поле включает в себя векторные поля  $\vec{E}$  и  $\vec{H}$  и полностью описывается системой уравнений Максвелла [13, гл.1,  $\S1$ ], [14, гл.1,  $\S1$ ] с некоторыми дополнительными граничными условиями. Точные аналитические решения уравнений Максвелла существуют лишь в некоторых частных случаях, а получение точных численных решений связано со значительными сложностями. По этой причине дальнейшее развитие теории рассеяния электромагнитных волн связано с исследованием различных приближений и разработкой численных алгоритмов для практических применений.

В этой главе рассмотрено применение приближения Кирхгофа к задаче рассеяния электромагнитного поля на системе отверстий. В общем случае метод Кирхгофа [15, §8.3], [16, гл.8, §1], [17, гл.9, §3] заключается в представлении значения поля в точке наблюдения через интеграл по поверхности объекта, на котором происходит дифракция. После этого в интеграл подставляются приближенные граничные условия и он становится явным выражением для вычисления дифрагированного поля. Для дифракции на экране приближенные граничные условия (использование этих условий называется приближением Кирхгофа) выглядят так:

- 1. непосредственно за экраном поле и его производная равны нулю;
- 2. в местах отверстий в экране поле и его производная таковы, какими были бы в отсутствие экрана.

На момент написания основных работ Кирхгофа электромагнитная природа света еще не была общепризнанна и Кирхгоф описывал дифракцию применительно к скалярному полю, для которого выполняется уравнение Гельмгольца. Сейчас такой подход называется скалярной моделью дифракции и тоже считается приближением. Примененный Кирхгофом метод можно обобщить и на случай электромагнитной модели (использовав, например, интегральное представление через векторную формулу Стрэттона-Чу [14, гл.1, §3]), но за счет использования упрощенных граничных условий метод все равно остается только приближением к решению.

Скалярная модель дифракции часто используется на практике, однако позволяет получить высокую точность решения лишь при небольших угловых апертурах (углах схождения лучей). Для моделирования систем с большой апертурой обычно используют различные векторные обобщения метода Кирхгофа, например дипольно-волновую векторную модель [18] или модель, основанную на формулах Стрэттона-Чу [19, 20].

Выбор математической модели в каждом конкретном случае обуславливается компромиссом между требованиями к точности моделирования и к скорости проведения расчета.

В §2.1 формулируется постановка задачи дифракции электромагнитной волны на системе отверстий в экране. В §2.2 и §2.3 приведен вывод расчетных формул для, соответственно,

векторной и скалярной моделей. В выводе этих формул нет научной новизны, но они важны для дальнейших построений.

В [§2.4](#page-30-0) описан разработанный автором алгоритм для быстрого расчета поля от большого числа источников.

## <span id="page-17-0"></span>**2.1 Постановка задачи дифракции электромагнитного поля на отверстиях в экране**

### <span id="page-17-1"></span>**2.1.1 Постановка задачи для системы отверстий**

Рассмотрим следующую задачу:

<span id="page-17-2"></span>В бесконечном плоском идеально-проводящем тонком экране есть  $N$  одинаково ориентированных прямоугольных отверстий. На этот экран падает монохроматическая электромагнитная волна. С противоположной стороны от экрана на некотором расстоянии расположена площадка, на которой наблюдается картина дифракции на системе отверстий в экране. Требуется найти интенсивность дифракционной картины в точке  $R$  площадки наблюдения.

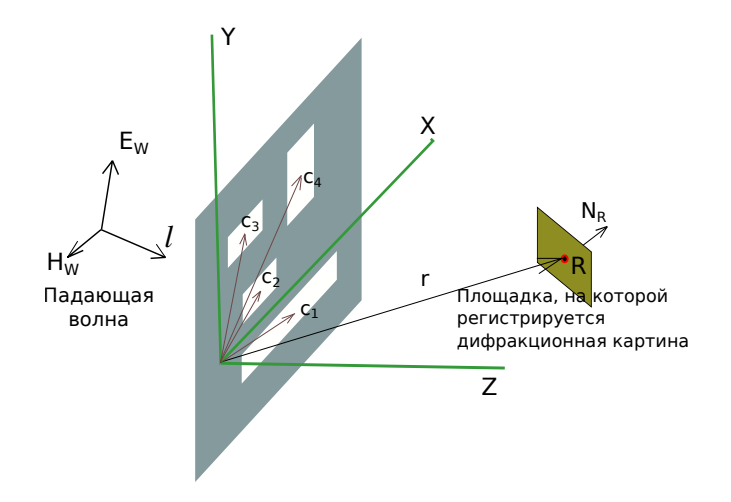

Рисунок 2.1: Система координат

Выберем систему координат, как показано на рисунке [2.1](#page-17-2) — так, чтобы экран находился в плоскости XY, границы отверстий были параллельны осям X и Y, а волна приходила из полупространства  $Z\,<\,0.$  Введем обозначения:  $\vec{c_i}\,=\,(x_i,y_i)\,-\,$ координаты центра i-го отверстия,  $a_i$  — половина размера i-го отверстия по  $X$ ,  $b_i$  — половина размера i-го отверстия по  $\hat{Y}$ ,  $\vec{r}$  — радиус-вектор точки R, а  $\vec{N}_R$  — нормаль к площадке наблюдения (в направлении увеличения  $Z$ ).

Обозначим через  $T_i$  область  $(-a_i \lt X - x_i \lt a_i) \cap (-b_i \lt Y - y_i \lt b_i) \cap (Z = 0)$ (i-е отверстие), символом  $T$  – совокупность отверстий  $\bigcup T_i$ , а символом  $L$  – плоскость  $XY$ без области  $T$ .

Компоненты  $E$  и  $H$  падающего поля обозначим через  $\vec{E}_W$  и  $\vec{H}_W$ . Будем рассматривать только такие поля, которые в окрестности каждой точки можно аппроксимировать плоской волной с линейной поляризацией. В общем случае любую электромагнитную волну можно представить в виде суммы двух линейно-поляризованных волн.

В окрестности каждой точки  $\vec{E}_W$  и  $\vec{H}_W$  представляются в виде:

<span id="page-17-3"></span>
$$
\vec{E}_W(\vec{p}_0 + \Delta \vec{p}) = \vec{V}_E(\vec{p}_0) \cdot A(\vec{p}_0) \cdot e^{ik(\Delta \vec{p}, \vec{l}) - i\omega t} + \overline{o}(\Delta \vec{p}), \tag{2.1}
$$

<span id="page-17-4"></span>
$$
\vec{H}_W(\vec{p}_0 + \Delta \vec{p}) = \vec{V}_H(\vec{p}_0) \cdot \sqrt{\frac{\varepsilon}{\mu}} \cdot A(\vec{p}_0) \cdot e^{ik(\Delta \vec{p}, \vec{l}) - i\omega t} + \overline{o}(\Delta \vec{p}), \tag{2.2}
$$

где  $\vec{l}=\vec{l}(\vec{p}_0)$  — вектор распространения волны в точке  $p_0,\,\vec{V}_E$  и  $\vec{V}_H$  — единичные действительные вектора, а  $A$  — комплексная амплитуда.

Функции  $\vec{V}_E, \vec{V}_H$  и  $\vec{l}$  во всех точках связаны отношениями:

$$
\vec{l} = \left[ \vec{V}_E \times \vec{V}_H \right],\tag{2.3}
$$

$$
\left(\vec{V}_E \cdot \vec{V}_H\right) = 0. \tag{2.4}
$$

Потребуем, чтобы функции  $\vec{V}_E,\,\vec{V}_H$  и  $A$  были достаточно плавными и волновой фронт в пределах каждого отверстия незначительно отклонялся от плоской волны:

<span id="page-18-5"></span>
$$
\forall i \in [1, N] \quad \forall \vec{p} \in T_i \quad \left\{ \begin{aligned} \left| \vec{V}_E(\vec{c}_i) - \vec{V}_E(\vec{p}) \right| \ll 1, \\ \left| \vec{V}_H(\vec{c}_i) - \vec{V}_H(\vec{p}) \right| \ll 1, \\ \left| A(\vec{c}_i) - A(\vec{p}) \cdot e^{ik\left((\vec{c}_i - \vec{p}) \cdot \vec{l}(\vec{c}_i)\right)} \right| \\ \left| A(\vec{c}_i) \right| \end{aligned} \right\} \ll 1. \tag{2.5}
$$

Обозначим

$$
\vec{E}_0(\vec{p}) = \vec{V}_E(\vec{p}) \cdot A(\vec{p}),\tag{2.6}
$$

<span id="page-18-4"></span>
$$
\vec{H}_0(\vec{p}) = \vec{V}_H(\vec{p}) \cdot \sqrt{\frac{\varepsilon}{\mu}} \cdot A(\vec{p}).
$$
\n(2.7)

Величины  $\lambda$ ,  $\omega$ ,  $k$ ,  $\varepsilon$  и  $\mu$  связаны между собой соотношениями [\[13,](#page-77-1) гл.1 §1]:

<span id="page-18-3"></span>
$$
\frac{\omega}{k} = \frac{1}{\sqrt{\mu \varepsilon}}, \qquad (2.8) \qquad k = \frac{2\pi}{\lambda}. \qquad (2.9)
$$

Будем считать, что отверстия малы по сравнению с расстоянием от каждого из них до точки наблюдения  $R$ :

<span id="page-18-0"></span>
$$
\forall i \in [1, N] \quad max(2a_i, 2b_i) \ll |\vec{r} - \vec{c}_i|.
$$
\n
$$
(2.10)
$$

Также потребуется ввести некоторые ограничения для возможности использования приближения Кирхгофа [\[21,](#page-77-9) гл.3, §3]:

1. Размеры каждого отверстия должны значительно превышать длину волны:

<span id="page-18-1"></span>
$$
\forall i \in [1, N] \quad min(2a_i, 2b_i) \gg \lambda. \tag{2.11}
$$

2. Отверстия не должны располагаться слишком близко:

$$
\forall i, j \in [1, N] \, i \neq j \quad |\vec{c}_i - \vec{c}_j| - \max(a_i, b_i) - \max(a_j, b_j) \gg \lambda. \tag{2.12}
$$

Таким образом, условиями [2.10](#page-18-0) и [2.11](#page-18-1) допустимые размеры отверстий ограничены с обеих сторон:

$$
\forall i \in [1, N] \quad \lambda \ll 2a_i, 2b_i \ll |\vec{r} - \vec{c}_i|.
$$

Теперь параметры задачи описаны и можно приступить к составлению системы уравнений для электромагнитного поля. Здесь и далее зависимость  $\vec{E}$  и  $\vec{H}$  от времени  $e^{-i\omega t}$  будет опускаться.

Электромагнитное поле в полупространстве  $Z > 0$  удовлетворяет уравнениям Максвелла [\[13,](#page-77-1) гл.1, §1], [\[14,](#page-77-2) гл.1, §1], [\[22\]](#page-77-10):

<span id="page-18-2"></span>
$$
rot\vec{E} = i\omega\mu\vec{H},\qquad(2.13)
$$

<span id="page-19-3"></span>
$$
rot\vec{H} = -i\omega\varepsilon\vec{E}.\tag{2.14}
$$

На бесконечности должно выполняться условие излучения [\[14,](#page-77-2) гл.1, §5]:

<span id="page-19-4"></span>
$$
\left[\vec{e}_r \times \vec{E}\right] + \sqrt{\frac{\mu}{\varepsilon}} \left[\vec{e}_r \times \left[\vec{e}_r \times \vec{H}\right]\right] = \overline{o}\left(\frac{1}{r}\right), \ r \to \infty, \ Z > 0. \tag{2.15}
$$

Рассмотрим граничные условия на экране. У экрана есть две поверхности – внешняя (со стороны  $Z < 0$ ) и внутренняя (со стороны  $Z > 0$ ). Нас будет интересовать только поле при  $Z > 0$ , поэтому будем рассматривать условия на внутренней поверхности. Экран проводящий, следовательно  $E|_L = 0$ . В приближении Кирхгофа [\[16,](#page-77-4) гл.8, §1] граничные условия имеют вид:

<span id="page-19-5"></span>
$$
\vec{E}|_L = 0,\tag{2.16}
$$

<span id="page-19-6"></span>
$$
\vec{E}(\vec{p})|_{T} = \vec{E}_{W}(\vec{p}) = \vec{E}_{0}(\vec{p}) \cdot e^{ik(\vec{p},\vec{l})}. \tag{2.17}
$$

Получаем следующую систему уравнений для полупространства  $Z > 0$  относительно  $\vec{E}$  и  $\vec{H}$ :

<span id="page-19-1"></span>
$$
\begin{cases}\nrot\vec{E} = i\omega\mu\vec{H}, \\
rot\vec{H} = -i\omega\varepsilon\vec{E}, \\
[\vec{e_r} \times \vec{E}] + \sqrt{\frac{\mu}{\varepsilon}} \left[\vec{e_r} \times [\vec{e_r} \times \vec{H}] \right] = \overline{o} \left(\frac{1}{r}\right), r \to \infty, \\
\vec{E}|_L = 0, \\
\vec{E}(\vec{p})|_T = \vec{E}_0(\vec{p}) \cdot e^{ik(\vec{p}, \vec{l})}.\n\end{cases}
$$
\n(2.18)

Чтобы завершить постановку задачи остается выразить искомую интенсивность  $I(\vec{r})$  дифракционной картины через  $\vec{E}(\vec{r})$  и  $\vec{H}(\vec{r})$ . Это будет действительная часть нормальной компоненты вектора Пойтинга [\[14,](#page-77-2) гл.1, §3], [\[23,](#page-77-11) §2.20]:

<span id="page-19-2"></span>
$$
I(\vec{r}) = Re\left(\frac{1}{2}[\vec{E} \times \vec{H}^*] \cdot \vec{N}_R\right).
$$
 (2.19)

### <span id="page-19-0"></span>**2.1.2 Постановка вспомогательной задачи для одного отверстия**

Заметим, что все уравнения в системе [2.18](#page-19-1) линейны. Граничные условия (отметим еще раз, что это приближенные граничные условия, соответствующие методу Кирхгофа) можно разложить в сумму по отдельным отверстиям. Следовательно, решение  $E$ ,  $H$  будет суммой частных решений для каждого отверстия в отдельности. Чтобы упростить выкладки, можно решать систему для единственного прямоугольного отверстия. Для этого сформулируем вспомогательную задачу.

Пусть в бесконечном плоском идеально-проводящем тонком экране проделано прямоугольное отверстие. На этот экран падает линейно-поляризованная плоская электромагнитная волна. Требуется найти поле в точке R за экраном. Ищется именно поле, а не яркость дифракционной картины, потому, что выражение [2.19](#page-19-2) для расчета яркости нелинейно, и его можно применять только после суммирования поля по отверстиям.

Выберем систему координат, как показано на рисунке  $2.2 - \text{так}$  $2.2 - \text{так}$ , чтобы экран находился в плоскости XY, границы отверстия были параллельны осям X и Y, а центр отверстия совпадал с центром координат. Введем следующие обозначения:  $a -$  половина размера отверстия по X,  $b$  — половина размера отверстия по Y,  $\vec{r}$  — радиус-вектор точки наблюдения R,  $r = |\vec{r}|$ ,  $\vec{m} = \vec{r}/r$ .

Ограничения [2.10](#page-18-0) и [2.11](#page-18-1) на размеры отверстий для вспомогательной задачи представляются в виде:

<span id="page-19-7"></span>
$$
\lambda \ll 2a, 2b \ll |\vec{r}|. \tag{2.20}
$$

<span id="page-20-0"></span>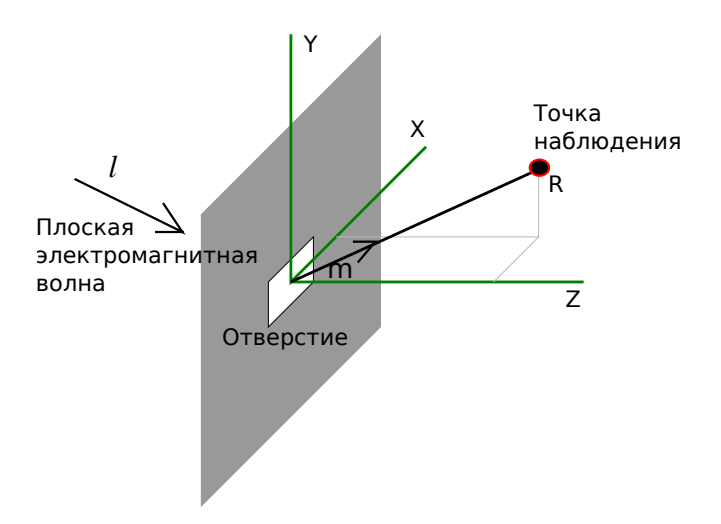

Рисунок 2.2: Система координат для одного отверстия

Для задания падающего поля используем запись, аналогичную выражениям 2.1 и 2.2, однако тут  $\vec{V}_E$ ,  $\vec{V}_H$  и  $A$  будут константами.

<span id="page-20-4"></span>
$$
\vec{E}_W(\vec{p}) = \vec{V}_E \cdot A \cdot e^{ik(\vec{p}, \vec{l}) - i\omega t},\tag{2.21}
$$

<span id="page-20-6"></span>
$$
\vec{H}_W(\vec{p}) = \vec{V}_H \cdot \sqrt{\frac{\varepsilon}{\mu}} \cdot A \cdot e^{ik(\vec{p}, \vec{l}) - i\omega t}.
$$
\n(2.22)

Вектора  $\vec{V}_E$ ,  $\vec{V}_H$  и  $\vec{l}$  связаны соотношениями:

<span id="page-20-7"></span>
$$
\vec{l} = \left[ \vec{V}_E \times \vec{V}_H \right],\tag{2.23}
$$

$$
\left(\vec{V}_E \cdot \vec{V}_H\right) = 0. \tag{2.24}
$$

Точно также, как и в основной задаче, введем определения  $\vec{E}_0$  и  $\vec{H}_0$ :

<span id="page-20-8"></span>
$$
\vec{E}_0 = \vec{V}_E \cdot A,\tag{2.25}
$$

<span id="page-20-5"></span>
$$
\vec{H}_0 = \vec{V}_H \cdot \sqrt{\frac{\varepsilon}{\mu}} \cdot A. \tag{2.26}
$$

Запишем систему уравнений для электромагнитного поля. В неё войдут уравнения Максвелла 2.13, 2.14, условие излучения 2.15 и граничные условия. Зависимость от времени  $e^{-i\omega t}$ будет опускаться.

Граничные условия эквивалентны условиям 2.16 - 2.17

<span id="page-20-2"></span>
$$
\vec{E}|_L = 0,\tag{2.27}
$$

<span id="page-20-3"></span>
$$
\vec{E}(\vec{p})|_{T} = \vec{E}_{W} = \vec{E}_{0} \cdot e^{ik(\vec{p}, \vec{l})}. \tag{2.28}
$$

Здесь Т - область  $(-a < X < a) \bigcap (-b < Y < b)$  при  $Z = 0$  (отверстие),  $L$  - область  $(|X| \ge a) \bigcup (|Y| \ge b), Z = 0.$ 

Получаем систему уравнений относительно  $\vec{E}$  и  $\vec{H}$  для полупространства  $Z > 0$ :

<span id="page-20-1"></span>
$$
\begin{cases}\nrot\vec{E} = i\omega\mu\vec{H}, \\
rot\vec{H} = -i\omega\varepsilon\vec{E}, \\
[\vec{e_r} \times \vec{E}] + \sqrt{\frac{\mu}{\varepsilon}} \left[\vec{e_r} \times [\vec{e_r} \times \vec{H}] \right] = \overline{o} \left(\frac{1}{r}\right), r \to \infty, \\
\vec{E}|_L = 0, \\
\vec{E}(\vec{p})|_T = \vec{E_0} \cdot e^{ik(\vec{p}, \vec{l})}.\n\end{cases}
$$
\n(2.29)

### <span id="page-21-0"></span>**2.2 Решение для векторной модели**

### **Решение для одного отверстия**

Будем решать поставленную в [§2.1.2](#page-19-0) вспомогательную задачу для одного отверстия. Требуется получить решение  $\vec{E}(R)$ ,  $\vec{H}(R)$  системы [2.29](#page-20-1) для точек R полупространства  $Z > 0$ , в которых выполняется условие  $|\vec{r}| \gg max(2a, 2b)$ .

Пусть  $P_v$  — поверхность пересечения полупространства  $Z > 0$  с шаром радиуса  $v$  с центром в точке наблюдения  $R$ .  $P^1_v$  — это часть поверхности, находящаяся в плоскости экрана  $Z = 0$ . Соответственно  $P_v^2$  — сферическая часть поверхности в области  $Z > 0$ .  $P_v = P_v^1 \bigcup P_v^2$ .

Применим для  $P_v$  формулы Стреттона-Чу  $[14, \text{rn.1}, \text{§3}]$  $[14, \text{rn.1}, \text{§3}]$  (формулы Стреттона-Чу выводятся из уравнений Максвелла [2.13](#page-18-2) и [2.14\)](#page-19-3):

$$
\vec{E}(R) = \oiint\limits_{P_v} \left\{ [grad\psi, [\vec{n}, \vec{E}]] + i\omega\mu\psi[\vec{H}, \vec{n}] - (\vec{n}, \vec{E})grad\psi \right\} dS,
$$
 (2.30)

$$
\vec{H}(R) = \oiint\limits_{P_v} \left\{ \left[ grad\psi, [\vec{n}, \vec{H}] \right] - i\omega \varepsilon \psi [\vec{E}, \vec{n}] - (\vec{n}, \vec{H}) grad\psi \right\} dS.
$$
 (2.31)

Здесь  $\vec{n}$  — внешняя нормаль к  $P_v$  ;  $\psi = \frac{e^{ik\cdot dist(R,M)}}{4\pi \cdot dist(R,M)}$  $\frac{e^{i k \cdot \text{dist}(R, M)}}{4 \pi \cdot \text{dist}(R, M)}$ ;  $M$  — точка поверхности, по которой ведется интегрирование;  $dist(R, M)$  — расстояние между двумя точками.

Перейдем к пределу при  $v \to \infty$ .

Из условия излучения на бесконечности [2.15](#page-19-4) следует [\[24,](#page-77-12) гл.1, §2], что

$$
\lim_{v \to \infty} \iint_{P_v^2} \left\{ [grad\psi, [\vec{n}, \vec{E}]] + i\omega\mu\psi[\vec{H}, \vec{n}] - (\vec{n}, \vec{E})grad\psi \right\} dS = 0,
$$
  

$$
\lim_{v \to \infty} \iint_{P_v^2} \left\{ [grad\psi, [\vec{n}, \vec{H}]] - i\omega\varepsilon\psi[\vec{E}, \vec{n}] - (\vec{n}, \vec{H})grad\psi \right\} dS = 0.
$$

Остаются интегралы по  $P^1_v$ , которые в пределе переходят в интегралы по плоскости экрана  $XY$ :

<span id="page-21-1"></span>
$$
\vec{E}(R) = \iint \left\{ [grad\psi, [\vec{n}, \vec{E}]] + i\omega\mu\psi[\vec{H}, \vec{n}] - (\vec{n}, \vec{E})grad\psi \right\} dS,
$$
 (2.32)

<span id="page-21-2"></span>
$$
\vec{H}(R) = \iint \left\{ [grad\psi, [\vec{n}, \vec{H}]] - i\omega \varepsilon \psi [\vec{E}, \vec{n}] - (\vec{n}, \vec{H}) grad\psi \right\} dS.
$$
 (2.33)

.

Вычислим  $\mathit{grad}\psi$ . Для этого введем обозначения:

$$
\vec{p} = \vec{R} - \vec{M} = \vec{r} - (\Delta x, \Delta y, 0) = (r_x - \Delta x, r_y - \Delta y, r_z),
$$

$$
p = |\vec{p}|, \vec{h} = (h_x, h_y, h_z) = \frac{\vec{p}}{p}.
$$

Теперь  $\psi$  можно представить в более компактном виде:

$$
\psi = \frac{e^{ik \cdot dist(R,M)}}{4\pi \cdot dist(R,M)} = \frac{e^{ikp}}{4\pi p}.
$$

Тогда

$$
grad\psi = grad_M\psi = -\vec{h} \cdot \frac{\partial \psi}{\partial p} = -\vec{h} \cdot \psi \cdot \left(ik - \frac{1}{p}\right)
$$

Подставим значение  $\text{grad}\psi$  в формулы [2.32,](#page-21-1) [2.33](#page-21-2) для  $\vec{E}$ ,  $\vec{H}$  и вынесем  $-1$  за интеграл:

$$
\vec{E}(R) = -\iint \psi \left\{ (ik - \frac{1}{p})[\vec{h}, [\vec{n}, \vec{E}]] - i\omega\mu[\vec{H}, \vec{n}] - (\vec{n}, \vec{E})\vec{h}(ik - \frac{1}{p}) \right\} dS,
$$

$$
\vec{H}(R) = -\iint \psi \left\{ (ik - \frac{1}{p})[\vec{h}, [\vec{n}, \vec{H}]] + i\omega \varepsilon [\vec{E}, \vec{n}] - (\vec{n}, \vec{H})\vec{h}(ik - \frac{1}{p}) \right\} dS.
$$

Далее используем граничные условия Кирхгофа [2.27–](#page-20-2)[2.28:](#page-20-3)

$$
\vec{E}|_L = 0,
$$
  

$$
\vec{E}(\vec{p})|_T = \vec{E}_W = \vec{E}_0 \cdot e^{ik(\vec{p}, \vec{l})}.
$$

Выразим  $\vec{H}$  в отверстие через  $\vec{E}$ :

$$
\vec{H}(\vec{p})|_T = \sqrt{\frac{\varepsilon}{\mu}} \left[ \vec{l} \times \vec{E}|_T \right] = \sqrt{\frac{\varepsilon}{\mu}} \left[ \vec{l} \times \vec{E}_0 \right] \cdot e^{ik(\vec{p}, \vec{l})} = \vec{H}_0 \cdot e^{ik(\vec{p}, \vec{l})}.
$$

Вне отверстия при  $Z = 0$  доопределим  $\vec{H}$  нулём:

$$
\vec{H}|_L=0.
$$

В приближении Кирхгофа поля  $\vec{E}$  и  $\vec{H}$  на экране вне отверстия равны нулю, так что теперь требуется интегрировать только по отверстию. Получим:

<span id="page-22-0"></span>
$$
\vec{E}(R) = -\int_{-a}^{a} \int_{-b}^{b} \psi \left\{ (ik - \frac{1}{p})[\vec{h}, [\vec{n}, \vec{E_{W}}]] - i\omega\mu[\vec{H_{W}}, \vec{n}] - (\vec{n}, \vec{E_{W}})\vec{h}(ik - \frac{1}{p}) \right\} d\Delta x \cdot d\Delta y, (2.34)
$$

<span id="page-22-1"></span>
$$
\vec{H}(R) = -\int_{-a}^{a} \int_{-b}^{b} \psi \left\{ (ik - \frac{1}{p})[\vec{h}, [\vec{n}, H_W^{\dagger}]] + i\omega \varepsilon [\vec{E_W}, \vec{n}] - (\vec{n}, H_W^{\dagger}) \vec{h} (ik - \frac{1}{p}) \right\} d\Delta x \cdot d\Delta y. \tag{2.35}
$$

Сделаем оценку:

$$
ik - \frac{1}{p} = ik\left(1 + O\left(\frac{1}{ipk}\right)\right) = ik\left(1 + O\left(\frac{\lambda}{2\pi ip}\right)\right).
$$

Из условия [2.20](#page-19-7)  $r \gg max(2a, 2b)$ . Значит  $p > r - (a + b) \gg max(2a, 2b) > \lambda$  и  $\frac{\lambda}{2\pi ip} \ll 1$ . Следовательно в формулах [2.34,](#page-22-0) [2.35,](#page-22-1) мы можем заменить  $ik - \frac{1}{n}$  $rac{1}{p}$  на  $ik$ .

Обозначим угол между  $\vec{h}$  и  $\vec{m}$  символом  $\gamma$ :

$$
\frac{|\vec{h}-\vec{m}|}{|\vec{h}|+|\vec{m}|}=O(\gamma)=O\left(\frac{max(a,b)}{r}\right).
$$

Верна оценка  $\frac{max(a,b)}{r} \ll 1$ , так что  $\vec{h}$  можно заменить на  $\vec{m}$ .

Также заменим  $\frac{1}{p}$  на  $\frac{1}{r}$ . Это можно сделать, так как справедлива оценка:

$$
\left|\frac{1}{p} - \frac{1}{r}\right| \leqslant \frac{max(a, b)}{pr} = O\left(\frac{1}{r^2}\right).
$$

Теперь подставим явные значения для  $\vec{E}_W$  и  $\vec{H}_W$ . Из условий [2.21](#page-20-4)[-2.26:](#page-20-5)

$$
\vec{E}_W(\vec{M}) = \vec{E}_0 \cdot e^{ik(\vec{M}, \vec{l})},
$$
  

$$
\vec{H}_W(\vec{M}) = \vec{H}_0 \cdot e^{ik(\vec{M}, \vec{l})}.
$$

После подстановки в [2.34,](#page-22-0) [2.35](#page-22-1) все, кроме экспонент, выносится за интеграл:

$$
\vec{E}(R) = -\frac{1}{4\pi r} \left\{ (ik - \frac{1}{r})[\vec{m}, [\vec{n}, \vec{E_0}]] - i\omega\mu[\vec{H_0}, \vec{n}] - (\vec{n}, \vec{E_0})\vec{m}(ik - \frac{1}{r}) \right\} \cdot \Theta,
$$
\n
$$
\vec{H}(R) = -\frac{1}{4\pi r} \left\{ (ik - \frac{1}{r})[\vec{m}, [\vec{n}, \vec{H_0}]] + i\omega\varepsilon[\vec{E_0}, \vec{n}] - (\vec{n}, \vec{H_0})\vec{m}(ik - \frac{1}{r}) \right\} \cdot \Theta,
$$
\n
$$
\Theta = \int_{-a}^{a} \int_{-b}^{b} e^{ikp} e^{ik(\Delta x \cdot l_x + \Delta y \cdot l_y)} d\Delta x \cdot d\Delta y.
$$

Преобразуем, используя соотношения [2.8](#page-18-3)[-2.9:](#page-18-4)

$$
i\omega\mu = ik\frac{\omega}{k}\mu = ik\cdot\frac{1}{\sqrt{\mu\varepsilon}}\mu = ik\cdot\sqrt{\frac{\mu}{\varepsilon}},
$$

$$
i\omega\varepsilon = ik\frac{\omega}{k}\varepsilon = ik\cdot\frac{1}{\sqrt{\mu\varepsilon}}\varepsilon = ik\cdot\sqrt{\frac{\varepsilon}{\mu}}.
$$

На следующем шаге подставим скалярные произведения  $(\vec{n},\vec{E}_0)$  и  $(\vec{n},\vec{H}_0)$ . Интегрирование идет в плоскости экрана, так что  $\vec{n}=[0,0,-1]^T$ . Вычислим  $(\vec{n},\vec{E}_0)=-E_{0z}$  ,  $(\vec{n},\vec{H}_0)=-H_{0z}.$ 

$$
\vec{E}(R) = -\frac{ik}{4\pi r} \left\{ [\vec{m}, [\vec{n}, \vec{E}_0]] - \sqrt{\frac{\mu}{\varepsilon}} [\vec{H}_0, \vec{n}] + E_{0z} \vec{m} \right\} \cdot \Theta,
$$
  

$$
\vec{H}(R) = -\frac{ik}{4\pi r} \left\{ [\vec{m}, [\vec{n}, \vec{H}_0]] + \sqrt{\frac{\varepsilon}{\mu}} [\vec{E}_0, \vec{n}] + H_{0z} \vec{m} \right\} \cdot \Theta.
$$

Теперь преобразуем векторные произведения:

$$
[\vec{n}, \vec{E}_0] = -[\vec{E}_0, \vec{n}] = \begin{bmatrix} E_{0y} \\ -E_{0x} \\ 0 \end{bmatrix},
$$

$$
[\vec{n}, \vec{H}_0] = -[\vec{H}_0, \vec{n}] = \begin{bmatrix} H_{0y} \\ -H_{0x} \\ 0 \end{bmatrix},
$$

$$
[\vec{m}, [\vec{n}, \vec{E}_0]] = \begin{bmatrix} m_z E_{0x} \\ m_z E_{0y} \\ -m_x E_{0y} - m_y E_{0x} \end{bmatrix},
$$

$$
[\vec{m}, [\vec{n}, \vec{H}_0]] = \begin{bmatrix} m_z H_{0x} \\ m_z H_{0y} \\ -m_x H_{0y} - m_y H_{0x} \end{bmatrix},
$$

<span id="page-23-0"></span>
$$
\vec{E}(R) = -\frac{ik}{4\pi r} \left\{ \begin{bmatrix} m_z E_{0x} \\ m_z E_{0y} \\ -m_x E_{0y} - m_y E_{0x} \end{bmatrix} - \sqrt{\frac{\mu}{\varepsilon}} \cdot \begin{bmatrix} -H_{0y} \\ H_{0x} \\ 0 \end{bmatrix} + E_{0z} \cdot \begin{bmatrix} m_x \\ m_y \\ m_z \end{bmatrix} \right\} \cdot \Theta, \tag{2.36}
$$

<span id="page-23-1"></span>
$$
\vec{H}(R) = -\frac{ik}{4\pi r} \left\{ \begin{bmatrix} m_z H_{0x} \\ m_z H_{0y} \\ -m_x H_{0y} - m_y H_{0x} \end{bmatrix} + \sqrt{\frac{\varepsilon}{\mu}} \cdot \begin{bmatrix} -E_{0y} \\ E_{0x} \\ 0 \end{bmatrix} + H_{0z} \cdot \begin{bmatrix} m_x \\ m_y \\ m_z \end{bmatrix} \right\} \cdot \Theta. \tag{2.37}
$$

Приступим к преобразованию интеграла  $\Theta$ . Для этого выразим  $p$  через  $\Delta x$  и  $\Delta y$ :

$$
p = \sqrt{(r_x - \Delta x)^2 + (r_y - \Delta y)^2 + r_z^2} = r - \frac{r_x}{r} \Delta x - \frac{r_y}{r} \Delta y + O\left(\frac{1}{r^2}\right) =
$$

$$
= r - m_x \Delta x - m_y \Delta y + O\left(\frac{1}{r^2}\right).
$$

Получим:

$$
\Theta = \int_{-a}^{a} \int_{-b}^{b} e^{ik(p+\Delta x \cdot l_x + \Delta y \cdot l_y)} d\Delta x \cdot d\Delta y = e^{ikr} \int_{-a}^{a} e^{ik(l_x - m_x)\Delta x} d\Delta x \int_{-b}^{b} e^{ik(l_y - m_y)\Delta y} d\Delta y.
$$

Обозначим  $\alpha = k \cdot (l_x - m_x)$ ,  $\beta = k \cdot (l_y - m_y)$  и проинтегрируем:

$$
\int_{-a}^{a} e^{i\alpha x} dx = \frac{1}{i\alpha} (e^{i\alpha a} - e^{-i\alpha a}) = 2i \frac{\sin \alpha a}{\alpha},
$$

$$
\int_{-b}^{b} e^{i\beta y} dy = \frac{1}{i\beta} (e^{i\beta b} - e^{-i\beta b}) = 2i \frac{\sin \beta b}{\beta},
$$

$$
\Theta = -4e^{ikr} \frac{\sin \alpha a \cdot \sin \beta b}{\alpha \beta}.
$$

Подставляем  $\Theta$  в формулы [2.36](#page-23-0)[-2.37](#page-23-1) для  $E$  и  $H$  и получаем ответ:

$$
\vec{E}(R) = \frac{ik e^{ikr}}{\pi r} \left\{ \begin{bmatrix} m_z E_{0x} \\ m_z E_{0y} \\ -m_x E_{0y} - m_y E_{0x} \end{bmatrix} - \sqrt{\frac{\mu}{\varepsilon}} \cdot \begin{bmatrix} -H_{0y} \\ H_{0x} \\ 0 \end{bmatrix} + E_{0z} \cdot \begin{bmatrix} m_x \\ m_y \\ m_z \end{bmatrix} \right\} \cdot \frac{\sin \alpha a \cdot \sin \beta b}{\alpha \beta},
$$
\n
$$
\vec{H}(R) = \frac{ik e^{ikr}}{\pi r} \left\{ \begin{bmatrix} m_z H_{0x} \\ m_z H_{0y} \\ -m_x H_{0y} - m_y H_{0x} \end{bmatrix} + \sqrt{\frac{\varepsilon}{\mu}} \cdot \begin{bmatrix} -E_{0y} \\ E_{0x} \\ 0 \end{bmatrix} + H_{0z} \cdot \begin{bmatrix} m_x \\ m_y \\ m_z \end{bmatrix} \right\} \cdot \frac{\sin \alpha a \cdot \sin \beta b}{\alpha \beta}.
$$

В дальнейшем применение этих формул будем обозначать функциями  $\vec{E}_{vector}(\vec{r},\vec{E}_0,\vec{H}_0,\lambda,a,b),\,\vec{H}_{vector}(\vec{r},\vec{E}_0,\vec{H}_0,\lambda,a,b).$ 

По определению

<span id="page-24-0"></span>
$$
\vec{E}_{vector}(\vec{r}, \vec{E}_0, \vec{H}_0, \lambda, a, b) =
$$
\n
$$
= \frac{i k e^{ikr}}{\pi r} \left\{ \begin{bmatrix} m_z E_{0x} \\ m_z E_{0y} \\ -m_x E_{0y} - m_y E_{0x} \end{bmatrix} - \sqrt{\frac{\mu}{\varepsilon}} \cdot \begin{bmatrix} -H_{0y} \\ H_{0x} \\ 0 \end{bmatrix} + E_{0z} \cdot \begin{bmatrix} m_x \\ m_y \\ m_z \end{bmatrix} \right\} \cdot \frac{\sin \alpha a \cdot \sin \beta b}{\alpha \beta},
$$
\n(2.38)

<span id="page-24-1"></span>
$$
\vec{H}_{vector}(\vec{r}, \vec{E}_0, \vec{H}_0, \lambda, a, b) =
$$
\n
$$
= \frac{ik e^{ikr}}{\pi r} \left\{ \begin{bmatrix} m_z H_{0x} \\ m_z H_{0y} \\ -m_x H_{0y} - m_y H_{0x} \end{bmatrix} + \sqrt{\frac{\varepsilon}{\mu}} \cdot \begin{bmatrix} -E_{0y} \\ E_{0x} \\ 0 \end{bmatrix} + H_{0z} \cdot \begin{bmatrix} m_x \\ m_y \\ m_z \end{bmatrix} \right\} \cdot \frac{\sin \alpha a \cdot \sin \beta b}{\alpha \beta}, \quad (2.39)
$$

где  $\alpha = k \cdot (l_x - m_x)$ ,  $\beta = k \cdot (l_y - m_y)$ ,  $\vec{m} = \vec{r}/r$ .

### **Решение для системы отверстий**

Решение по векторной модели для одного отверстия выражается функциями  $\vec{E}_{vector}$  и  $\vec{H}_{vector}$  (формулы [2.38,](#page-24-0) [2.39\)](#page-24-1). Выпишем через них решение системы [2.18.](#page-19-1) Для *i*-го отверстия падающую волну аппроксимируем плоской волной с  $\vec{E}_0 = \vec{E}_0(\vec{c}_i)$ ,  $\vec{H}_0 = \vec{H}_0(\vec{c}_i)$  (это можно сделать, так как выполнено условие [2.5](#page-18-5) на плавность изменений волнового фронта). Радиус вектор точки наблюдения  $\vec{r}$  в системе координат *i*-го отверстия перейдет в  $\vec{r} - \vec{c}_i$ .

$$
\vec{E}_0^i = \vec{E}_0(\vec{c}_i) = \vec{V}_E(\vec{c}_i) \cdot A(\vec{c}_i)
$$
\n(2.40)

$$
\vec{H}_0^i = \vec{H}_0(\vec{c}_i) = \vec{V}_H(\vec{c}_i) \cdot \sqrt{\frac{\varepsilon}{\mu}} \cdot A(\vec{c}_i)
$$
\n(2.41)

$$
\vec{E}(\vec{r}) = \sum_{i=1}^{N} \vec{E}_{vector} \left(\vec{r} - \vec{c}_i, \vec{E}_0^i, \vec{H}_0^i, \lambda, a_i, b_i\right)
$$
\n(2.42)

$$
\vec{H}(\vec{r}) = \sum_{i=1}^{N} \vec{H}_{vector} \left( \vec{r} - \vec{c}_i, \vec{E}_0^i, \vec{H}_0^i, \lambda, a_i, b_i \right)
$$
 (2.43)

Решением задачи является яркость дифракционной картины  $I(\vec{r})$ . Решение, полученное по векторной модели, будем обозначать функцией  $I_{vector}(\vec{r})$ .

По формуле [2.19](#page-19-2)

$$
I_{vector}(\vec{r}) = Re\left(\frac{1}{2}[\vec{E} \times \vec{H}^*] \cdot \vec{N}_R\right).
$$
 (2.44)

## <span id="page-25-0"></span>**2.3 Решение для скалярной модели**

Будем решать поставленную в [§2.1.2](#page-19-0) вспомогательную задачу для одного отверстия. Требуется получить решение  $\vec{E}(R)$ ,  $\vec{H}(R)$  системы [2.29](#page-20-1) для точек  $R$  полупространства  $Z > 0$ , в которых выполняется условие  $|\vec{r}| \gg max(2a, 2b)$ .

### **Сведение задачи для одного отверстия к скалярной**

Для сведения к скалярной задаче используем грубое приближение. Будем считать, что во всем полупространстве  $Z > 0$  вектор  $\vec{E}$  параллелен  $\vec{N}_E$ , а вектор  $\vec{H}$  параллелен  $\vec{N}_H$ , где  $|\vec{N}_E| = |\vec{N}_H| = 1$ ,  $(\vec{N}_E \cdot \vec{N}_H) = 0$ . Здесь  $\vec{N}_E$  и  $\vec{N}_H$  являются параметрами. Выбор векторов  $\vec{N}_{E}$  и  $\vec{N}_{H}$  в каждом конкретном случае зависит от того, какие компоненты электромагнитного поля представляют наибольший интерес.

После этого  $\vec{E}$  и  $\vec{H}$  выражаются через одну скалярную функцию  $U$ :

<span id="page-25-1"></span>
$$
\vec{E} \approx \vec{N}_E \cdot U,\tag{2.45}
$$

<span id="page-25-2"></span>
$$
\vec{H} \approx \vec{N}_H \cdot \sqrt{\frac{\varepsilon}{\mu}} U. \tag{2.46}
$$

Запишем систему уравнений для  $U$ . Как и для полей  $\vec{E}$  и  $\vec{H}$ , для  $U$  будет выполняться уравнение Гельмгольца [\[14,](#page-77-2) гл.1 §1], выводимое непосредственно из уравнений Максвелла [2.13–](#page-18-2)[2.14](#page-19-3) [\[17,](#page-77-5) гл.9, §3]:

<span id="page-25-3"></span>
$$
\Delta U + k^2 U = 0. \tag{2.47}
$$

Для единственности решения потребуем выполнения скалярного условия излучения Зоммерфельда [\[21,](#page-77-9) гл.3, §3]:

<span id="page-25-4"></span>
$$
\frac{\partial U}{\partial r} - ikU = \overline{\sigma} \left( \frac{1}{r} \right), r \to \infty.
$$
 (2.48)

Повторим здесь формулы [2.21](#page-20-4)[–2.22,](#page-20-6) [2.23,](#page-20-7) [2.25](#page-20-8)[–2.26,](#page-20-5) описывающие падающую волну:

$$
\vec{E}_W(\vec{p}) = \vec{V}_E \cdot A \cdot e^{ik(\vec{p}, \vec{l}) - i\omega t},
$$

$$
\vec{H}_W(\vec{p}) = \vec{V}_H \cdot \sqrt{\frac{\varepsilon}{\mu}} \cdot A \cdot e^{ik(\vec{p}, \vec{l}) - i\omega t},
$$

$$
\vec{E}_0 = \vec{V}_E \cdot A,
$$

$$
\vec{H}_0 = \vec{V}_H \cdot \sqrt{\frac{\varepsilon}{\mu}} \cdot A,
$$

$$
\vec{l} = \left[ \vec{V}_E \times \vec{V}_H \right].
$$

В скалярной задаче падающая волна будет задаваться в виде:

$$
U_W(\vec{p}) = U_0 \cdot e^{ik(\vec{p}, \vec{l}) - i\omega t},
$$

$$
\vec{E}_W \approx \vec{N}_E \cdot U_W,
$$

$$
\vec{H}_W \approx \vec{N}_H \cdot \sqrt{\frac{\varepsilon}{\mu}} U_W.
$$

В дальнейшем зависимость от времени  $e^{-i\omega t}$  будет опускаться.

Для определения  $U_0$  потребуем, чтобы фаза  $U_0$  совпадала с фазой  $A$  и при переходе к скалярной задаче не менялась энергия падающей волны  $I_{\perp}$ , переносимая в направлении  $\vec{N}_{\perp} =$  $\left[\vec{N}_E \times \vec{N}_H\right]$ .

Аналогично формуле [2.19,](#page-19-2)  $I_{\perp}$  будет выражаться через вектор Пойтинга [\[23,](#page-77-11) §2.20]:

<span id="page-26-0"></span>
$$
I_{\perp} = Re\left(\frac{1}{2}[\vec{E_0} \times \vec{H}_0^*] \cdot \vec{N}_{\perp}\right).
$$
 (2.49)

Подставим в [2.49](#page-26-0) вместо  $\vec{E}_{0}$ ,  $\vec{H}_{0}$  значения из формул [2.25,](#page-20-8) [2.26:](#page-20-5)

$$
I_{\perp} = Re\left(\frac{1}{2}\left[\vec{V}_E \cdot A \times \left(\vec{V}_H \cdot \sqrt{\frac{\varepsilon}{\mu}}A\right)^*\right] \cdot \vec{N}_{\perp}\right) =
$$
  

$$
= \frac{1}{2} \sqrt{\frac{\varepsilon}{\mu}} A \cdot A^* \cdot Re\left([\vec{V}_E \times \vec{V}_H] \cdot \vec{N}_{\perp}\right) = \frac{1}{2} \sqrt{\frac{\varepsilon}{\mu}} |A|^2 \left(\vec{l} \cdot \vec{N}_{\perp}\right).
$$

Теперь подставим в [2.49](#page-26-0) приближенные значения  $\vec{E}_0$  и  $\vec{H}_0$ , выраженные через  $U_0$ :

$$
I_{\perp} = Re\left(\frac{1}{2}\left[\vec{N}_E \cdot U_0 \times \left(\vec{N}_H \cdot \sqrt{\frac{\varepsilon}{\mu}} U_0\right)^*\right] \cdot \vec{N}_{\perp}\right) =
$$
  

$$
= \frac{1}{2} \sqrt{\frac{\varepsilon}{\mu}} U_0 \cdot U_0^* \cdot Re\left([\vec{N}_E \times \vec{N}_H] \cdot \vec{N}_{\perp}\right) = \frac{1}{2} \sqrt{\frac{\varepsilon}{\mu}} \cdot |U_0|^2.
$$

Запишем условие сохранения  $I_{\perp}$ :

$$
\frac{1}{2}\sqrt{\frac{\varepsilon}{\mu}}\cdot|U_0|^2=\frac{1}{2}\sqrt{\frac{\varepsilon}{\mu}}|A|^2\left(\vec{l}\cdot\vec{N}_\perp\right).
$$

После сокращения получим условие на  $|U_0|$ :

$$
|U_0|^2 = |A|^2 \left( \vec{l} \cdot \vec{N}_\perp \right).
$$

Фаза  $U_0$  должна совпадать с фазой А, следовательно можно выразить  $U_0$  через А:

<span id="page-27-2"></span>
$$
U_0 = A \sqrt{\left(\vec{l} \cdot \vec{N}_\perp\right)}.
$$
\n(2.50)

Граничные условия получаются из условий 2.27-2.28:

<span id="page-27-0"></span>
$$
U|_L = 0,\t\t(2.51)
$$

<span id="page-27-1"></span>
$$
U(\vec{p})|_{T} = U_0 \cdot e^{ik(\vec{p},\vec{l})}.
$$
\n
$$
(2.52)
$$

Получаем систему уравнений для U:

$$
\begin{cases}\n\Delta U + k^2 U = 0, \\
\frac{\partial U}{\partial r} - ikU = \overline{o} \left( \frac{1}{r} \right), r \to \infty, \\
U|_{L} = 0, \\
U(\vec{p})|_{T} = U_0 \cdot e^{ik(\vec{p}, \vec{l})}.\n\end{cases}
$$
\n(2.53)

 $\vec{E}$  и  $\vec{H}$  выражаются через полученное значение  $U$  по формулам 2.45, 2.46.

### Решение скалярной задачи для одного отверстия

Пусть  $P_v$  — поверхность пересечения полупространства  $Z > 0$  с шаром радиуса v с центром в точке наблюдения  $R$ .  $P_v^1$  — это часть поверхности, находящаяся в плоскости экрана  $Z = 0$ . Соответственно  $P_v^2$  — сферическая часть поверхности в области  $Z > 0$ .  $P_v = P_v^1 \bigcup P_v^2$ .

Применим для  $P_v$  интегральную формулу Кирхгофа-Гельмгольца [16, гл.8, §1] (это можно сделать, так как выполнено уравнение Гельмгольца 2.47):

$$
U(R) = \iint\limits_{P_v} \left\{ \psi \cdot \frac{\partial U}{\partial n} - U \cdot \frac{\partial \psi}{\partial n} \right\} dS.
$$

Здесь  $\vec{n}$  — внешняя нормаль к  $P_v$ ;  $\psi = \frac{e^{ik\cdot dist(R,M)}}{4\pi \cdot dist(R,M)}$ ;  $M$  — точка поверхности, по которой ведется интегрирование;  $dist(R, M)$  — расстояние между двумя точками.

Перейдем к пределу при  $v \to \infty$ .

Из условия излучения Зоммерфельда 2.48 следует [21, гл.3, §3], что

$$
\lim_{v \to \infty} \iint_{P_v^2} \left\{ \psi \cdot \frac{\partial U}{\partial n} - U \cdot \frac{\partial \psi}{\partial n} \right\} dS = 0.
$$

Остаются интегралы по  $P_n^1$ , которые в пределе переходят в интегралы по плоскости XY:

$$
U(R) = \iint \left\{ \psi \cdot \frac{\partial U}{\partial n} - U \cdot \frac{\partial \psi}{\partial n} \right\} dS
$$

Вычислим  $\frac{\partial \psi}{\partial n}$ . Для этого введем обозначения:

$$
\vec{p} = \vec{R} - \vec{M} = \vec{r} - (\Delta x, \Delta y, 0) = (r_x - \Delta x, r_y - \Delta y, r_z),
$$
  

$$
p = |\vec{p}|, \vec{h} = (h_x, h_y, h_z) = \frac{\vec{p}}{p}.
$$

Теперь можно выразить  $\psi = \frac{e^{ikp}}{4\pi p}$ . Получим:

$$
\frac{\partial \psi}{\partial n} = \frac{\partial p}{\partial n} \cdot \frac{\partial \psi}{\partial p} = \frac{\partial p}{\partial n} \cdot \psi \cdot (ik - \frac{1}{p})
$$

Аналогично выводу для векторной модели сделаем оценку:

$$
ik - \frac{1}{p} = ik\left(1 + O\left(\frac{1}{ipk}\right)\right) = ik\left(1 + O\left(\frac{\lambda}{2\pi ip}\right)\right).
$$

Из условия 2.20  $r \gg max(2a, 2b)$ . Значит  $p > r - (a + b) \gg max(2a, 2b) > \lambda$  и  $\frac{\lambda}{2\pi i p} \ll 1$ . Следовательно в формуле для  $\frac{\partial \psi}{\partial n}$ , мы можем заменить  $ik - \frac{1}{p}$  на  $ik$ .

Обозначим угол между  $\vec{h}$  и  $\vec{m}$  символом  $\gamma$ . Тогда:

$$
\frac{|\vec{h} - \vec{m}|}{|\vec{h}| + |\vec{m}|} = O(\gamma) = O\left(\frac{max(a, b)}{r}\right).
$$

Верна оценка  $\frac{max(a,b)}{r} \ll 1$ , так что  $\vec{h}$  можно заменить на  $\vec{m}$ .<br>Также заменим  $\frac{1}{p}$  на  $\frac{1}{r}$ . Это можно сделать, так как справедлива оценка:

$$
\left|\frac{1}{p}-\frac{1}{r}\right|\leqslant \frac{max(a,b)}{pr}=O\left(\frac{1}{r^2}\right).
$$

Далее используем граничные условия 2.51-2.52. В приближении Кирхгофа поле  $U$  на экране вне отверстия равно нулю (условие 2.51), так что теперь требуется интегрировать только по отверстию. Получим:

$$
U(R) = \int_{-a}^{a} \int_{-b}^{b} \psi \left\{ \frac{\partial U}{\partial n} - ikm_z U \right\} d\Delta x \cdot d\Delta y.
$$

Теперь продифференцируем  $\frac{\partial U}{\partial n}$ .

$$
U|_{T}(\vec{q}) = U_0 \cdot e^{ik(\vec{q}, \vec{l})},
$$

$$
\left. \frac{\partial U}{\partial n} \right|_T (\vec{q}) = -\left. \frac{\partial U}{\partial z} \right|_T (\vec{q}) = -l_z i k U_0 e^{ik(\vec{q}, \vec{l})}.
$$

Интегрирование идет в плоскости экрана, так что  $\vec{n} = [0, 0, -1]^T$ . Вынесем все кроме экспонент за интеграл:

$$
U(R) = -\frac{ik}{4\pi r}(l_z + m_z)U_0 \cdot \int_{-a}^{a} \int_{-b}^{b} e^{ikp} e^{ik(\Delta x \cdot l_x + \Delta y \cdot l_y)} d\Delta x \cdot d\Delta y.
$$

Обозначим интеграл символом  $\Theta$ . Аналогично действиям при выводе формул векторной модели выразим р через  $\Delta x$  и  $\Delta y$ .

$$
p = \sqrt{(r_x - \Delta x)^2 + (r_y - \Delta y)^2 + r_z^2} \approx r - \frac{r_x}{r} \Delta x - \frac{r_y}{r} \Delta y = r - m_x \Delta x - m_y \Delta y.
$$

$$
\Theta = \int_{-a}^{a} \int_{-b}^{b} e^{ik(p+\Delta x \cdot l_x + \Delta y \cdot l_y)} d\Delta x \cdot d\Delta y = e^{ikr} \int_{-a}^{a} e^{ik(l_x - m_x)\Delta x} d\Delta x \int_{-b}^{b} e^{ik(l_y - m_y)\Delta y} d\Delta y
$$

Обозначим  $\alpha = k \cdot (l_x - m_x)$ ,  $\beta = k \cdot (l_y - m_y)$ . После интегрирования получим:

$$
\int_{-a}^{a} e^{i\alpha x} dx = \frac{1}{i\alpha} (e^{i\alpha a} - e^{-i\alpha a}) = 2i \frac{\sin \alpha a}{\alpha},
$$

$$
\int_{-b}^{b} e^{i\beta y} dy = \frac{1}{i\beta} (e^{i\beta b} - e^{-i\beta b}) = 2i \frac{\sin \beta b}{\beta},
$$

$$
\Theta = -4e^{ikr} \frac{\sin \alpha a \cdot \sin \beta b}{\alpha \beta}.
$$

Получаем простую формулу для  $U$ :

$$
U(R) = \frac{ike^{ikr}}{\pi r} \cdot (l_z + m_z)U_0 \cdot \frac{sin\alpha a \cdot sin\beta b}{\alpha \beta}.
$$
 (2.54)

B лальнейшем применение этой формулы будем обозначать функцией  $U_{scalar}(R, U_0, \vec{l}, \lambda, a, b).$ 

По определению

<span id="page-29-0"></span>
$$
U_{scalar}(\vec{r}, U_0, \vec{l}, \lambda, a, b) = \frac{ike^{ikr}}{\pi r} \cdot (l_z + m_z)U_0 \cdot \frac{sin\alpha a \cdot sin\beta b}{\alpha \beta},
$$
\n(2.55)

 $\alpha = k \cdot (l_x - m_x)$ ,  $\beta = k \cdot (l_y - m_y)$ .

Подставляя  $U_{scalar}$  в выражения 2.45, 2.46 получим приближенное решение задачи:

$$
\vec{E} = \vec{N}_E \cdot U_{scalar}(\vec{r}, U_0, \vec{l}, \lambda, a, b), \qquad (2.56)
$$

$$
\vec{H} = \vec{N}_H \sqrt{\frac{\varepsilon}{\mu}} \cdot U_{scalar}(\vec{r}, U_0, \vec{l}, \lambda, a, b).
$$
 (2.57)

#### Решение для системы отверстий

Решение по скалярной модели для одного отверстия выражается через функцию  $U_{scalar}$ (формула 2.55). При сведении задачи для одного отверстия к скалярной требуется выбрать параметры  $\vec{N}_E$  и  $\vec{N}_H$ . Эти вектора задают, какие компоненты электромагнитного поля будут представляться через скалярную функцию  $U$ . В данной задаче требуется на площадке наблюдения с нормалью  $\vec{N}_R$  получить яркость дифракционной картины, вклад в которую вносят только компоненты, перпендикулярные  $\vec{N}_R$ . Соответственно  $\vec{N}_E$  и  $\vec{N}_H$  должны быть выбраны так, что  $[\vec{N}_E \times \vec{N}_H] = \vec{N}_R$  (или  $\vec{N}_\perp = \vec{N}_R$ , так как по определению  $\vec{N}_\perp = [\vec{N}_E \times \vec{N}_H]$ ).

Рассмотрим *i*-е отверстие. Как и при выводе векторной модели, для этого отверстия аппроксимируем падающую волну плоской волной с  $\vec{V}_E = \vec{V}_E(\vec{c}_i)$ ,  $\vec{V}_H = \vec{V}_H(\vec{c}_i)$ ,  $A = A(\vec{c}_i)$ . Оптимальным выбором  $\vec{N}_E$  и  $\vec{N}_H$  были бы нормированные проекции векторов  $\vec{V}_E(\vec{c}_i)$ ,  $\vec{V}_H(\vec{c}_i)$ в плоскость площадки наблюдения. Однако в разных точках волнового фронта у падающей волны может быть разная поляризация, и оптимальный выбор  $\vec{N}_E$  и  $\vec{N}_H$  может различаться для разных отверстий. Будем считать, что в падающей волне существует преобладающая поляризация и возьмем  $\vec{N}_E$  и  $\vec{N}_H$  одинаковыми для всех отверстий. Это может несколько снизить точность решения, однако позволит упростить формулы скалярной модели.

В системе координат *i*-го отверстия у точки наблюдения будет радиус-вектор  $\vec{r} - \vec{c}_i$ . Вектор распространения волны  $\vec{l}_i$  найдем по формуле 2.23, а комплексную амплитуду  $U_0^i$  скалярного представления падающей волны получим из формулы 2.50:

$$
\vec{l}_i = \left[ \vec{V}_E(\vec{c}_i) \times \vec{V}_H(\vec{c}_i) \right],\tag{2.58}
$$

$$
U_0^i = A(\vec{c}_i) \sqrt{\left(\vec{l}_i \cdot \vec{N}_R\right)}.
$$
\n(2.59)

Выпишем решение по скалярной модели для системы [2.18:](#page-19-1)

$$
\vec{E}(\vec{r}) = \sum_{i=1}^{N} \vec{N}_E \cdot U_{scalar} \left(\vec{r} - \vec{c}_i, U_0^i, \vec{l}_i, \lambda, a_i, b_i\right),
$$

$$
\vec{H}(\vec{r}) = \sum_{i=1}^{N} \vec{N}_H \sqrt{\frac{\varepsilon}{\mu}} \cdot U_{scalar} \left(\vec{r} - \vec{c}_i, U_0^i, \vec{l}_i, \lambda, a_i, b_i\right).
$$

Вынесем  $\vec{N}_E$  и  $\sqrt{\frac{\varepsilon}{\mu}} \vec{N}_H$  за знак суммы и обозначим все остальное через  $U$ :

$$
U(\vec{r}) = \sum_{i=1}^{N} U_{scalar} \left( \vec{r} - \vec{c}_i, U_0^i, \vec{l}_i, \lambda, a_i, b_i \right),
$$
 (2.60)

<span id="page-30-1"></span>
$$
\vec{E}(\vec{r}) = \vec{N}_E \cdot U(\vec{r}),\tag{2.61}
$$

<span id="page-30-2"></span>
$$
\vec{H}(\vec{r}) = \sqrt{\frac{\varepsilon}{\mu}} \vec{N}_H \cdot U(\vec{r}).
$$
\n(2.62)

Решением задачи является яркость дифракционной картины  $I(\vec{r})$ . Решение, полученное по скалярной модели, будем обозначать функцией  $I_{scalar}(\vec{r})$ .

По формуле [2.19](#page-19-2)

$$
I_{scalar}(\vec{r}) = Re\left(\frac{1}{2}[\vec{E} \times \vec{H}^*] \cdot \vec{N}_R\right).
$$

Эта формула упрощается, если подставить значения  $\vec{E}$  и  $\vec{H}$  из формул [2.61,](#page-30-1) [2.62:](#page-30-2)

$$
[\vec{E} \times \vec{H}^*] = \left[\vec{N}_E \cdot U \times \left(\sqrt{\frac{\varepsilon}{\mu}} \vec{N}_H \cdot U\right)^*\right] =
$$
  

$$
= U \cdot \sqrt{\frac{\varepsilon}{\mu}} U^* \cdot [\vec{N}_E \times \vec{N}_H] = \sqrt{\frac{\varepsilon}{\mu}} |U|^2 \cdot \vec{N}_R,
$$
  

$$
I_{scalar}(\vec{r}) = Re\left(\frac{1}{2}\sqrt{\frac{\varepsilon}{\mu}}|U|^2 \cdot \vec{N}_R \cdot \vec{N}_R\right) = \frac{1}{2}\sqrt{\frac{\varepsilon}{\mu}} \cdot |U(\vec{r})|^2.
$$

После всех преобразований получаем:

$$
I_{scalar}(\vec{r}) = \frac{1}{2} \sqrt{\frac{\varepsilon}{\mu}} \cdot |U(\vec{r})|^2.
$$
\n(2.63)

## <span id="page-30-0"></span>**2.4 Алгоритм быстрого расчета поля от большого числа источников**

В этом разделе описан разработанный автором алгоритм для быстрого расчета поля от большого числа точечных источников. Для применения алгоритма требуется, чтобы виртуальные источники при расчете перфорированной пластины были расположены по прямоугольной сетке, а шаг этой сетки был кратен шагу сетки, по которой будут расположены отверстия в перфорированной пластине. Расчет поля сводится к суммированию по отдельным точечным источникам:

<span id="page-30-3"></span>
$$
b_{i,j} = \sum_{p,q} F(s \cdot i - p, s \cdot j - q) \cdot a_{p,q}.
$$
 (2.64)

Здесь  $a_{p,q}$  — комплексные амплитуды точечных источников,  $b_{i,j}$  — рассчитанное поле,  $F$  – функция излучения точечного источника, а  $s$  – отношение шага сетки на входе и на выходе.

К аналогичной формуле можно свести моделирование дифракции на перфорированной пластине и расчет результирующего поля. Несмотря на предельную простоту формулы, именно на её долю приходится основная вычислительная сложность при расчете перфорированной пластины. Если матрицы  $A = \{a_{i,j}\}\;$ и  $B = \{b_{i,j}\}\;$ имеют размер  $10^6 \times 10^6$  каждая (предельный размер, встречающийся на практике), количество операций умножения и сложения составит  $10^{24}$  и, соответственно, расчет будет занимать годы даже на петафлопных суперкомпьютерах с тысячами вычислительных узлов. Поэтому было необходимо найти более эффективный способ суммирования.

<span id="page-31-1"></span>Преобразование [2.64](#page-30-3) похоже на свёртку, но отличается тем, что в ядре  $F$  смещение на один элемент в матрице  $B$  соответствует смещению на  $s$  элементов в матрице  $A$ . В геометрическом представлении это означает, что шаг сетки B на выходе в *s* раз больше шага сетки A на входе (рис. [2.3\)](#page-31-1). В дальнейшем преобразование [2.64](#page-30-3) будем называть сегментированной свёрткой.

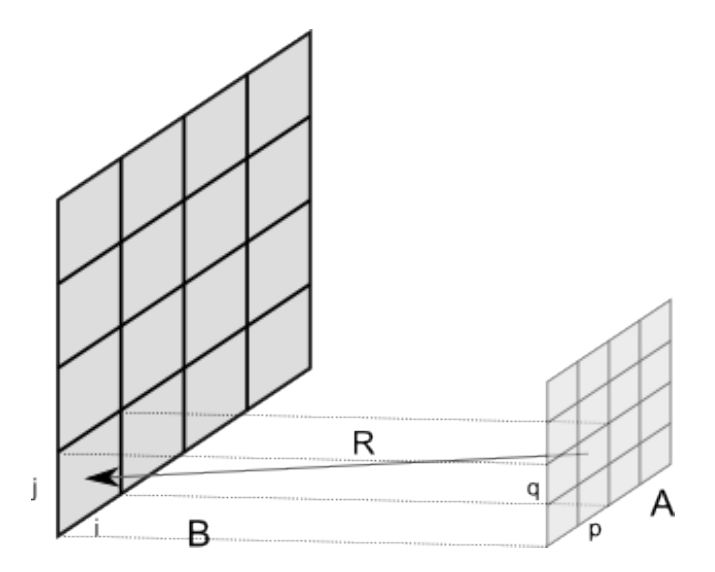

Рисунок 2.3: Геометрическое представление

Известные методы расчета имеют высокую вычислительную сложность, что затрудняет их использование при большом размере матриц  $A$  и  $B$ . Ниже описан новый метод, позволяющий эффективно рассчитывать сегментированные свертки, и приведено его сравнение (по вычислительной сложности и требованиям к оперативной памяти) с существующими методами. Эти результаты были опубликованы в работе [\[2\]](#page-76-3).

### <span id="page-31-0"></span>**2.4.1 Известные методы расчета**

### **Прямое суммирование**

Самый простой метод — расчет непосредственно по формуле [2.64](#page-30-3) с перебором всех возможных пар элементов  $A$  и  $B$ . Основной операцией здесь является комплексное умножение с накоплением. Обозначим вычислительную сложность этой операции за  $C_M$ . Пусть  $\dim A = (a_x, a_y)$ ,  $\dim B = (b_x, b_y)$ . Тогда общая вычислительная сложность расчета:

$$
R_1 = C_M \cdot a_x \cdot a_y \cdot b_x \cdot b_y.
$$

Если матрицы A и B имеют размер порядка  $N \times N$ , то  $R_1 = O(N^4)$ .

### Секционированная свёртка с прореживанием результата

Более эффективный алгоритм состоит в использовании метода секционированной свёртки [ $25$ , гл. 3  $\S2.3$ ] с последующим прореживанием результата.

В случае деления на  $d_x \times d_y$  секций, потребуется провести  $2d_x \cdot d_y + 1$  преобразований Фурье для матрицы размера  $\left(\frac{s b_x}{d_x} + a_x\right) \times \left(\frac{s b_y}{d_y} + a_y\right)$ .

Введем обозначение  $C_F$  – константу сложности при выполнении быстрого преобразования Фурье. Для матрицы из N элементов расчет БПФ будет иметь сложность  $C_F \cdot N \cdot \log_2 N$  [25, гл. 2].

Тогда вычислительная сложность расчета выражается по формуле

$$
R_2 = (2d_x \cdot d_y + 1) \cdot C_F \cdot M \cdot \log_2 M,
$$

где  $M = \left(\frac{sb_x}{d_x} + a_x\right) \cdot \left(\frac{sb_y}{d_y} + a_y\right).$ 

Параметры разбиения  $d_x$  и  $d_y$  должны выбираться исходя из минимизации  $R_2$ .

Если матрицы А и В имеют размер порядка  $N \times N$ , то  $R_2 = O(s^2 \cdot N^2 \cdot \log_2 N)$ .

Основным недостатком метода является большой размер матрицы для БПФ - это приводит к высоким требованиям к оперативной памяти при программной реализации.

#### <span id="page-32-0"></span> $2.4.2$ Новый метод расчета

Преобразуем формулу 2.64 так, чтобы избавиться от масштабирования *s* в свёртке. Для этого обозначим через  $p_m$ ,  $q_m$  целую часть от деления  $p$  и  $q$  на  $s$ , а через  $P$ ,  $Q$  – соответствующие остатки:  $p = p_m \cdot s + P$ ,  $q = q_m \cdot s + Q$ .

Введем набор вспомогательных функций  $F^{P,Q}$ :

$$
F^{P,Q}(x,y) = F(x \cdot s - P, y \cdot s - Q)
$$

И набор разреженных матриц  $A^{P,Q}$  (Рис. 2.4):

$$
A_{p_m,q_m}^{P,Q}=a_{(p_m\cdot s+P),(q_m\cdot s+Q)}=a_{p,q}.
$$

<span id="page-32-1"></span>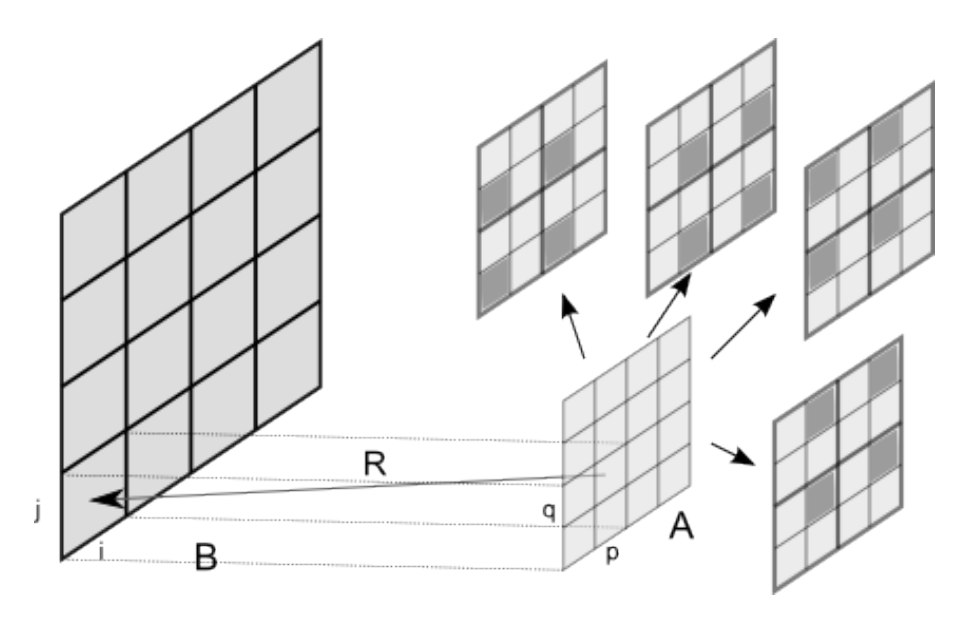

Рисунок 2.4: Пример разложения А на разреженные матрицы  $A^{P,Q}$  при  $s=2$ 

Тогда  $b_{i,j}$  можно представить в виде:

$$
b_{i,j} = \sum_{p,q} F(s_i - p, sj - q) a_{p,q} = \sum_{P,Q} \sum_{p_m, q_m} F^{P,Q}(i - p_m, j - q_m) A_{p_m, q_m}^{P,Q}
$$
(2.65)

или  $b_{i,j} = \sum_{P, O} B_{i,j}^{P, Q}$ , где

$$
B_{i,j}^{P,Q} = \sum_{p_m, q_m} F^{P,Q} (i - p_m, j - q_m) A_{p_m, q_m}^{P,Q}
$$

Каждую из сверток  $B_{i,j}^{P,Q} = \sum_{p_m,q_m} F^{P,Q}(i-p_m,j-q_m)A_{p_m,q_m}^{P,Q}$  будем рассчитывать по следующему алгоритму:

1. Разделим матрицу  $B^{P,Q}$  на  $d_x \times d_y$  частей  $D^{r,t}$  размера  $\frac{b_x}{d_x}, \frac{b_y}{d_y}$ .

<span id="page-33-0"></span>
$$
B^{P,Q} = \begin{bmatrix} D^{0,0} & \cdots & D^{0,(d_y-1)} \\ \cdots & \cdots & \cdots \\ D^{(d_x-1),0} & \cdots & D^{(d_x-1),(d_y-1)} \end{bmatrix} .
$$
 (2.66)

Здесь  $d_x$  и  $d_y$  — параметры алгоритма. Их оптимальные значения будут определены ниже исходя из минимизации вычислительной сложности.

2. Введем матрицу  $H^A$  размерности  $\frac{b_x}{d_x} + \frac{a_x}{s}$ ,  $\frac{b_y}{d_y} + \frac{a_y}{s}$  и заполним её по следующей формуле:

$$
H_{i,j}^A = \begin{cases} A_{i,j}^{P,Q}, & (i,j) \le (\frac{a_x}{s}, \frac{a_y}{s}), \\ 0, & i > \frac{a_x}{s} \cup j > \frac{a_y}{s}. \end{cases}
$$

- 3. Рассчитаем Фурье-образ FT  $(H^A)$  матрицы  $H^A$ .
- 4. Введем набор из  $d_x \times d_y$  матриц  $K^{r,t}$  размерности  $\frac{b_x}{d_x} + \frac{a_x}{s}, \frac{b_y}{d_y} + \frac{a_y}{s}$  и заполним их следуюшим образом:

$$
K_{i,j}^{r,t} = \begin{cases} F^{P,Q} \left( r \cdot \frac{b_x}{d_x} + i, & t \cdot \frac{b_y}{d_y} + j \right), & i \leq \frac{b_x}{d_x} \cap j \leq \frac{b_y}{d_y}, \\ F^{P,Q} \left( r \cdot \frac{b_x}{d_x} + i - \frac{b_x}{d_x} + \frac{a_x}{s}, & t \cdot \frac{b_y}{d_y} + j \right), & i > \frac{b_x}{d_x} \cap j \leq \frac{b_y}{d_y}, \\ F^{P,Q} \left( r \cdot \frac{b_x}{d_x} + i, & t \cdot \frac{b_y}{d_y} + j - \frac{b_y}{d_y} + \frac{a_y}{s} \right), & i \leq \frac{b_x}{d_x} \cap j > \frac{b_y}{d_y}, \\ F^{P,Q} \left( r \cdot \frac{b_x}{d_x} + i - \frac{b_x}{d_x} + \frac{a_x}{s}, & t \cdot \frac{b_y}{d_y} + j - \frac{b_y}{d_y} + \frac{a_y}{s} \right), & i > \frac{b_x}{d_x} \cap j > \frac{b_y}{d_y}. \end{cases}
$$

- 5. Рассчитаем Фурье-образы FT  $(K^{r,t})$  матриц  $K^{r,t}$ .
- 6. Поточечно умножим полученные образы Фурье FT  $(K^{r,t})$  на FT  $(H^A)$  и проведем для каждого из них обратное преобразование Фурье. Полученный набор матриц назовем  $H^{r,t}$ . Здесь используется метод расчета свертки через преобразование Фурье, описанный  $B$  [26, §11.3].
- 7. Получим матрицы  $B^{r,t}$ , выделив левый верхний угол из соответствующих матриц  $H^{r,t}$ :

$$
D_{i,j}^{r,t} = H_{i,j}^{r,t}, \ \ (i,j) \le \frac{b_x}{d_x}, \frac{b_y}{d_y}.
$$

8. Из матриц  $D^{r,t}$  по формуле 2.66 соберем матрицу  $B^{P,Q}$ .

Приведенный выше алгоритм требуется выполнить для каждой пары  $P, Q$  ( $s<sup>2</sup>$  пар). После этого, просуммировав, получим результат расчета  $B$ :

$$
B = \sum_{P,Q} B^{P,Q}.
$$

Теперь оценим вычислительную сложность метода.

Потребуется выполнить  $s^2 \cdot (d_x \cdot d_y + 1)$  прямых БПФ и  $s^2 \cdot d_x \cdot d_y$  обратных. Количество элементов в матрице БПФ обозначим через  $S$ . Получим:

<span id="page-34-0"></span>
$$
S = \left(\frac{b_x}{d_x} + \frac{a_x}{s}\right) \cdot \left(\frac{b_y}{d_y} + \frac{a_y}{s}\right),\tag{2.67}
$$

<span id="page-34-1"></span>
$$
R_3 = s^2 \cdot C_F \cdot (2 \cdot d_x \cdot d_y + 1) \cdot S \cdot \log_2 S. \tag{2.68}
$$

Если матрицы A и B имеют размер порядка  $N \times N$ , то  $R_3 = O(s^2 \cdot N^2 \log_2 N)$ .

Теперь нужно определить значения параметров разбиения  $d_x$ ,  $d_y$  для минимизации общей вычислительной сложности  $R_{fast}$ . Из формул 2.67, 2.68 видно, что они могут зависеть от  $b_x, b_y, \frac{a_x}{s} \frac{a_y}{s}$ . Для оптимальных значений  $d_x$  и  $d_y$  не существует простого аналитического выражения, поэтому предлагается определять их перебором в каждом конкретном случае перед выполнением расчета.

Для иллюстрации зависимости вычислительной сложности от разбиения  $d_x$ ,  $d_y$  рассмотрим частный случай, когда  $a_x = a_y = b_x = b_y = L$ ,  $d_x = d_y = d$ . Тогда задача оптимизации вычислительной сложности сводится к выбору  $d \in \mathbb{N}$ , при котором

$$
(2d^2+1)\cdot \left(\frac{1}{d}+\frac{1}{s}\right)^2 \cdot \log\left(\frac{L}{d}+\frac{L}{s}\right) \to \min.
$$

На рис. 2.5 показаны графики зависимости вычислительной сложности от d для различных *s* при  $L = 20000$ . Графики нормированы так, что 1 соответствует оптимальной вычислительной сложности. Таким образом, при размерах входной и выходной матриц порядка  $20000 \times 20000$  будет оптимально использовать разбиения  $2 \times 2$  или  $3 \times 3$  в зависимости от s.

<span id="page-34-2"></span>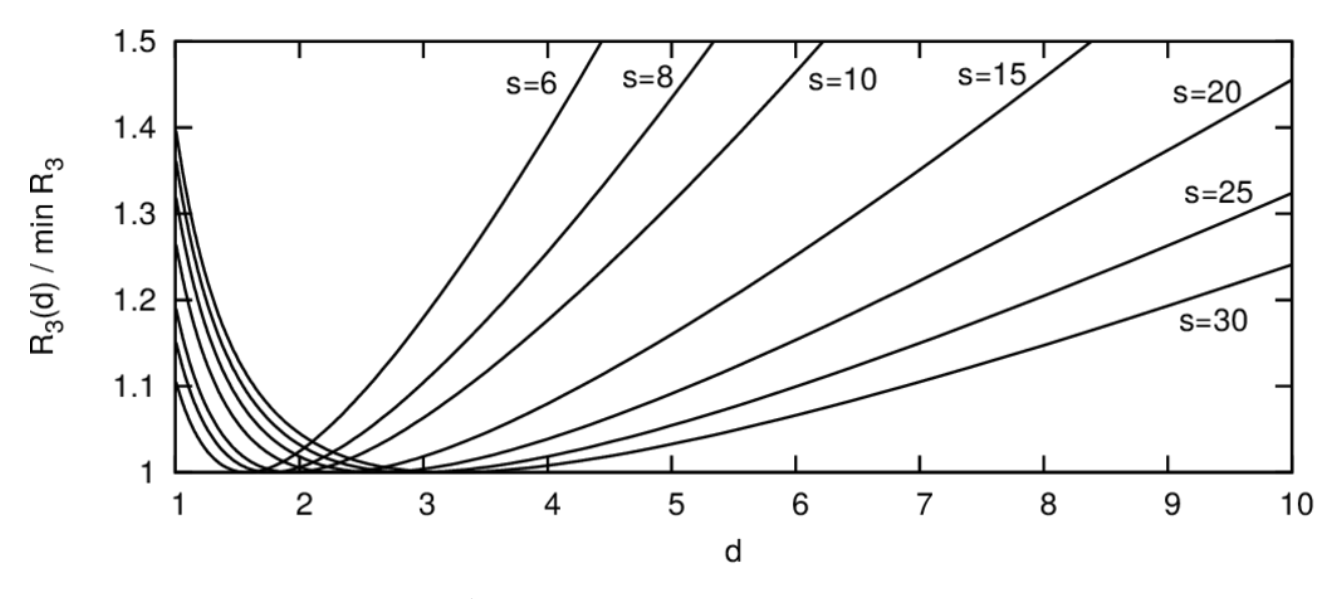

Рисунок 2.5: Зависимость от  $d$  отношения вычислительной сложности к оптимальной для различных  $s$  при  $L = 20000$ 

### <span id="page-35-0"></span>**2.4.3 Сравнение методов**

Для иллюстрации особенностей описанных методов рассмотрим два примера: **a) Пусть**  $s = 10$ ; матрицы *A* и *B* имеют размер  $20000 \times 20000$ .

- Прямое суммирование  $-1.6 \cdot 10^{17}$  операций комплексного умножения с накоплением, дополнительная память не требуется.
- Секционированная свертка с прореживанием результата  $4.4\cdot 10^{12} \cdot C_F$  операций, где  $C_F$ — константа сложности при выполнении БПФ. Требуется 430ГБ оперативной памяти.
- Новый метод расчета  $3.5 \cdot 10^{12} \cdot C_F$  операций. Требуется 4.3ГБ оперативной памяти для хранения промежуточных данных — двух комплексных матриц размера  $(\frac{b_x}{d})$  $\frac{b_x}{d_x}+\frac{a_x}{s}$  $\frac{u_x}{s})\times$  $\left(\frac{by}{d}\right)$  $\frac{b_y}{d_y}+\frac{a_y}{s}$  $\frac{u_y}{s}$ ) = 12000 × 12000.
- **b)** Пусть  $s = 30$ ; матрицы  $A$  **и**  $B$  имеют размер  $20000 \times 20000$ .
- Прямое суммирование  $-1.6 \cdot 10^{17}$  операций комплексного умножения с накоплением, дополнительная память не требуется.
- Секционированная свертка с прореживанием результата  $3.2\cdot 10^{13}\cdot C_F$  операций, где  $C_F$ — константа сложности при выполнении БПФ. Требуется 1450ГБ оперативной памяти.
- Новый метод расчета  $2.4 \cdot 10^{13} \cdot C_F$  операций. Требуется 1.7ГБ оперативной памяти для хранения промежуточных данных — двух комплексных матриц размера  $(\frac{b_x}{d})$  $\frac{b_x}{d_x}+\frac{a_x}{s}$  $\frac{a_x}{s})\times$  $\left(\frac{by}{d}\right)$  $\frac{b_y}{d_y}+\frac{a_y}{s}$  $\binom{u_y}{s}$  = 7334 × 7334.

### <span id="page-35-1"></span>**2.4.4 Масштабируемость**

Алгоритм хорошо масштабируется, однако требует значительных объемов оперативной памяти. Была разработана параллельная программная реализация и проведен расчет для матрицы с  $3 \cdot 10^{10}$  элементов и  $s = 24$ . Для распараллеливания алгоритма применены технологии MPI [\[27\]](#page-77-15) и OpenMP [\[28\]](#page-77-16) Использовался кластер из двух узлов с процессорами Intel Xeon E5 2690 v2 (по два процессора на узле) и 192ГБ оперативной памяти на узле. Расчет занял 36 часов.

Показано, что с помощью этого алгоритма перфорированная пластина любых востребованных на практике размеров может быть расчитана менее, чем за неделю (при наличии специализированного суперкомпьютера). В случае предельного размера матрицы  $10^{12}$  элементов для этого потребуется кластер из нескольких сотен узлов.
## Глава З

# Исследование границ применимости скалярной модели дифракции

Эта глава посвящена исследованию границ применимости скалярной модели дифракции в задаче рассеяния на отверстиях. Результаты исследования представлены автором в работе [1].

Скалярная модель позволяет получать точные решения лишь при небольшой угловой апертуре (угле схождения лучей), но обладает простым математическим аппаратом и наиболее удобна для расчета. При расчете перфорированной пластины вычислительная сложность имеет принципиальное значение, поэтому, если погрешность решения будет не слишком велика, целесообразно использовать именно скалярную модель.

Возникает потребность оценить точность скалярной модели. Этот вопрос рассматривался, в частности, в работах [29-31] для некоторых задач оптики и электродинамики. В нашем случае нужно определить предельную угловую апертуру, при которой применима скалярная модель в задаче рассеяния электромагнитной волны на системе отверстий в экране. Для этого было проведено численное сравнение с более точной векторной моделью, описанной в разделе 2.2.

Сравнение с точным решением не производилось. Известно, что граничные условия, соответствующие методу Кирхгофа, использованные в векторной модели, хорошо соответствуют действительности, если размеры отверстий существенно превышают длину волны. Однако вопрос о том, как в точности зависит погрешность векторной модели от размеров отверстий, остается открытым. В дальнейшем будет считаться, что размеры всех отверстий превышают лве длины волны.

### $3.1$ Сравнение скалярной и векторной моделей для дифракции на одиночном отверстии

Точность скалярной модели исследуется путем проведения серии численных экспериментов и сравнения результатов, полученных по скалярной модели, с результатами, полученными по векторной модели.

Векторное решение не является точным решением, однако в постановку задачи включены ограничения на параметры, при соблюдении которых векторное решение незначительно отличается от точного. Скалярная модель получена как грубое упрощение векторной модели, поэтому при исследовании точности скалярной модели решение по векторной модели считается эталоном.

В этом параграфе рассматривается дифракция на одном отверстии. В случае одного отверстия отличие скалярной модели от векторной выражается аналитической функцией и может быть детально исследовано.

<span id="page-37-0"></span>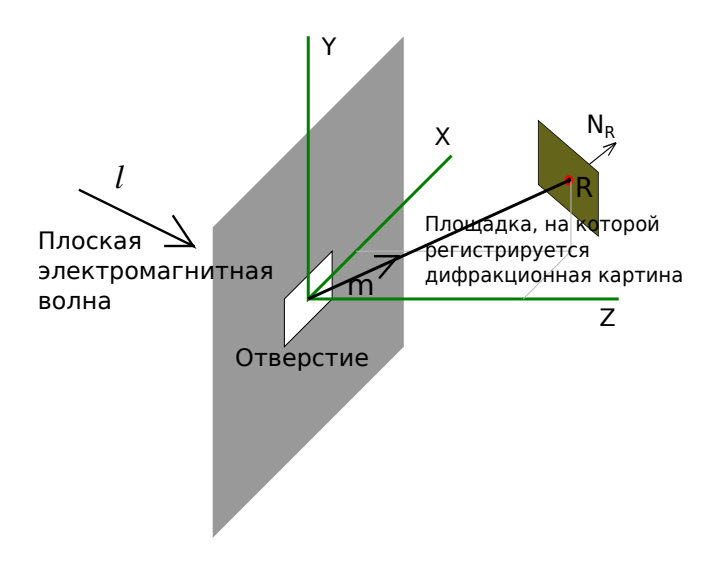

Рисунок 3.1: Сравнение моделей для одного отверстия

Рассмотрим задачу дифракции плоской волны на одиночном отверстии в экране (рисунок 3.1). Будем рассчитывать яркость дифракционной картины в точке R площадки наблюдения с нормалью  $\vec{N}_R$ . Предметом исследования является функция  $\Upsilon$ , являющаяся отношением яркости  $I_{scalar}$ , рассчитанной по скалярной модели, к яркости  $I_{vector}$ , рассчитанной по векторной модели.

Параметрами задачи являются:

- 1. длина волны  $\lambda$  и волновое число  $k = \frac{2\pi}{\lambda}$ ;
- 2. параметры плоской волны  $\vec{V}_E$ ,  $\vec{V}_H$ , A (волна задается по формулам 2.21, 2.22);
- 3. размеры отверстия 2a, 2b;
- 4. радиус-вектор точки наблюдения  $\vec{r}$  и нормаль  $\vec{N}_R$  к площадке наблюдения.

#### Функция отношения яркости Т  $3.1.1$

Выпишем решения  $I_{scalar}$ ,  $I_{vector}$  в соответствии с методами, разработанными в  $\S2$ . Для векторной модели

<span id="page-37-1"></span>
$$
E = \frac{ike^{ikr}}{\pi r} \left\{ \begin{bmatrix} m_z E_{0x} \\ m_z E_{0y} \\ -m_x E_{0y} - m_y E_{0x} \end{bmatrix} - \sqrt{\frac{\mu}{\varepsilon}} \cdot \begin{bmatrix} -H_{0y} \\ H_{0x} \\ 0 \end{bmatrix} + E_{0z} \cdot \begin{bmatrix} m_x \\ m_y \\ m_z \end{bmatrix} \right\} \cdot \frac{\sin\alpha a \cdot \sin\beta b}{\alpha \beta}, \quad (3.1)
$$

<span id="page-37-2"></span>
$$
H = \frac{ike^{ikr}}{\pi r} \left\{ \begin{bmatrix} m_z H_{0x} \\ m_z H_{0y} \\ -m_x H_{0y} - m_y H_{0x} \end{bmatrix} + \sqrt{\frac{\varepsilon}{\mu}} \cdot \begin{bmatrix} -E_{0y} \\ E_{0x} \\ 0 \end{bmatrix} + H_{0z} \cdot \begin{bmatrix} m_x \\ m_y \\ m_z \end{bmatrix} \right\} \cdot \frac{\sin \alpha a \cdot \sin \beta b}{\alpha \beta}, \quad (3.2)
$$

<span id="page-37-4"></span>
$$
I_{vector} = Re\left(\frac{1}{2}[\vec{E} \times \vec{H}^*] \cdot \vec{N}_R\right).
$$
 (3.3)

Для скалярной модели

<span id="page-37-3"></span>
$$
U = \frac{ike^{ikr}}{\pi r} \cdot (l_z + m_z)U_0 \cdot \frac{\sin\alpha a \cdot \sin\beta b}{\alpha \beta},\tag{3.4}
$$

<span id="page-38-4"></span><span id="page-38-1"></span>
$$
I_{scalar} = \frac{1}{2} \sqrt{\frac{\varepsilon}{\mu}} \cdot |U|^2. \tag{3.5}
$$

Здесь  $\vec{m} = \frac{\vec{r}}{|\vec{r}|}$  $[\vec{r}, \vec{l} = \left[\vec{V}_E \times \vec{V}_H\right],$  а  $\vec{E}_0$ ,  $\vec{H}_0$  и  $U_0$  выражаются по формулам:

<span id="page-38-0"></span>
$$
\vec{E}_0 = \vec{V}_E \cdot A,
$$
\n(3.6)\n
$$
\vec{H}_0 = \vec{V}_H \cdot \sqrt{\frac{\varepsilon}{\mu}} \cdot A,
$$
\n(3.7)\n
$$
U_0 = A \sqrt{(\vec{l} \cdot \vec{N}_R)}.
$$
\n(3.8)

Введем обозначения:

<span id="page-38-2"></span>
$$
C = \frac{ike^{ikr}}{\pi r} A \cdot \frac{sin\alpha a \cdot sin\beta b}{\alpha \beta},
$$
\n(3.9)

<span id="page-38-7"></span>
$$
\vec{P}_E = \left\{ \begin{bmatrix} m_z V_{Ex} \\ m_z V_{Ey} \\ -m_x V_{Ey} - m_y V_{Ex} \end{bmatrix} - \begin{bmatrix} -V_{Hy} \\ V_{Hx} \\ 0 \end{bmatrix} + V_{Ez} \cdot \begin{bmatrix} m_x \\ m_y \\ m_z \end{bmatrix} \right\},
$$
(3.10)

<span id="page-38-3"></span>
$$
\vec{P}_H = \left\{ \begin{bmatrix} m_z V_{Hx} \\ m_z V_{Hy} \\ -m_x V_{Hy} - m_y V_{Hx} \end{bmatrix} + \begin{bmatrix} -V_{Ey} \\ V_{Ex} \\ 0 \end{bmatrix} + V_{Hz} \cdot \begin{bmatrix} m_x \\ m_y \\ m_z \end{bmatrix} \right\}.
$$
 (3.11)

Подставим в формулы [3.1,](#page-37-1) [3.2,](#page-37-2) [3.4](#page-37-3) для  $\vec{E}$ ,  $\vec{H}$ ,  $U$  значения  $\vec{E}_0$ ,  $\vec{H}_0$ ,  $U_0$  из формул [3.6](#page-38-0) — [3.8](#page-38-1) и используем новые обозначения [3.9](#page-38-2) — [3.11.](#page-38-3) После всех преобразований получим:

<span id="page-38-5"></span>
$$
\vec{E} = C \cdot \vec{P}_E,\tag{3.12}
$$

$$
\vec{H} = C \cdot \sqrt{\frac{\varepsilon}{\mu}} \vec{P}_H,
$$
\n(3.13)

<span id="page-38-6"></span>
$$
U = C \cdot (l_z + m_z) \sqrt{(\vec{l} \cdot \vec{N}_R)}.
$$
\n(3.14)

Теперь заменим  $\vec{E}$ ,  $\vec{H}$  и  $U$  в выражениях [3.3,](#page-37-4) [3.5](#page-38-4) для  $I_{vector}$  и  $I_{scalar}$  на значения из формул  $3.12 - 3.14$  $3.12 - 3.14$ :

$$
I_{vector} = Re\left(\frac{1}{2}[\vec{P}_E \cdot C \times \sqrt{\frac{\varepsilon}{\mu}} \vec{P}_H \cdot C^*] \cdot \vec{N}_R\right) = \frac{1}{2} \sqrt{\frac{\varepsilon}{\mu}} |C|^2 \cdot \left([\vec{P}_E \times \vec{P}_H] \cdot \vec{N}_R\right),
$$
  

$$
I_{scalar} = \frac{1}{2} \sqrt{\frac{\varepsilon}{\mu}} \cdot \left|C \cdot (l_z + m_z) \sqrt{(\vec{l} \cdot \vec{N}_R)}\right|^2 = \frac{1}{2} \sqrt{\frac{\varepsilon}{\mu}} |C|^2 \cdot (l_z + m_z)^2 \cdot (\vec{l} \cdot \vec{N}_R).
$$

После деления  $I_{scalar}$  на  $I_{vector}$  получим аналитическую формулу для отношения яркости, рассчитанной по скалярной модели, к яркости, рассчитанной по векторной модели, при дифракции на одиночном отверстии:

<span id="page-38-8"></span>
$$
\Upsilon = \frac{I_{scalar}}{I_{vector}} = \frac{(l_z + m_z)^2 \cdot (\vec{l} \cdot \vec{N}_R)}{(\vec{P}_E \times \vec{P}_H] \cdot \vec{N}_R}.
$$
\n(3.15)

Функция  $\Upsilon$  зависит только от параметров падающей волны  $\vec{l}$ ,  $\vec{V}_{E}$  и  $\vec{V}_{H},$  направления  $\vec{m}$ на точку наблюдения и нормали  $\vec{N_R}$  к площадке наблюдения. Это означает, что различие между скалярной и векторной моделями не зависит от длины волны, размеров отверстия и расстояния до точки наблюдения.

Все множители, которые влияют на положение дифракционных максимумов, оказались общими для обеих моделей. Можно сделать вывод, что в случае одного отверстия при переходе от векторной модели дифракции к скалярной, дифракционные максимумы не могут сместиться.

#### Частный случай нормального падения волны на экран  $3.1.2$

Рассмотрим частный случай, когда

$$
\vec{l} = \vec{N}_R = \begin{bmatrix} 0 \\ 0 \\ 1 \end{bmatrix}.
$$

Преобразуем  $\Upsilon$  с учетом явных значения  $\vec{l}, \vec{N}_R$ :

<span id="page-39-0"></span>
$$
\Upsilon(\vec{r}) = \frac{I_{scalar}(\vec{r})}{I_{vector}(\vec{r})} = \frac{(l_z + m_z)^2 \cdot (\vec{l} \cdot \vec{N}_R)}{(\left[\vec{P}_E \times \vec{P}_H\right] \cdot \vec{N}_R)} = \frac{(m_z + 1)^2}{\left[\vec{P}_E \times \vec{P}_H\right]_z} = \frac{(m_z + 1)^2}{P_{Ex} \cdot P_{Hy} - P_{Ey} \cdot P_{Hz}}.
$$
(3.16)

Заметим, что при  $\vec{l} = [0, 0, 1]^T$  вектора  $\vec{V}_E$ ,  $\vec{V}_H$  лежат в плоскости XY и  $\vec{V}_{Ez} = \vec{V}_{Hz} = 0$ . Следовательно последнее слагаемое в формулах 3.10, 3.11 для  $\vec{P}_E$  и  $\vec{P}_H$  можно отбросить.

Подставим значения  $\vec{P}_E$  и  $\vec{P}_H$  в знаменатель выражения 3.16:

<span id="page-39-1"></span>
$$
P_{Ex} \cdot P_{Hy} - P_{Ey} \cdot P_{Hx} =
$$
  
=  $(m_z V_{Ex} + V_{Hy}) \cdot (m_z V_{Hy} + V_{Ex}) - (m_z V_{Ey} - V_{Hx}) \cdot (m_z V_{Hx} - V_{Ey}) =$  (3.17)  
=  $(m_z^2 + 1) \cdot (V_{Ex} V_{Hy} - V_{Ey} V_{Hx}) + m_z \cdot (V_{Ex}^2 + V_{Hy}^2 + V_{Ey}^2 + V_{Hx}^2).$ 

Используя равенство нулю Z-компонент  $\vec{V}_E$ ,  $\vec{V}_H$ , запишем равенства:

$$
V_{Ex}^{2} + V_{Ey}^{2} = |\vec{V}_{E}|^{2} = 1,
$$
  

$$
V_{Hx}^{2} + V_{Hy}^{2} = |\vec{V}_{H}|^{2} = 1,
$$
  

$$
V_{Ex}V_{Hy} - V_{Ey}V_{Hx} = [\vec{V}_{E} \times \vec{V}_{H}]_{z} = l_{z} = 1
$$

Подставив их в 3.17 получим:

$$
P_{Ex} \cdot P_{Hy} - P_{Ey} \cdot P_{Hx} = (m_z^2 + 1) + 2m_z = (m_z + 1)^2.
$$
 (3.18)

Продолжим цепочку равенств 3.16:

$$
\Upsilon(\vec{r}) = \frac{I_{scalar}(\vec{r})}{I_{vector}(\vec{r})} = \frac{(m_z + 1)^2}{P_{Ex} \cdot P_{Hy} - P_{Ey} \cdot P_{Hx}} = \frac{(m_z + 1)^2}{(m_z + 1)^2} = 1.
$$
\n(3.19)

Полученный результат означает, что в случае параллельной экрану площадки наблюдения и перпендикулярного экрану распространения падающей волны дифракционная картина, рассчитанная по скалярной модели, ни в одной точке не будет отличаться от рассчитанной по векторной модели.

## **3.1.3 Общая схема проведения численного эксперимента**

Цель проведения численных экспериментов состоит в исследовании функции ϒ, определяемой формулой [3.15.](#page-38-8)

<span id="page-40-0"></span>Как было показано ранее, функция  $\Upsilon$  зависит только от параметров падающей волны  $\vec{l}$ ,  $\vec{V}_E$ и  $\vec{V}_H$ , направления  $\vec{m}$  на точку наблюдения и нормали  $\vec{N}_R$  к площадке наблюдения. Размеры отверстия, длину волны и расстояние до площадки наблюдения можно выбрать произвольным образом. Для определенности положим, что длина волны — 1 сантиметр, отверстие является квадратом со стороной 5 сантиметров, а центр площадки наблюдения находится на расстоянии 25 сантиметров от экрана с отверстием.

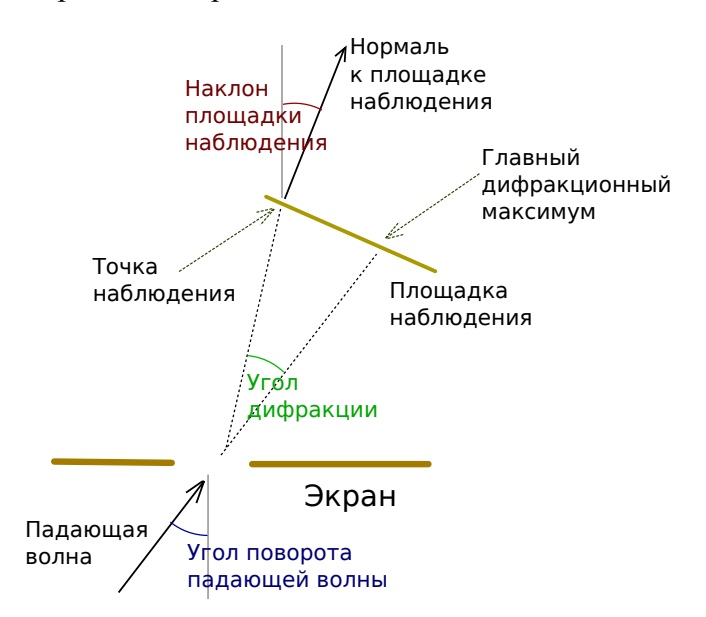

Рисунок 3.2: Варьируемые параметры

Варьируемые параметры схематично показаны на рисунке [3.2.](#page-40-0) Изображена проекция на плоскость, но на самом деле пространство трехмерно. Следовательно, каждый из обозначенных на схеме углов должен сопровождаться указанием направления, в котором его отсчитывать.

Таким образом будет исследоваться зависимость ϒ от шести параметров.

- 1. Угол поворота падающей волны относительно нормали к экрану и направление отсчета этого угла;
- 2. Угол дифракции и направление его отсчета (от главного дифракционного максимума). Зависимость ϒ от этих двух параметров соответствует различиям точности скалярной модели в разных частях одной дифракционной картины;
- 3. Наклон площадки наблюдения, также задаваемый двумя параметрами собственно наклоном и направлением наклона.

В качестве примера рассмотрим случай, когда падающая волна повернута на угол 45<sup>∘</sup> вокруг оси  $Y$ , а площадка наблюдения остается параллельной экрану с отверстием. На рисунках [3.3](#page-42-0) и [3.4](#page-42-0) показаны дифракционные картины, рассчитанные по векторной и по скалярной моделям. Координаты X и Y на площадке наблюдения отсчитываются от главного дифракционного максимума и измеряются в сантиметрах. На графике  $3.5$  сравниваются яркости  $I_{vector}$ и  $I_{scalar}$  обеих дифракционных картин в сечении по горизонтали, проходящем через главный дифракционный максимум. Поделив график для  $I_{scalar}$  на график для  $I_{vector}$  получим график

функции ϒ (рисунок [3.6\)](#page-43-0) для этого сечения. На рисунке [3.6](#page-43-0) видно, что максимальная погрешность (погрешностью назовем функцию  $|Y - 1|$ ) составляет около 40%, но визуально дифракционные картины для векторной и для скалярной моделей почти неотличимы за счет того, что в окрестности главного дифракционного максимума погрешность близка к нулю.

<span id="page-42-0"></span>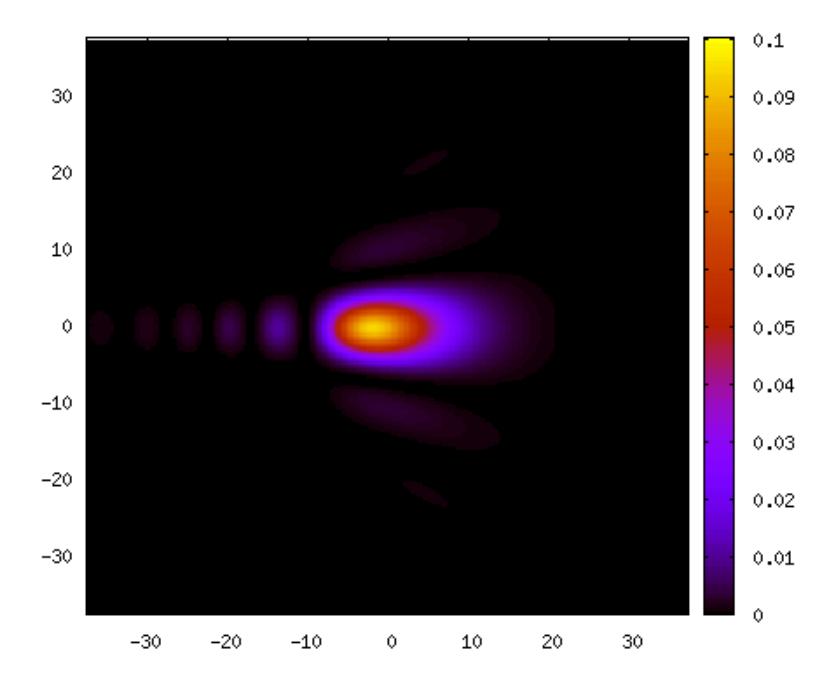

Рисунок 3.3: Дифракционная картина, рассчитанная по векторной модели

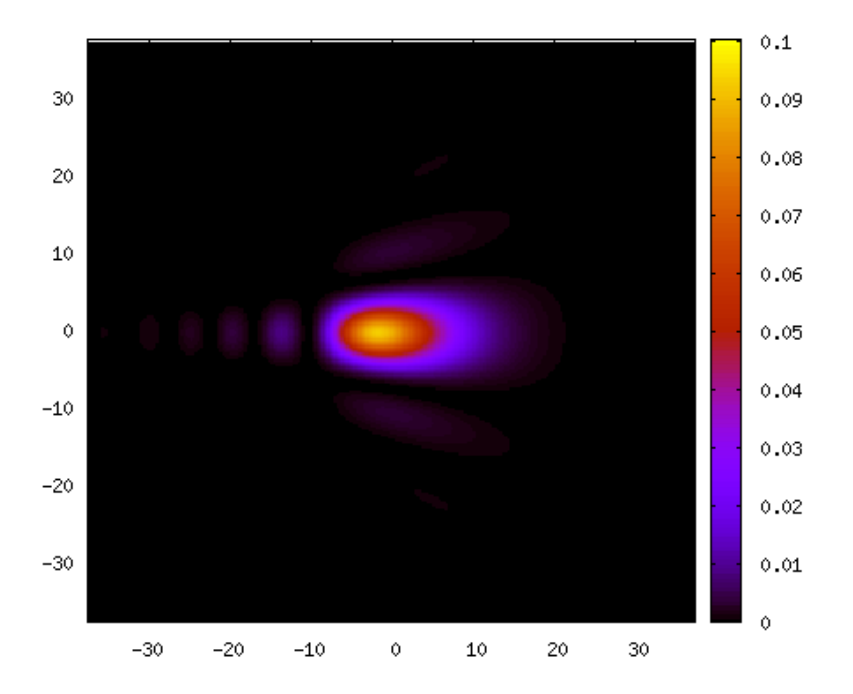

Рисунок 3.4: Дифракционная картина, рассчитанная по скалярной модели

<span id="page-43-0"></span>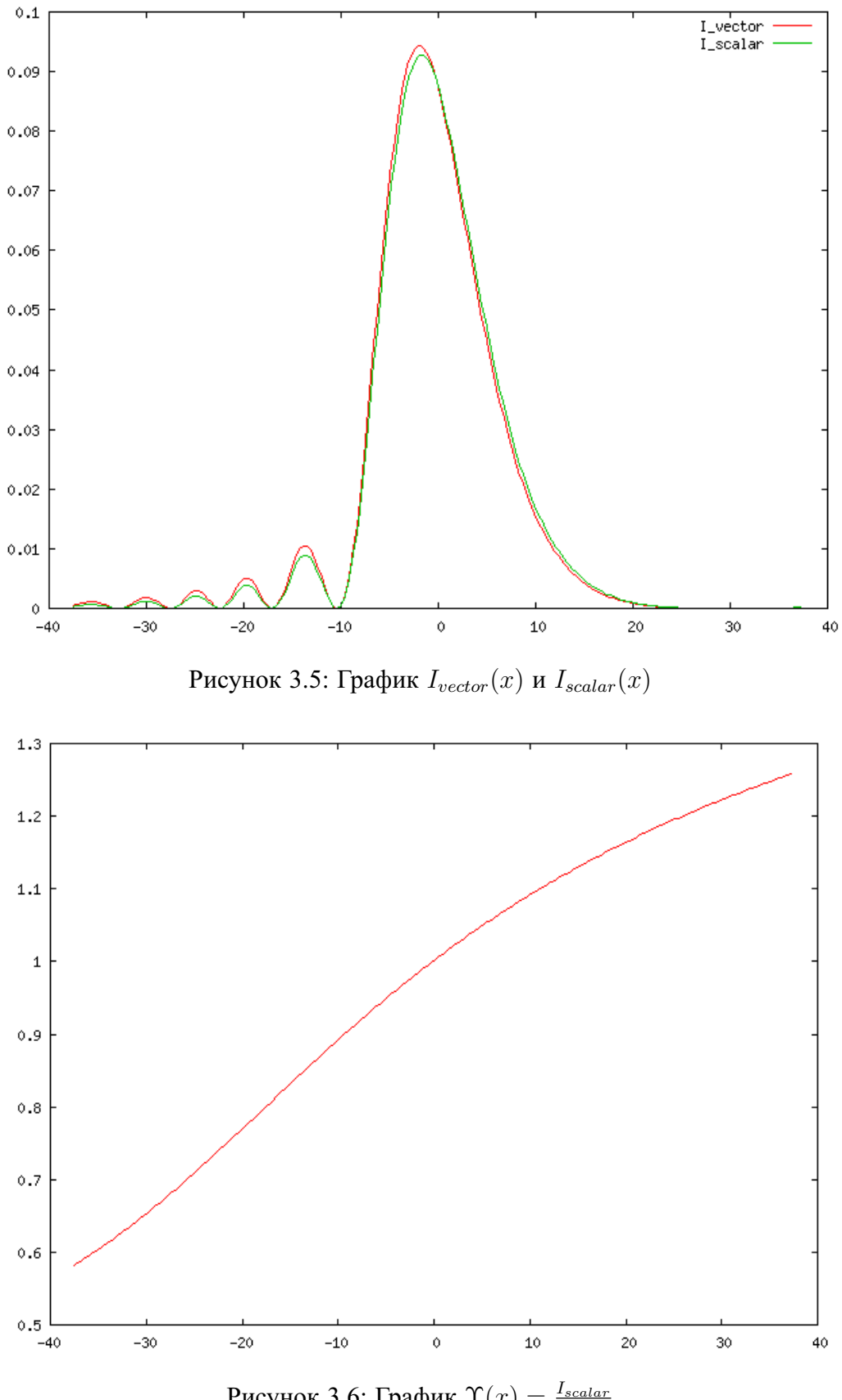

Рисунок 3.6: График  $\Upsilon(x) = \frac{I_{scalar}}{I_{vector}}$ 

<span id="page-44-0"></span>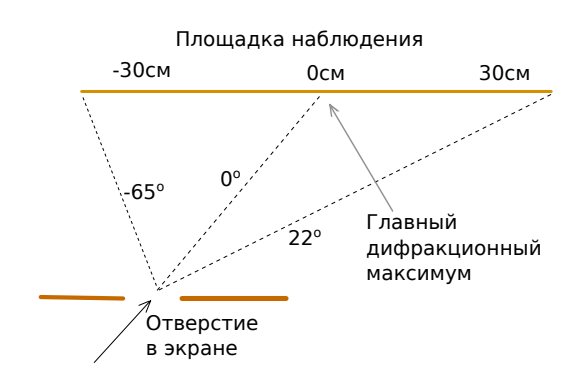

Рисунок 3.7: Переход к сферической системе координат

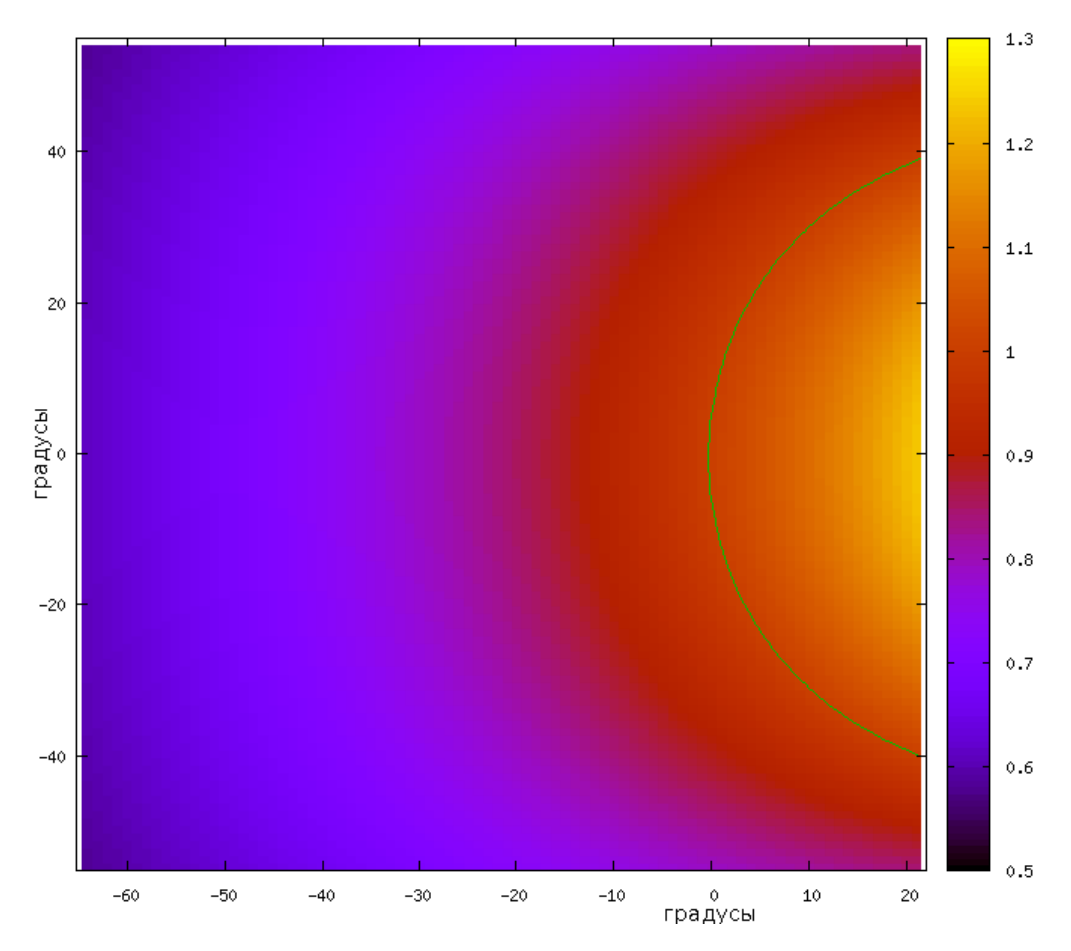

Рисунок 3.8: Зависимость Т от угла дифракции

Теперь перейдем к сферической системе координат (рисунок 3.7). На рисунке 3.8 показана зависимость  $\Upsilon$  от положения точки наблюдения в новых координатах. Абсцисса соответствует отклонению от главного дифракционного максимума по горизонтали (поворот вокруг оси  $Y$ ), которое может быть от  $-65^{\circ}$  до  $22^{\circ}$  в соответствии с местоположением и размером площадки наблюдения. Ордината соответствует отклонению по вертикали (поворот вокруг оси X) с областью определения от  $-55^{\circ}$  до  $55^{\circ}$ . Точка  $(0,0)$  соответствует главному дифракционному максимуму. Зелёным контуром показан уровень  $\Upsilon = 1$ , на котором погрешность равна нулю.

#### Зависимость Т от направления распространения падающей волны  $3.1.4$

<span id="page-45-0"></span>Направление распространения падающей волны задается углами  $\phi$  и  $\psi$ , отмеченными на рисунке 3.9. Из них  $\psi$  — угол между нормалью к экрану и вектором распространения падающей волны, а  $\phi$  задает направление отсчета угла  $\psi$ .

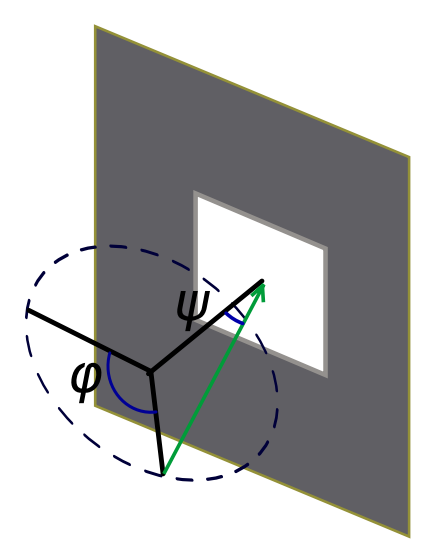

Рисунок 3.9: Поворот падающей волны

Будем предполагать, что с увеличением  $\psi$  (отклонение волны от нормали) погрешность  $|Y - 1|$  увеличивается. Определим значение  $\phi$  (направление отклонения), при котором погрешность растет быстрее всего. Для этого зафиксируем  $\psi = 45^{\circ}$  и будем перебирать  $\phi$  с шагом 45°. На рисунках 3.10-3.17 для каждого значения  $\phi$  показана зависимость  $\Upsilon$  от положения точки наблюдения, аналогично рисунку 3.8.

Для каждой из рассмотренных пар значений  $\phi$ ,  $\psi$  построим график зависимости  $\Upsilon$  от угла дифракции в направлении наибольшего изменения  $\Upsilon$  (рисунок 3.18). Графики для  $\phi = 0^{\circ}$  и  $\phi = 180^{\circ}$ ,  $\phi = 45^{\circ}$  и  $\phi = 315^{\circ}$ ,  $\phi = 90^{\circ}$  и  $\phi = 270^{\circ}$ ,  $\phi = 135^{\circ}$  и  $\phi = 225^{\circ}$  совпали, поэтому на рисунке показано только 4 графика.

На рисунке 3.18 наибольшее отклонение от уровня  $\Upsilon = 1$  наблюдается для графика при  $\phi = 135^{\circ}$ . Зафиксируем  $\phi = 135^{\circ}$  и будем исследовать зависимость  $\Upsilon$  от  $\psi$ . Значения  $\psi$  перебираются с шагом  $10^{\circ}$ . На рисунках 3.19–3.24 для каждого значения  $\psi$  показана зависимость T от положения точки наблюдения, аналогично рисунку 3.8.

На рисунке 3.25 показаны соответствующие графики зависимости  $\Upsilon$  от угла дифракции. Каждый график является сечением одного из приведенных выше двумерных распределений  $\Upsilon$ , проведенным от точки 40°,  $-40^{\circ}$  к точке  $-40^{\circ}$ , 40°

Графики на рисунках 3.18, 3.25 являются основными результатами исследования зависимости  $\Upsilon$  от направления распространения падающей волны. В частности, из них можно сделать вывод, что при угле поворота падающей волны до 45° и угле дифракции до 10° погрешность  $|Y - 1|$  скалярной модели относительно векторной не превышает 30%.

<span id="page-46-0"></span>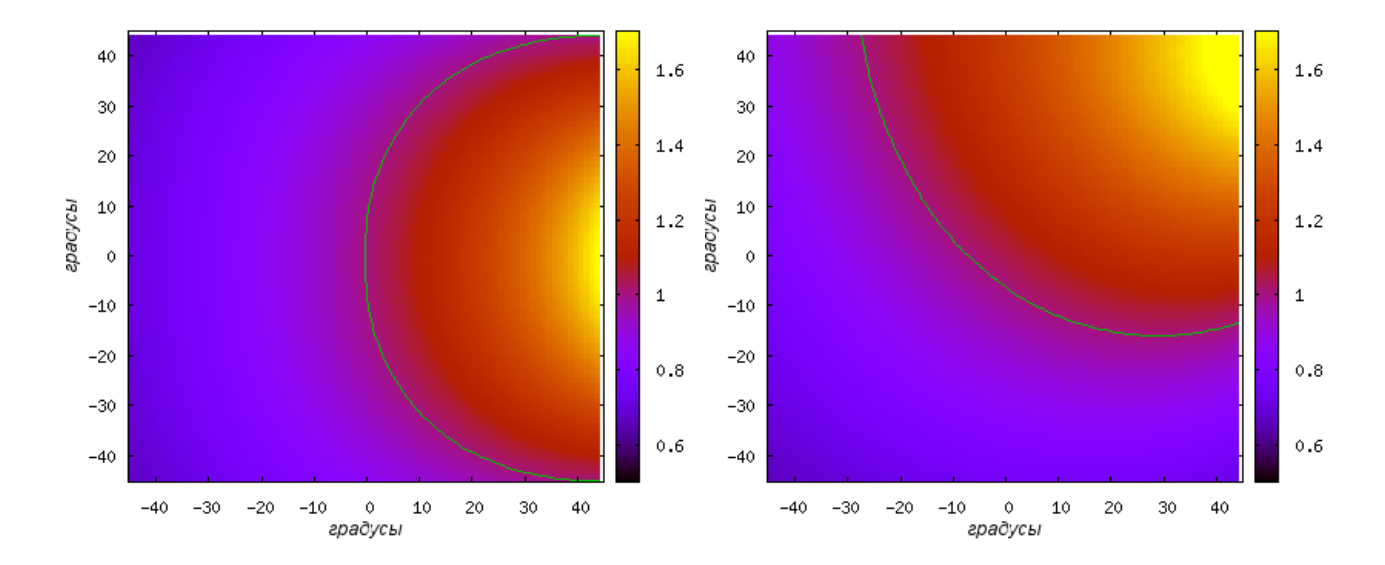

Рисунок 3.10: Зависимость Ү от угла дифракции, если падающая волна задана углами  $\phi = 0^{\circ}, \psi = 45^{\circ}$ 

Рисунок 3.11: Зависимость Ү от угла дифракции, если падающая волна задана углами  $\phi = 45^{\circ}, \psi = 45^{\circ}$ 

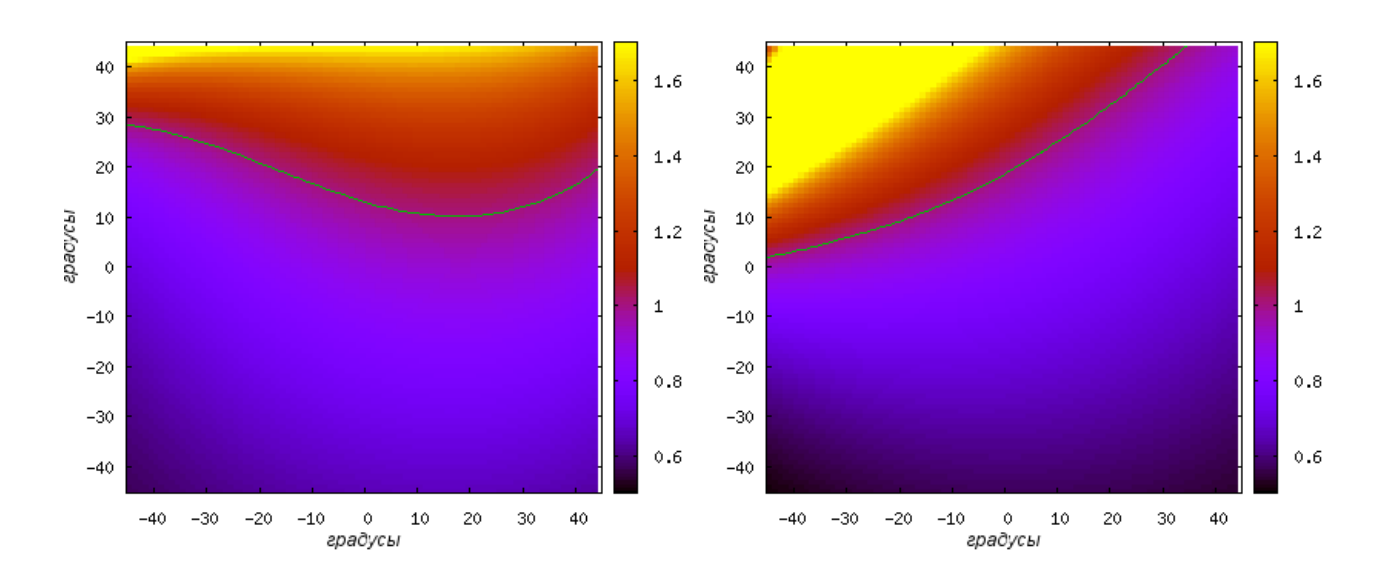

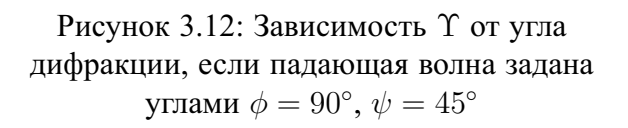

Рисунок 3.13: Зависимость Ү от угла дифракции, если падающая волна задана углами  $\phi = 135^{\circ}, \psi = 45^{\circ}$ 

<span id="page-47-0"></span>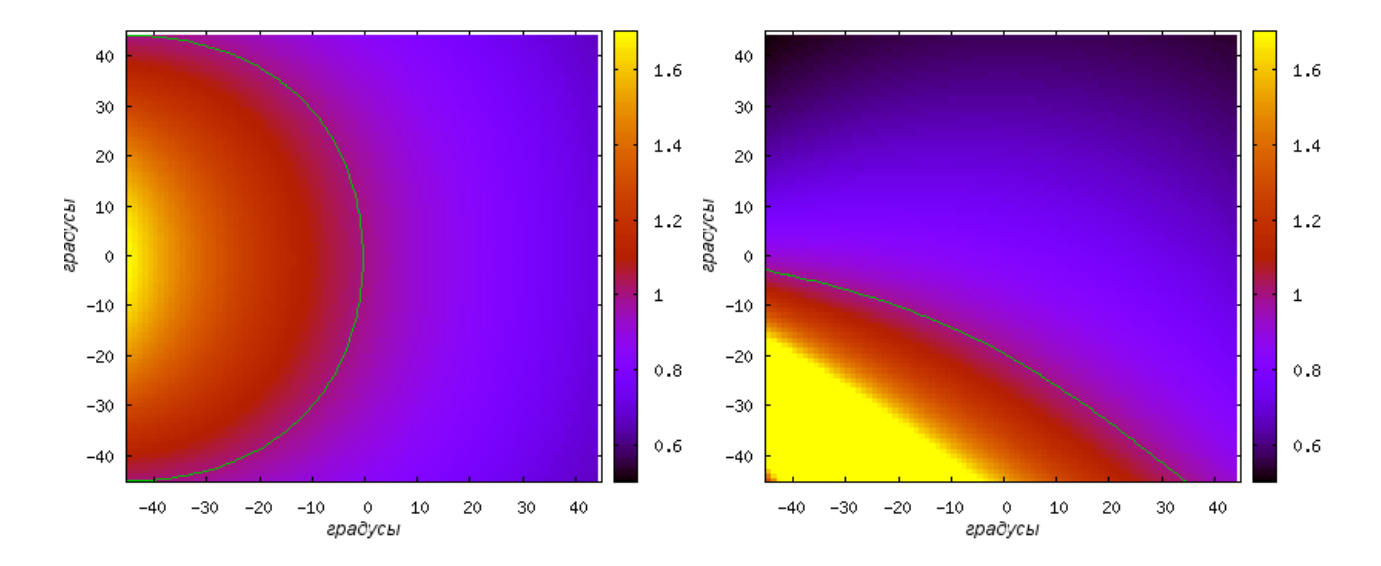

Рисунок 3.14: Зависимость Ү от угла дифракции, если падающая волна задана углами  $\phi = 180^{\circ}, \psi = 45^{\circ}$ 

Рисунок 3.15: Зависимость Ү от угла дифракции, если падающая волна задана углами  $\phi = 225^{\circ}, \psi = 45^{\circ}$ 

1.6

 $1.4$ 

 $1.2$ 

 $\mathbf 1$ 

 $0.8$ 

 $0.6$ 

 $40$ 

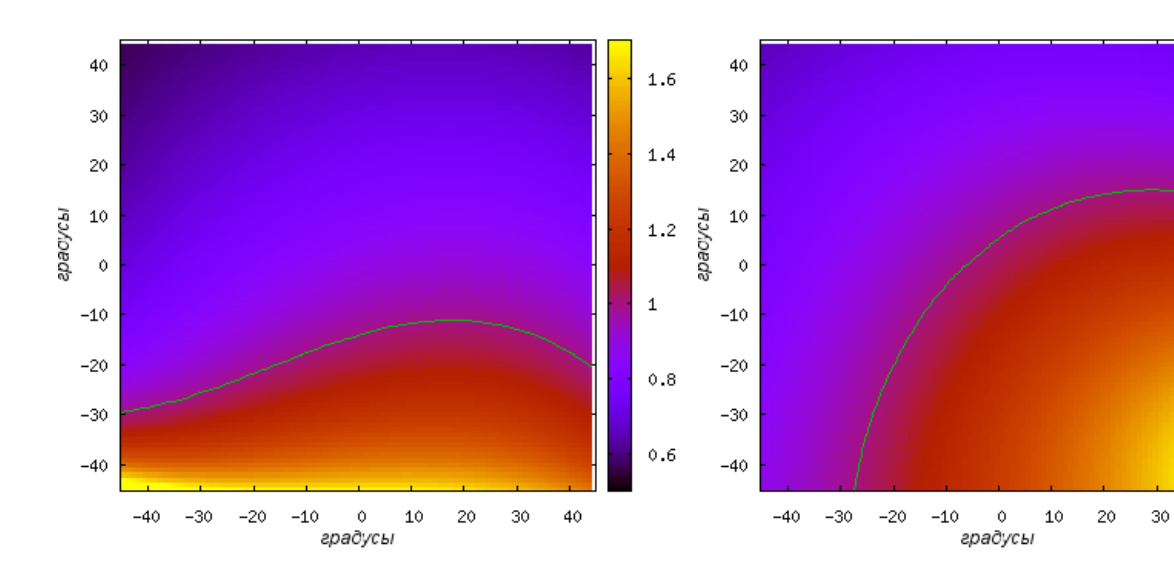

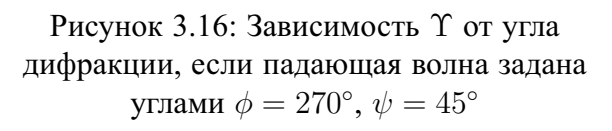

Рисунок 3.17: Зависимость Ү от угла дифракции, если падающая волна задана углами  $\phi = 315^{\circ}, \psi = 45^{\circ}$ 

<span id="page-48-0"></span>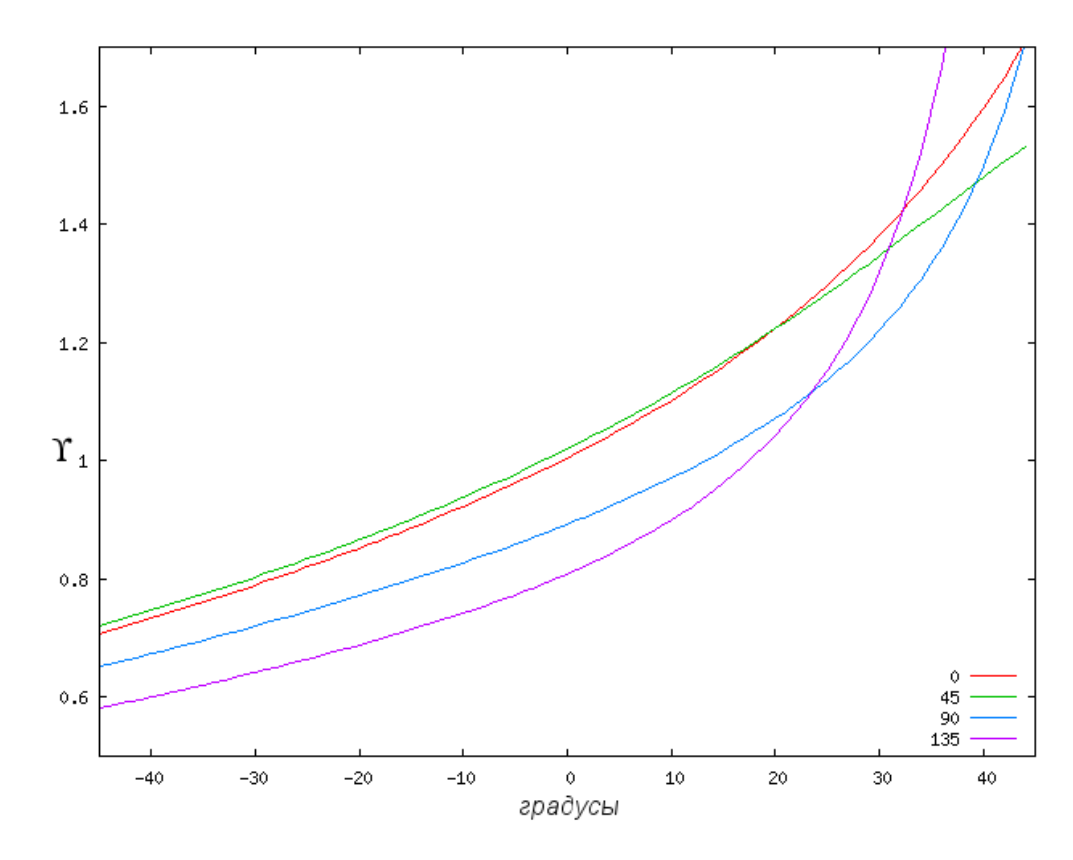

Рисунок 3.18: Зависимость  $\Upsilon$  от угла дифракции при различных значениях  $\phi$  и  $\psi = 45^{\circ}$ 

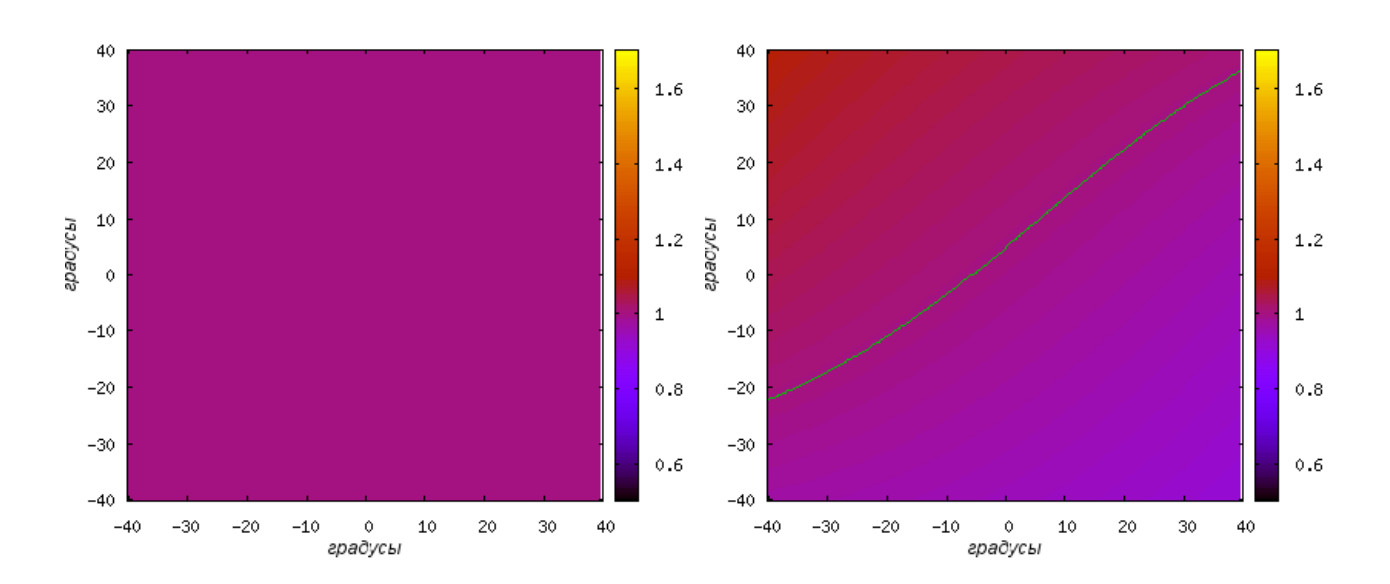

Рисунок 3.19: Зависимость  $\Upsilon$  от угла дифракции, если падающая волна задана углами  $\phi = 135^{\circ}, \psi = 0^{\circ}$ 

Рисунок 3.20: Зависимость Ү от угла дифракции, если падающая волна задана углами  $\phi = 135^{\circ}, \psi = 10^{\circ}$ 

<span id="page-49-0"></span>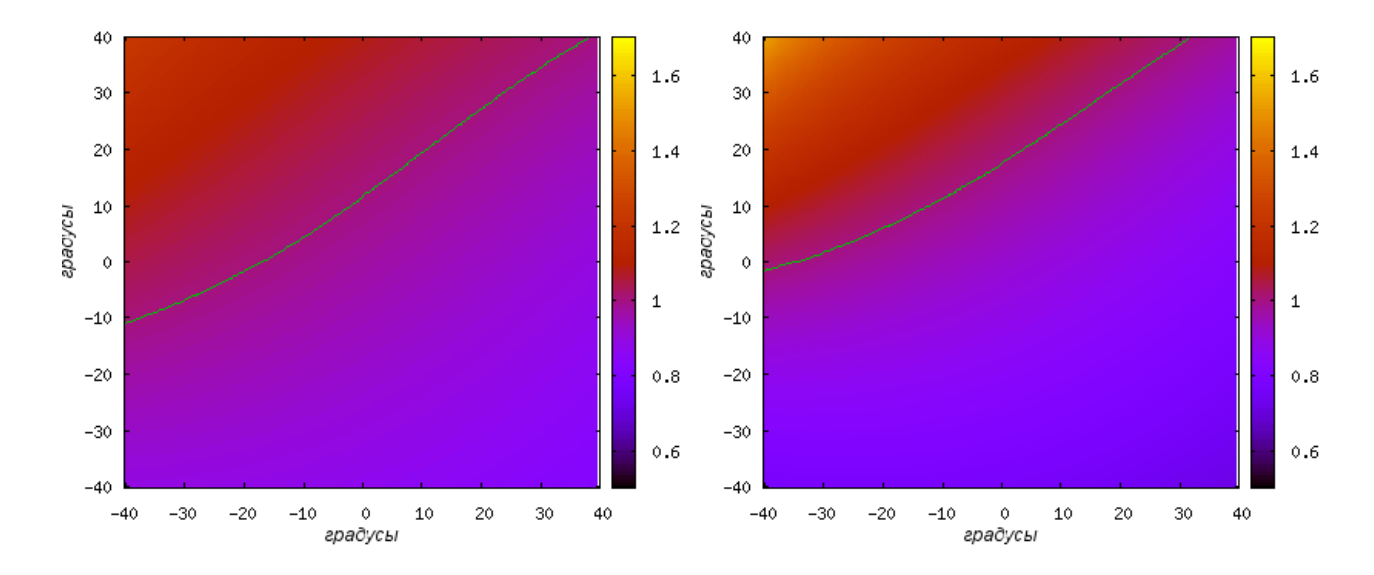

Рисунок 3.21: Зависимость Ү от угла дифракции, если падающая волна задана углами  $\phi = 135^{\circ}, \psi = 20^{\circ}$ 

Рисунок 3.22: Зависимость Ү от угла дифракции, если падающая волна задана углами  $\phi = 135^{\circ}, \psi = 30^{\circ}$ 

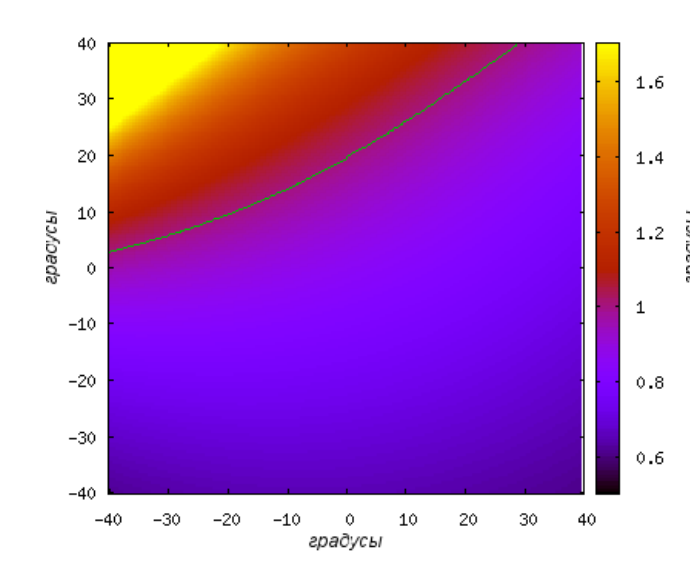

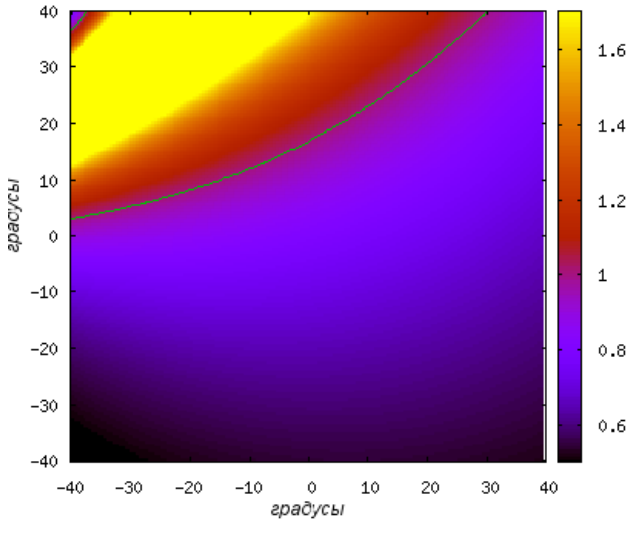

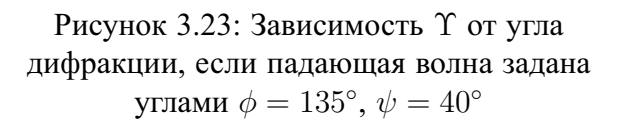

Рисунок 3.24: Зависимость Ү от угла дифракции, если падающая волна задана углами  $\phi = 135^{\circ}, \psi = 50^{\circ}$ 

<span id="page-50-0"></span>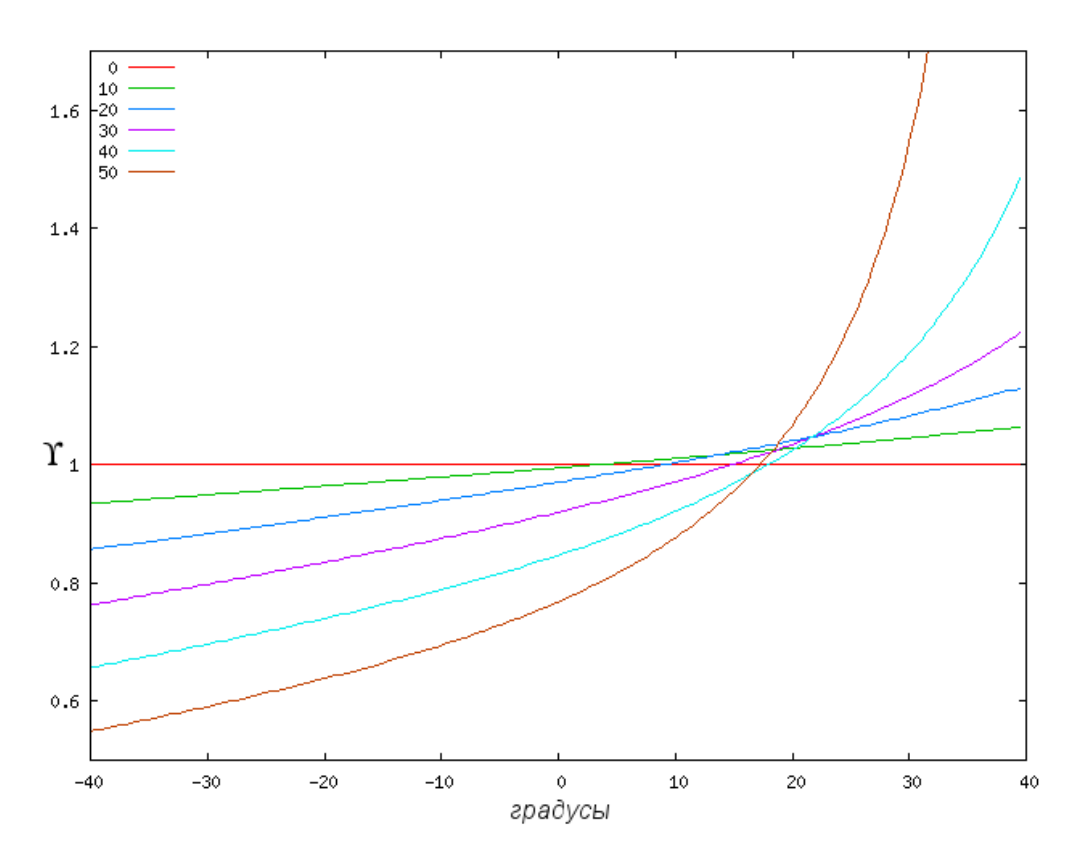

Рисунок 3.25: Зависимость  $\Upsilon$  от угла дифракции при различных значениях  $\psi$  и  $\phi = 135^{\circ}$ 

## **3.1.5 Зависимость** ϒ **от ориентации площадки наблюдения**

<span id="page-50-1"></span>Теперь зафиксируем направление распространения падающей волны — по нормали к экрану и будем исследовать зависимость  $\Upsilon$  от ориентации площадки наблюдения. Ориентацию площадки наблюдения также зададим углами  $\phi$  и  $\psi$  (рисунок [3.26\)](#page-50-1). Здесь  $\psi$  обозначает угол между нормалью к экрану с отверстиями и нормалью к площадке наблюдения, а  $\phi$  задает направление отсчета угла  $\psi$ .

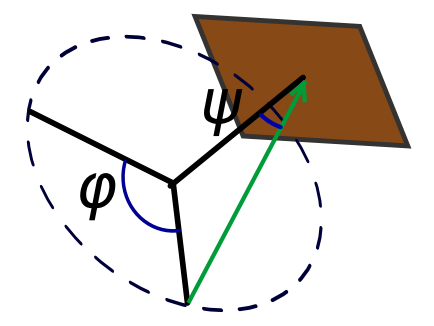

Рисунок 3.26: Ориентация площадки наблюдения

Будем предполагать, что с увеличением  $\psi$  (наклон площадки наблюдения) погрешность  $|Y - 1|$  увеличивается. Исследуем зависимость  $\Upsilon$  от изменения  $\phi$  (направление наклона). Для этого зафиксируем  $\psi = 45^{\circ}$  и будем перебирать  $\phi$  с шагом  $45^{\circ}$ . На рисунках ниже для каждого значения  $\phi$  показана зависимость  $\Upsilon$  от положения точки наблюдения, аналогично рисунку [3.8.](#page-44-0)

Приведенные выше рисунки свидетельствуют о том, что угол  $\phi$  поворота площадки наблюдения практически не влияет на зависимость  $\Upsilon$  от угла дифракции. От  $\phi$  зависит только направление отсчета угла дифракции, при котором наблюдается наиболее быстрое изменение  $\Upsilon$ . Для определенности возьмем  $\phi = 0^\circ$ . Построим графики зависимости  $\Upsilon$  от угла дифракции для разных значений  $\psi$  (рисунок [3.35\)](#page-53-0).

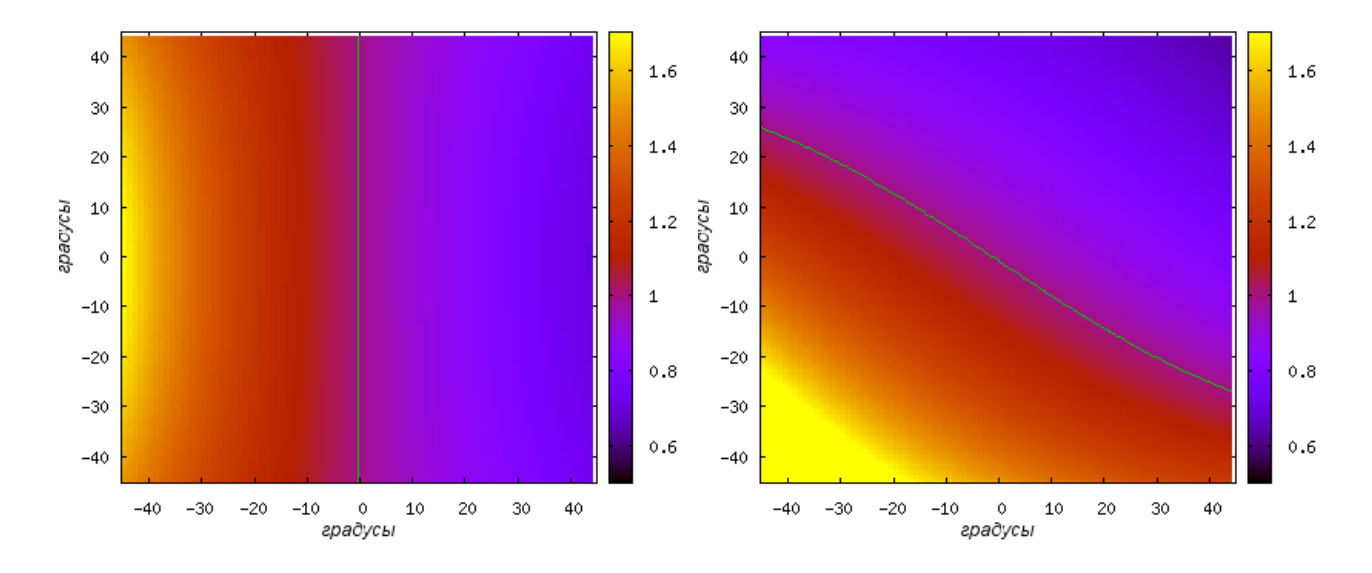

Рисунок 3.27: Зависимость Ү от угла дифракции, если ориентация площадки наблюдения задана углами  $\phi = 0^{\circ}, \, \psi = 45^{\circ}$ 

Рисунок 3.28: Зависимость Ү от угла дифракции, если ориентация площадки наблюдения задана углами  $\phi = 45^{\circ}$ ,  $\psi = 45^{\circ}$ 

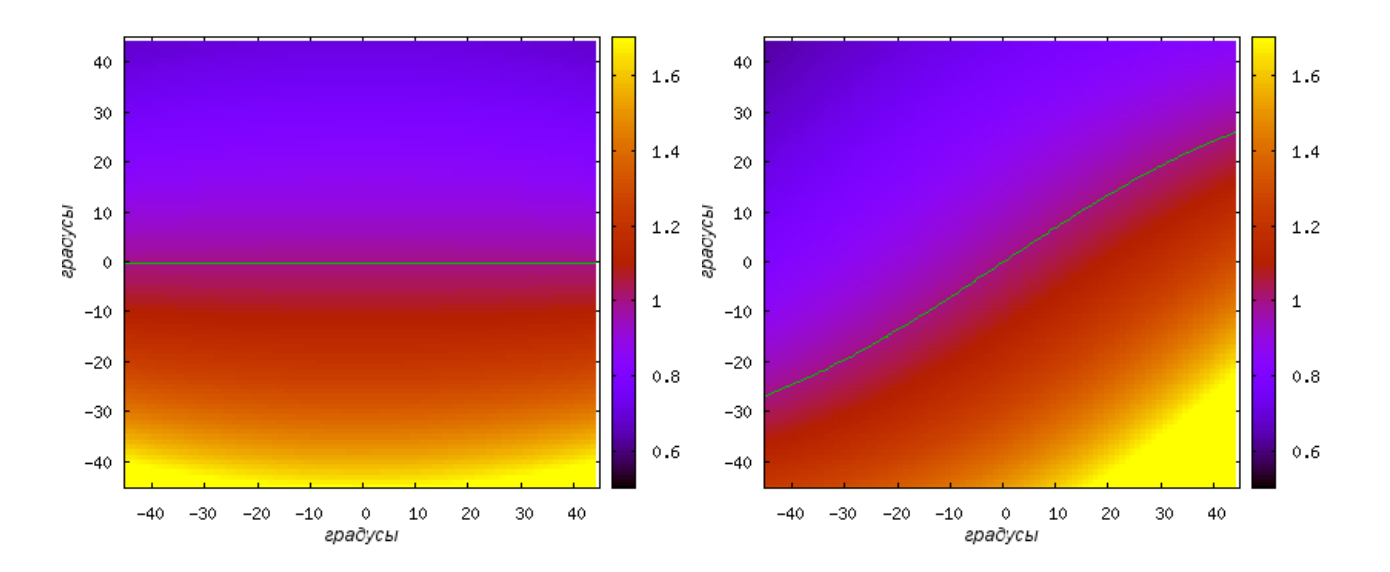

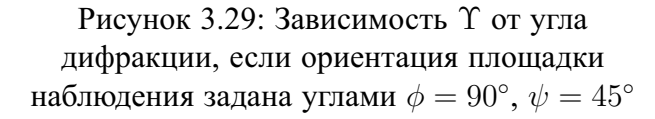

Рисунок 3.30: Зависимость Ү от угла дифракции, если ориентация площадки наблюдения задана углами  $\phi = 135^{\circ}, \, \psi = 45^{\circ}$ 

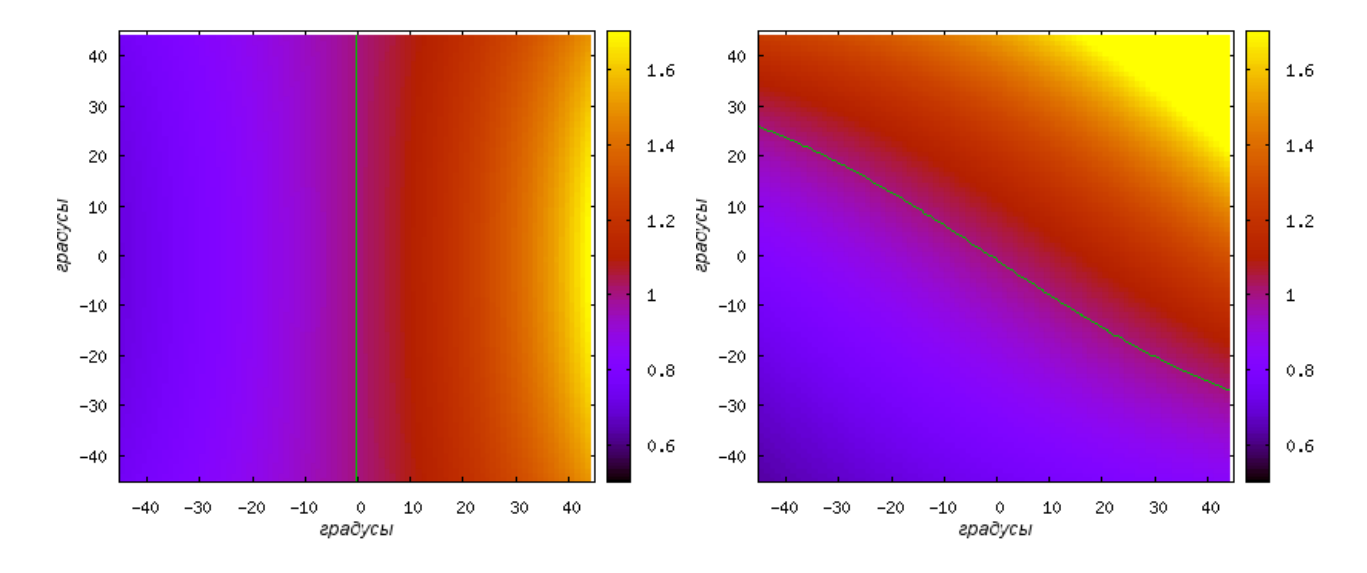

Рисунок 3.31: Зависимость Ү от угла дифракции, если ориентация площадки наблюдения задана углами  $\phi=180^\circ,\,\psi=45^\circ~$  наблюдения задана углами  $\phi=225^\circ,\,\psi=45^\circ$ 

Рисунок 3.32: Зависимость Ү от угла дифракции, если ориентация площадки

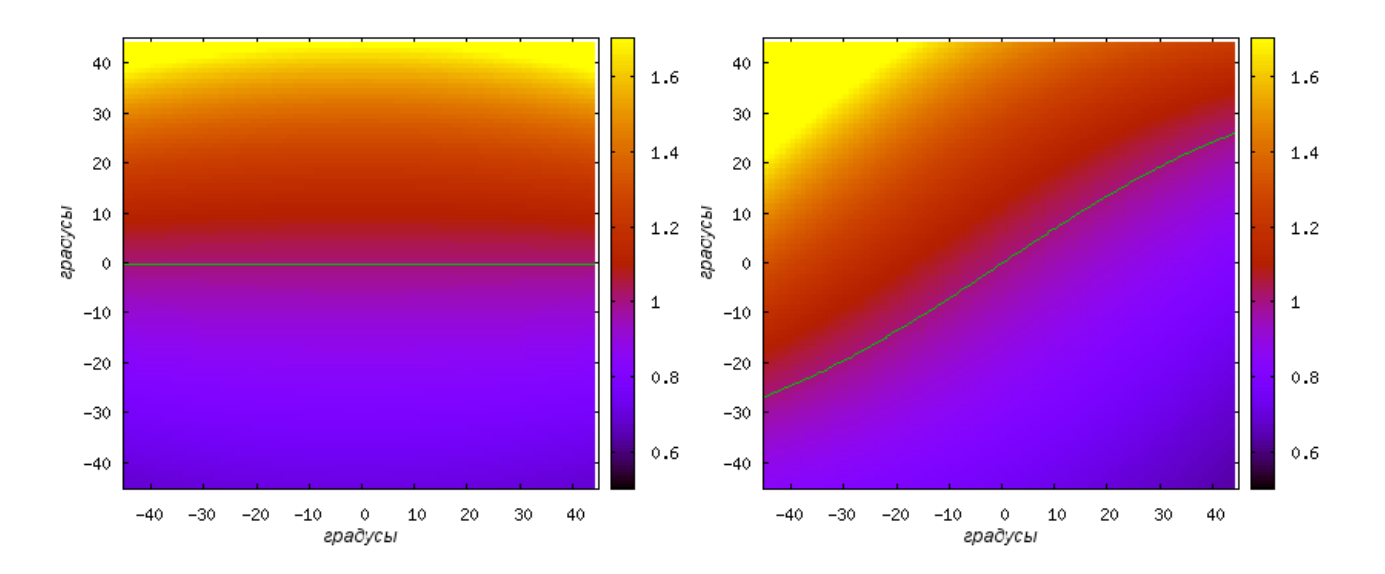

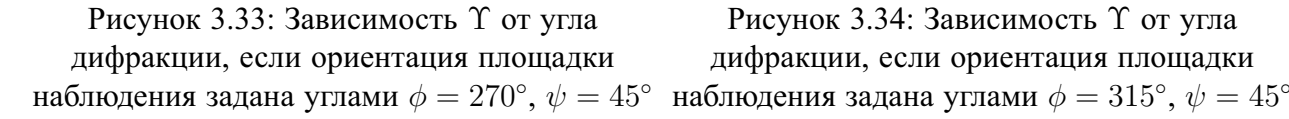

Рисунок 3.34: Зависимость Ү от угла дифракции, если ориентация площадки

<span id="page-53-0"></span>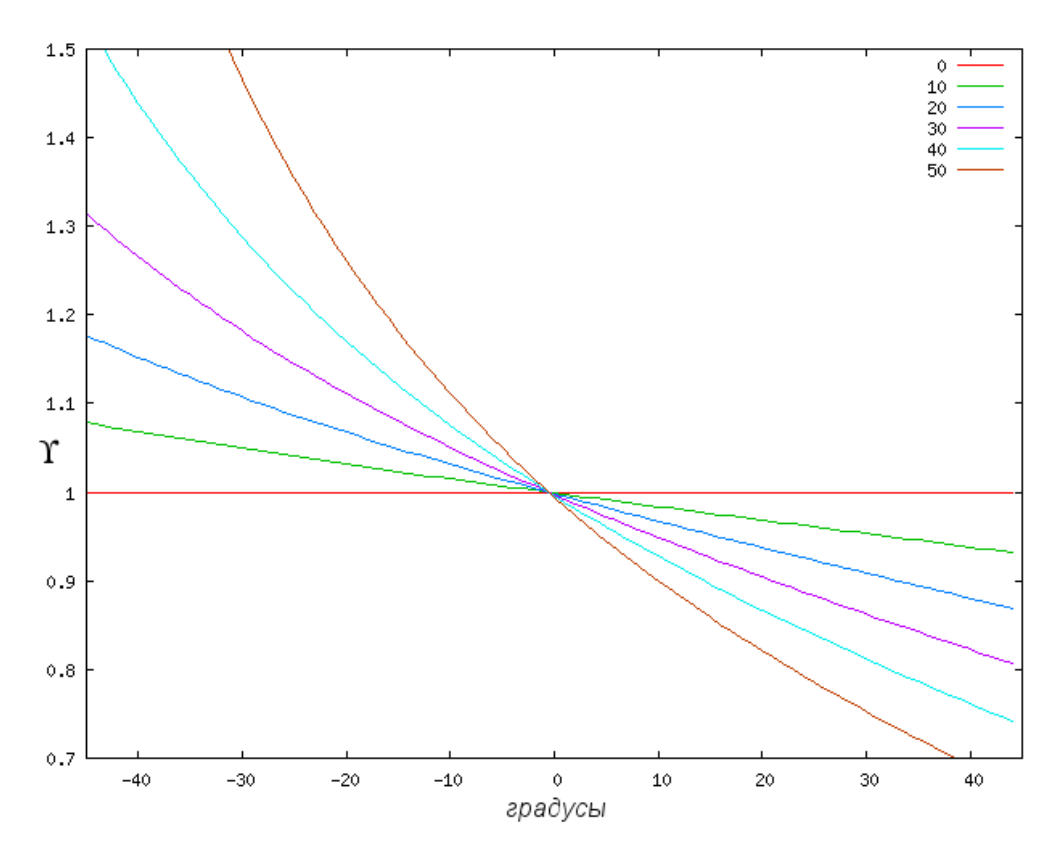

Рисунок 3.35: Зависимость  $\Upsilon$  от угла дифракции при различных значениях  $\psi$  и  $\phi = 0^{\circ}$ 

## **3.1.6 Результаты исследования точности для одного отверстия**

Для рассеяния электромагнитной волны на одиночном отверстии в экране установлены следующие факты.

- 1. При переходе от векторной модели к скалярной на площадке наблюдения не смещаются дифракционные максимумы, может лишь измениться их яркость.
- 2. Отношение яркости дифракционной картины, рассчитанной по скалярной модели, к яркости, рассчитанной по векторной модели, выражается аналитической функцией  $\Upsilon$ , зависящей исключительно от углов, отмеченных на рисунке [3.2,](#page-40-0) и поляризации падающей волны.
- 3. В случае параллельной экрану площадки наблюдения и перпендикулярного экрану распространения падающей волны обе модели эквивалентны — дифракционная картина, рассчитанная по скалярной модели, полностью совпадает с рассчитанной по векторной модели.
- 4. Для равного нулю наклона площадки наблюдения зависимость  $\Upsilon$  от поворота падающей волны и угла дифракции характеризуется графиками на рисунках [3.18,](#page-48-0) [3.25.](#page-50-0) Значения погрешности приведены в таблице [3.1.](#page-54-0)
- 5. Зависимость  $\Upsilon$  от наклона площадки наблюдения приведена на рисунке [3.35.](#page-53-0) Значения погрешности приведены в таблице [3.2.](#page-54-1)

<span id="page-54-0"></span>Таблица 3.1: Интервал достигаемых значений  $\Upsilon$  (отношение интенсивности, рассчитанной по скалярной модели к интенсивности, рассчитанной по векторной модели), в зависимости от угла дифракции и направления распространения падающей волны; площадка наблюдения расположена параллельно экрану

| угол            | отклонение падающей волны от нормали |                 |                 |                 |                 |                 |
|-----------------|--------------------------------------|-----------------|-----------------|-----------------|-----------------|-----------------|
| дифракции       | $0^{\circ}$                          | до $10^{\circ}$ | до $20^{\circ}$ | до $30^{\circ}$ | до $40^{\circ}$ | до $50^{\circ}$ |
| $0^{\circ}$     | 1.0                                  | (0.99, 1.0)     | (0.95, 1.0)     | (0.9, 1.0)      | (0.83, 1.0)     | (0.75, 1.0)     |
| до $10^{\circ}$ | 1.0                                  | (0.97, 1.01)    | (0.93, 1.04)    | (0.86, 1.08)    | (0.77, 1.1)     | (0.69, 1.15)    |
| до $20^{\circ}$ | 1.0                                  | (0.95, 1.02)    | (0.9, 1.05)     | (0.82, 1.09)    | (0.73, 1.2)     | (0.62, 1.32)    |
| до $30^\circ$   | 1.0                                  | (0.95, 1.04)    | (0.87, 1.07)    | (0.79, 1.15)    | (0.7, 1.32)     | (0.59, 1.56)    |
| до $40^\circ$   | 1.0                                  | (0.93, 1.06)    | (0.87, 1.1)     | (0.77, 1.21)    | (0.68, 1.5)     | (0.55, 4.06)    |

<span id="page-54-1"></span>Таблица 3.2: Интервал достигаемых значений Т, в зависимости от угла дифракции и наклона площадки наблюдения; падающая волна распространяется перпендикулярно экрану с отверстием

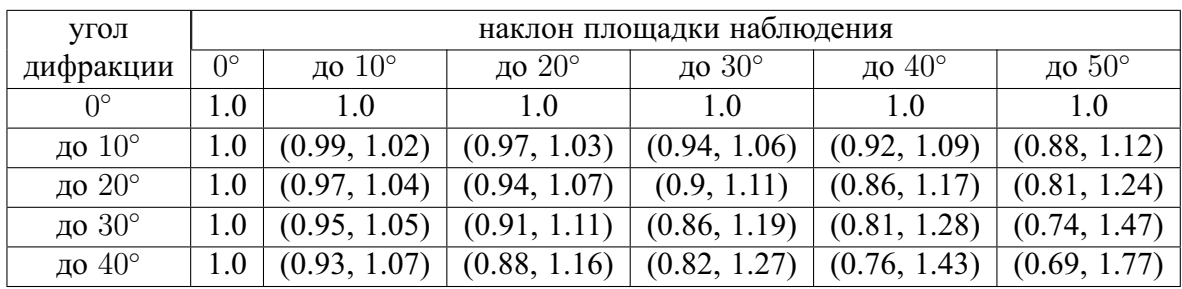

## $3.2$ Сравнение скалярной и векторной моделей для дифракции на системе отверстий

Здесь рассматривается дифракция сходящейся сферической волны на системе отверстий. В этом случае происходит наложение функций отличий от различных отверстий, суммарное отличие носит случайный характер и можно лишь оценить его максимальную величину.

#### $3.2.1$ Предмет исследования

Вернемся к задаче для системы отверстий, поставленной в \$2.1.1. В соответствии с полученными в \$2.2 и \$2.3 результатами, решением по скалярной модели будет функция интенсивности на площадке наблюдения  $I_{scalar}$ , а решением по векторной модели - функция интенсивности  $I_{vector}$ .

Будем исследовать погрешность скалярной модели  $\delta$ , определяемую в каждой точке площадки наблюдения по формуле

<span id="page-54-2"></span>
$$
\delta = \frac{I_{scalar} - I_{vector}}{S(I_{vector})}.\tag{3.20}
$$

Где  $S$  — оператор Гауссова размытия с  $\sigma = \frac{\lambda}{\sqrt{2}}$ . Таким образом погрешность  $\delta$  в некой точке площадки наблюдения — это отношение разности рассчитанных по обеим моделям интенсивностей к усредненной интенсивности в окрестности этой точки. Наблюдения показали, что различие между рассчитанными по скалярной и по векторной моделям дифракционными картинами становится заметным при визуальном просмотре, начиная со значений  $|\delta|$  порядка 0.4  $(40\%).$ 

Если в случае одного отверстия функция  $\Upsilon$  отношения интенсивности зависела только от нескольких углов, то здесь погрешность  $\delta$  будет зависеть от всех параметров задачи, включая размеры и положение каждого отверстия. Однако практический интерес представляет не определение точных значений погрешности  $\delta$ , а получение удобных оценок на диапазон погрешности, используя при этом только несколько наиболее важных параметров. По этой причине исследование погрешности будет состоять в определении зависимости максимальных значений  $|\delta|$  от двух углов, показанных на рисунке 3.36:

- 1. апертура максимальный угол схождения лучей в точке наблюдения. То есть угол между векторами от точки наблюдения к двум наиболее удаленным друг от друга отверстиям в экране:
- <span id="page-55-0"></span>2. угол дифракции — максимальный из углов между направлением распространения падающей волны и направлением на точку наблюдения для каждого отверстия.

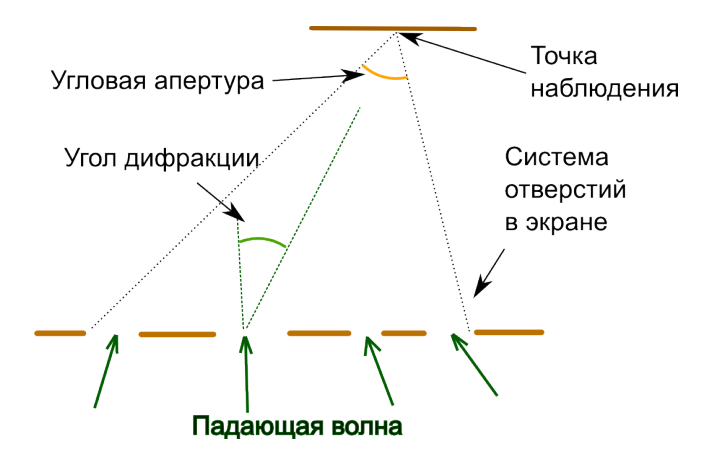

Рисунок 3.36: Обозначения, используемые при рассмотрении дифракции сходящейся сферической волны на системе отверстий

#### $3.2.2$ Модель для численного эксперимента

В качестве падающей волны будем использовать сходящуюся сферическую волну. Это позволяет получать небольшие углы дифракции даже при очень больших апертурах, если точка наблюдения находится близко к фокусу.

Возьмем длину волны 1 сантиметр. Пусть точка фокуса сходящейся падающей волны находится на оси Z системы координат (система координат описана при постановке задачи и показана на рисунке 2.1), на расстоянии 125 сантиметров от экрана с системой отверстий. Площадку наблюдения поместим параллельно экрану с системой отверстий, и совместим центр площадки наблюдения с точкой фокуса падающей волны.

Система отверстий будет состоять из 25 квадратных отверстий, расположенных по прямоугольной сетке 5 на 5. Шаг сетки выбирается исходя из апертуры, которую требуется получить в каждом конкретном случае. Размеры отверстий задаются случайным образом с равномерным распределением по площади от 16 до 100 см<sup>2</sup>. Расположим экран с отверстиями так, чтобы центр среднего отверстия находился в начале координат. Обоснуем такой выбор системы отверстий. Распределение погрешности  $\delta$  на площадке наблюдения имеет сложную структуру из-за того, что вклад от каждого отверстия в дифракционную картину в разной степени подвержен изменению при переходе от векторной модели к скалярной. Если бы падающая волна одинаково освещала все отверстия, а апертура была бы очень маленькой, то при переходе от векторной модели к скалярной вклад каждого отверстия изменился

бы на один и тот же процент, и  $\delta$  выражалась бы через функцию  $\Upsilon$  для одного отверстия:  $\delta = \frac{I_{scalar} - I_{vector}}{S_{Vector}} \approx \frac{I_{scalar}}{I_{vector}} - 1 \approx \Upsilon - 1$ . Таким образом распределение погрешности для тесно расположенной группы отверстий близко к распределению погрешности для отдельно расположенного отверстия. По этой причине увеличение количества отверстия на одной и той же площади не приводит к качественным отличиям, следовательно системы из 25-и отверстий будет достаточно для проведения исследования.

### Общая схема исследования погрешности

В качестве примера найдем зависимость погрешности от угла дифракции для апертуры  $90^{\circ}$ . На рисунке 3.37 показана сгенерированная система отверстий для апертуры  $90^{\circ}$ . На рисунке 3.38 показаны дифракционные картины для этой системы отверстий, рассчитанные по векторной и по скалярной моделям. Все обозначения координат указаны в сантиметрах. На этом рисунке не заметно различие между моделями - чтобы его увидеть определим погрешность  $\delta$  по формуле 3.20. Распределение погрешности в разных частях площадки наблюдения показано на рисунке 3.39.

<span id="page-56-0"></span>Из рисунка 3.39 можно сделать вывод, что в отличие от случая одного отверстия, при дифракции на системе отверстий погрешность является быстро меняющейся функцией с характерным размером неоднородностей порядка одной длины волны.

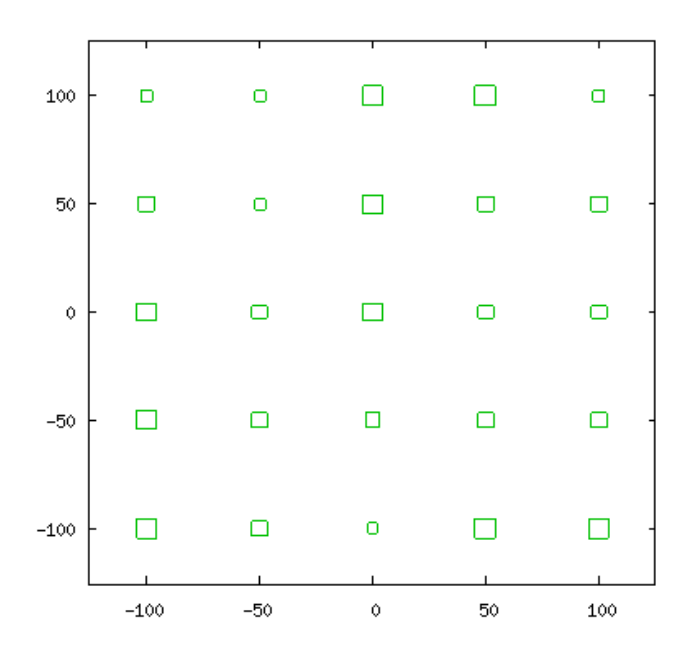

Рисунок 3.37: Пример случайной системы отверстий

Если взять другую систему отверстий, распределение  $\delta$  изменится, но будет иметь ту же характерную структуру.

Теперь, как и при исследовании задачи для одного отверстия, перейдем к линейному графику погрешности. Выберем отрезок на рисунке 3.39, значения с которого будут использоваться для построения линейных графиков. Наибольшие колебания погрешности наблюдаются на диагоналях, поэтому возьмем диагональный отрезок от точки  $(-35, 35)$  до точки  $(35, -35)$  на площадке наблюдения. Этот отрезок соответствует углам дифракции до 22°. На рисунке 3.40 показаны графики  $\delta$  для трёх различных систем отверстий в системе координат, связанной с углом дифракции.

Отдельные колебания этих графиков не очень важны, интерес представляют оценки на максимальные значения погрешности в разных частях площадки наблюдения. Для получения такой оценки построим график диапазона, в который попадают все 3 графика погрешности (рисунок 3.41).

<span id="page-57-0"></span>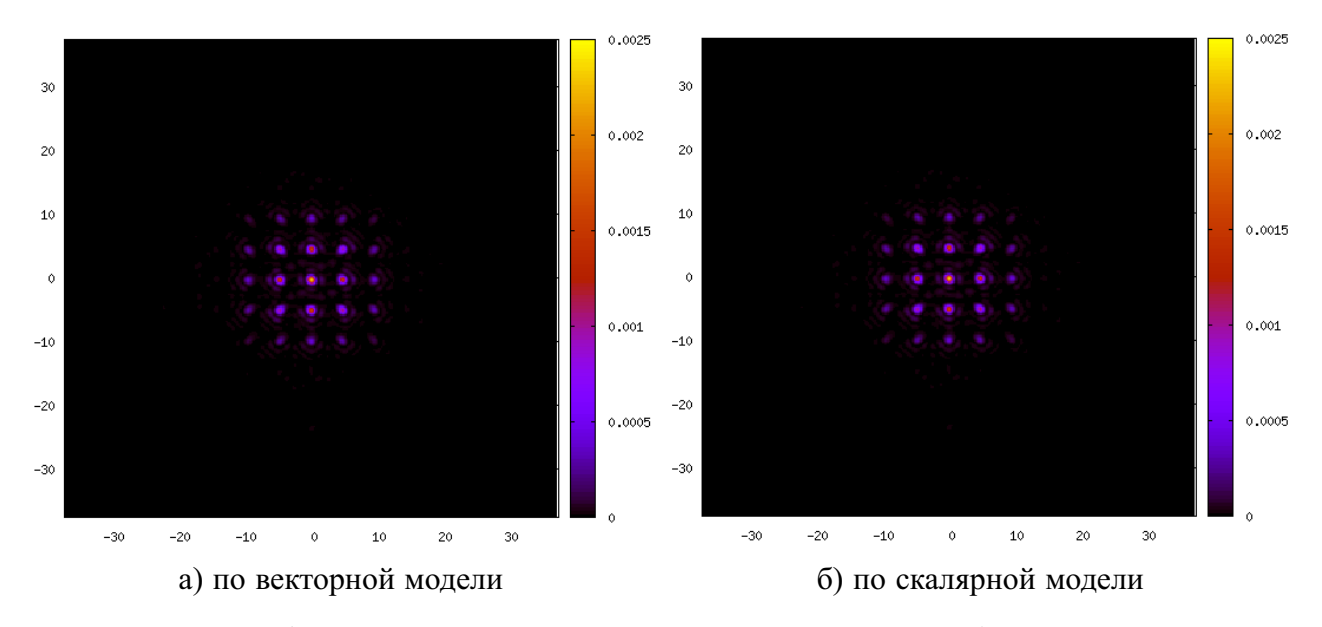

<span id="page-57-1"></span>Рисунок 3.38: Дифракционная картина для системы отверстий, изображенной на рисунке [3.37](#page-56-0)

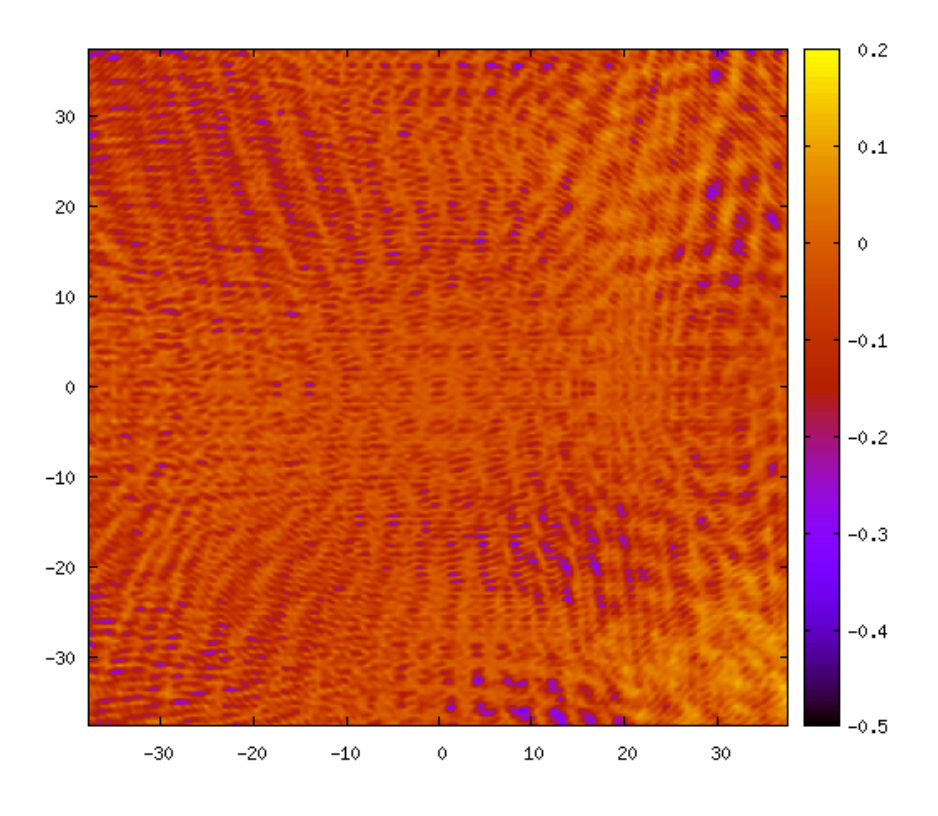

Рисунок 3.39: Распределение погрешности  $\delta$  на площадке наблюдения

Для построения оценки, изображенной на рисунке [3.41,](#page-58-1) было использовано 3 случайных системы отверстий. Возможно, что для какой-либо другой системы отверстий погрешность превысит эту оценку. Чтобы повысить точность оценки требуется проводить расчеты для большего количества случайных систем отверстий. В следующем параграфе для построения каждого графика используется по 50 различных систем отверстий.

<span id="page-58-0"></span>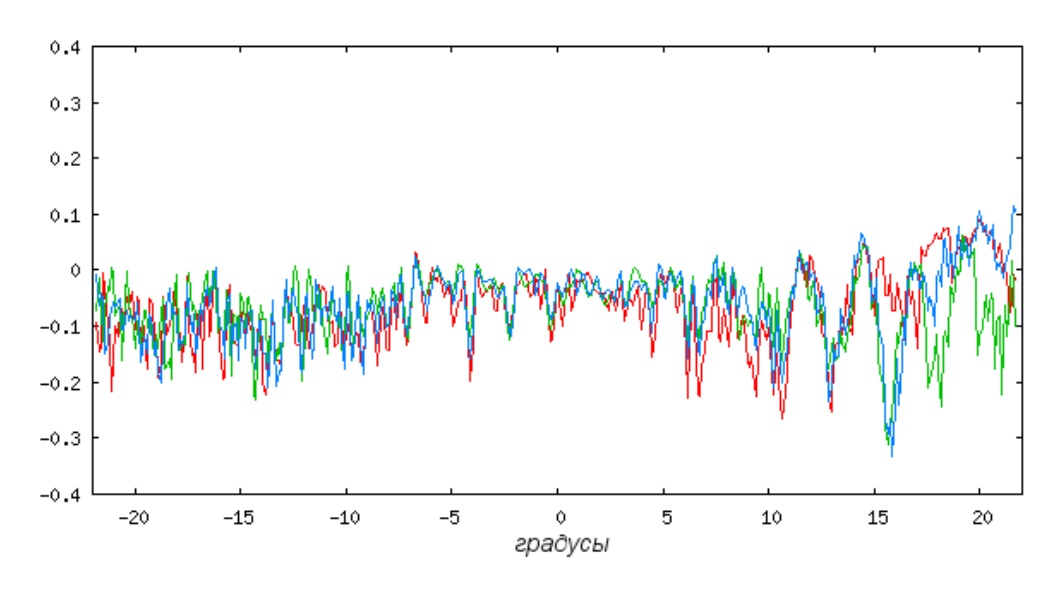

Рисунок 3.40: Зависимость погрешности  $\delta$  от угла дифракции

<span id="page-58-1"></span>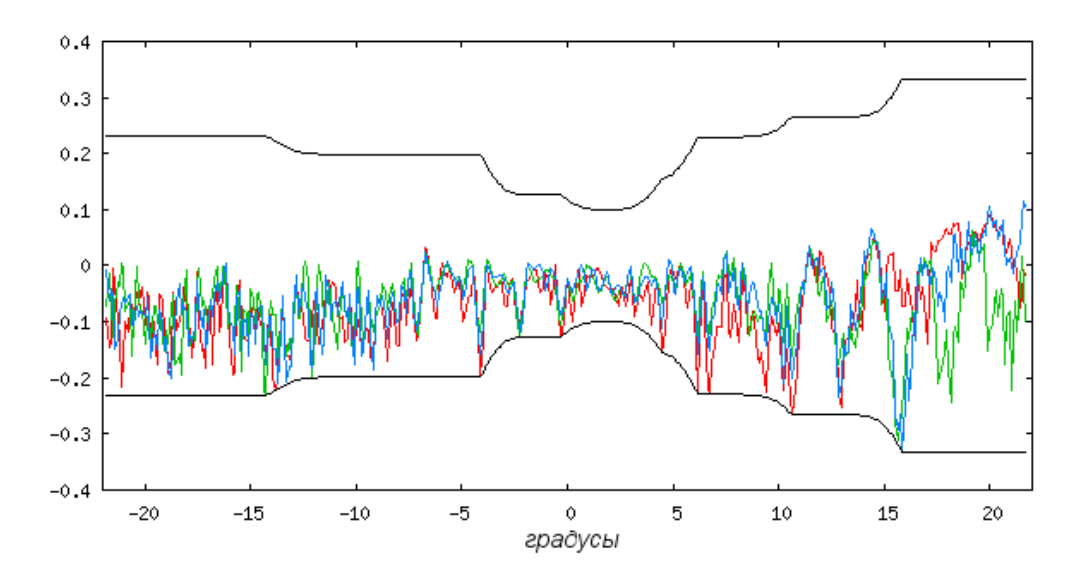

Рисунок 3.41: Диапазон погрешности  $\delta$ , в зависимости от угла дифракции

#### $3.2.3$ Зависимость погрешности от апертуры

С помощью метода построения оценки, описанного в предыдущем параграфе, была исследована зависимость погрешности от апертуры и угла дифракции. Рассматривался диапазон углов дифракции от  $-45^{\circ}$  до  $45^{\circ}$ . Как и в предыдущем параграфе, направление отсчета угла дифракции было взято по диагонали площадки наблюдения, так как для используемой поляризации в этом направлении наблюдаются наибольшие колебания погрешности. Для каждой из апертур 30°, 50°, 70°, 90° и 110° использовалось по 50 случайных систем отверстий.

На рисунке 3.42 для каждой апертуры показан максимум по всем системам отверстий зависимости погрешности от угла дифракции. Оценка погрешности строилась так же, как и показанная на рисунке 3.41 из предыдущего параграфа.

Однако это оценка достигается лишь в редких случаях - только в нескольких точках площадки наблюдения для некоторых из множества рассмотренных систем отверстий. Построим также оценку погрешности, усредненную по всему множеству систем отверстий. Для этого сначала строится оценка максимальной погрешности для каждой системы отверстий в отдель-

<span id="page-59-0"></span>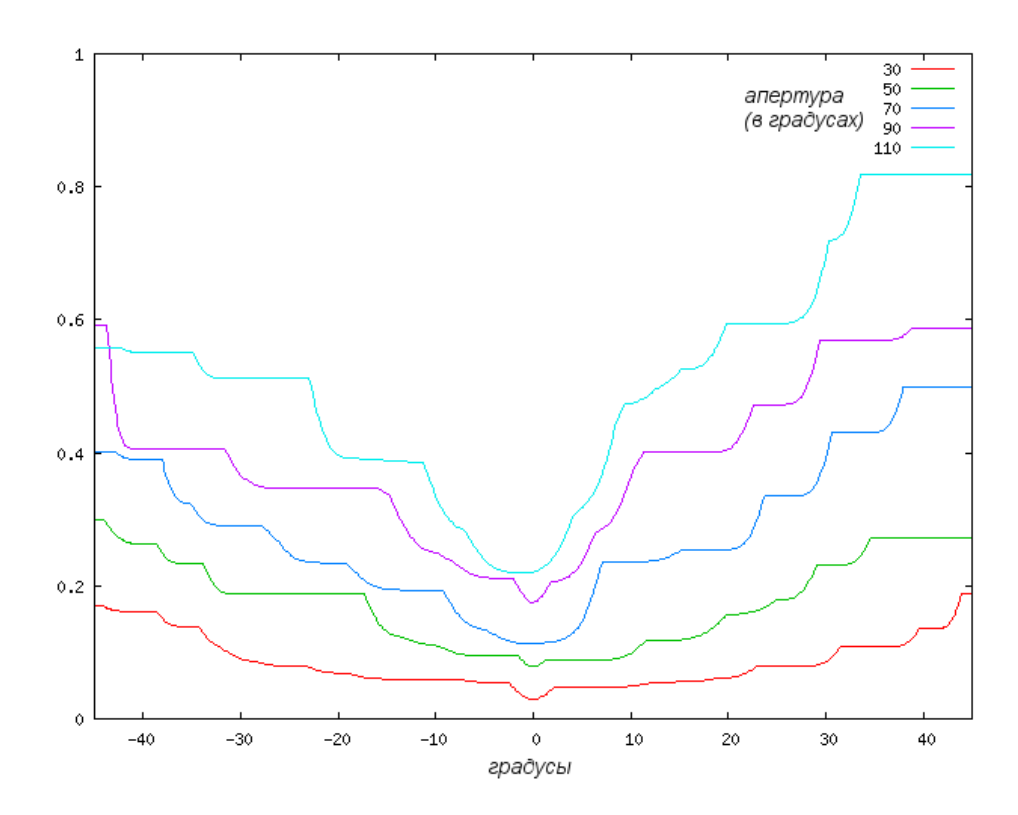

Рисунок 3.42: Зависимость максимума погрешности от угла дифракции для различных апертур. Максимум по 50-и случайным системам отверстий.

<span id="page-59-1"></span>ности, а затем берется среднее арифметическое по ним. Полученные графики для различных апертур показаны на рисунке [3.43.](#page-59-1)

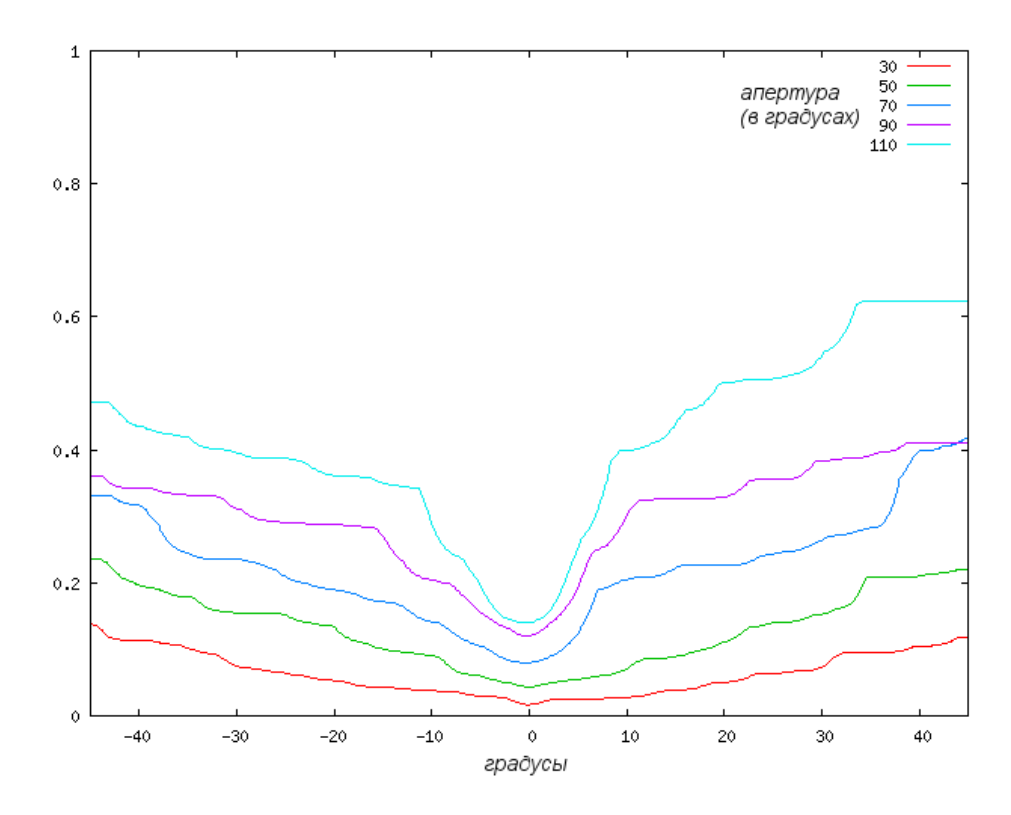

Рисунок 3.43: Зависимость максимума погрешности от угла дифракции для различных апертур. Усреднение по 50-и случайным системам отверстий.

#### $3.2.4$ Результаты исследования точности для системы отверстий

Получены следующие результаты:

- 1. Функция  $\delta$  является быстро меняющейся функцией от координат на площадке наблюдения с характерным размером неоднородностей порядка  $\lambda$ .
- 2. Максимумы  $|\delta|$  возрастают с увеличением угла дифракции и угловой апертуры. Оценки для максимумов  $|\delta|$  приведены в таблице 3.3.

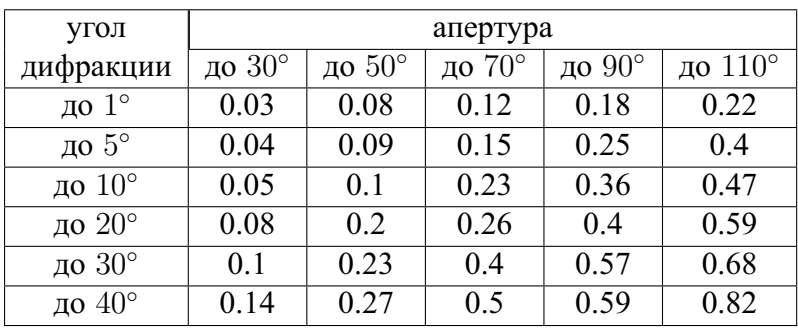

<span id="page-60-0"></span>Таблица 3.3: Зависимость максимумов  $|\delta|$  от угла дифракции и угловой апертуры

При расчете перфорированной пластины встречаются углы дифракции до 5° градусов и угловые апертуры до 90°, что по таблице 3.3 соответствует максимуму погрешности по энергии в 25%. Погрешность достаточно велика, но в практических приложениях интенсивность менее существенна, чем расположение дифракционных максимумов. Дифракционные максимумы могут сдвигаться, если погрешность по энергии приближается к 100%. Поэтому погрешность по энергии в  $25\%$  была признана приемлемой. Далее во всех расчетах подразумевается использование скалярной модели.

## Глава 4

## Метод коррекции электромагнитных полей

В этой главе описан разработанный автором метод коррекции [6], уменьшающий различие между получаемым распределением энергии и желаемым. Чтобы улучшить качество синтеза электромагнитной волны, вносится предыскажение в исходное распределение виртуальных источников. Затем перфорированная пластина рассчитывается прежним методом.

В разделе 4.1 представлен приближенный способ вычисления результирующего поля, не требующий расчета перфорированной пластины и моделирования дифракции на ней. В разделе 4.2 описан алгоритм предыскажения амплитудно-фазового распределения виртуальных точечных источников, использующий приближенный способ расчета результирующего поля.

### $4.1$ Ускоренное моделирование результирующего электромагнитного поля

Для поиска оптимального предыскажения используется метод градиентного спуска. Рассчитывать перфорированную пластину на каждой итерации метода затруднительно из-за большой вычислительной сложности (даже быстрый метод, описанный в разделе 2.4, будет занимать слишком много времени при применении на каждой итерации). Нужен более простой способ расчета результирующего поля для заданного распределения виртуальных источников.

#### 4.1.1 Идея быстрого метода моделирования

Излучение виртуальных источников в плоскости перфорированной пластины задается формулой:

<span id="page-61-0"></span>
$$
F_O(x,y) = \sum_{p,q} a_{pq} \frac{e^{ikr}}{kr},\tag{4.1}
$$

где  $r = \sqrt{(x - x_p)^2 + (y - y_q)^2 + L^2}$ .

Непрерывная функция пропускания задается формулой  $V(x, y) = c_1 \frac{F_O \cdot F_I + \overline{F_O \cdot F_I}}{|F_I|^2} + c_2$ . Коэффициенты  $c_1$  и  $c_2$  выбираются так, чтобы значения функции оказались в диапазоне 0−1. Затем функция пропускания аппроксимируется отверстиями.

Если не учитывать погрешность аппроксимации непрерывной функции отверстиями, то прошедшее поле будет иметь комплексную амплитуду:

$$
W(x,y) = \left(c_1 \frac{F_O \cdot F_I + \overline{F_O \cdot F_I}}{|F_I|^2} + c_2\right) \cdot F_I.
$$

Поле *W* раскладывается в сумму трёх полей:

$$
W = W_1 + W_2 + W_3,
$$
  
\n
$$
W_1(x, y) = c_1 \frac{F_O \cdot F_I^2}{|F_I|^2},
$$
  
\n
$$
W_2(x, y) = c_1 F_O^*,
$$
  
\n
$$
W_3(x, y) = c_2 F_I.
$$

В главе 1 показано, что при правильном выборе параметров оптической схемы,  $W_1$  и  $W_3$ незначительно влияют на поле в целевой области Т. Использовав интегральную формулу Кирхгофа-Гельмгольца [16, гл.8, §1], результирующее поле в области  $T$  можно представить в виде:

<span id="page-62-0"></span>
$$
F_R(x,y) = c_1 \cdot \iint \left( \psi \cdot \frac{\partial F_O^*(\xi, \eta)}{\partial z} - F_O^*(\xi, \eta) \cdot \frac{\partial \psi}{\partial z} \right) d\xi d\eta, \tag{4.2}
$$

где  $\psi = \frac{e^{ikr}}{4\pi r}$ ,  $r = \sqrt{(\xi - x)^2 + (\eta - y)^2 + L^2}$ , а  $c_1$  — постоянный для всех *x* и *y* коэффициент из формулы для  $V(x, y)$ .

Подставив 4.1 в 4.2 после некоторых преобразований получим:

$$
\frac{\partial \psi}{\partial z} = \frac{\partial r}{\partial z} \cdot \frac{\partial \psi}{\partial r} = \frac{\partial r}{\partial z} \cdot \psi \cdot \left( ik - \frac{1}{r} \right) \approx \frac{\partial r}{\partial z} \cdot ik\psi,
$$
\n
$$
\frac{\partial F_o^*}{\partial z} = \sum_{p,q} a_{pq}^* \frac{\partial}{\partial z} \frac{e^{-ikr}}{kr} = \sum_{p,q} a_{pq}^* \frac{\partial r}{\partial z} \left( \frac{1}{r} - ik \right) \frac{e^{-ikr}}{kr} \approx -ik \cdot \sum_{p,q} a_{pq}^* \frac{\partial r}{\partial z} \cdot \frac{e^{-ikr}}{kr},
$$
\n
$$
F_R(x, y) = c_1 \cdot \sum_{p,q} a_{pq}^* \iint \left( -ik \frac{\partial r_1}{\partial z} \frac{e^{ik(r_2 - r_1)}}{4\pi r_2 kr_1} - ik \frac{\partial r_2}{\partial z} \frac{e^{ik(r_2 - r_1)}}{4\pi r_2 kr_1} \right) d\xi d\eta \approx
$$
\n
$$
\approx \frac{-ic_1}{2\pi} \cdot \sum_{p,q} a_{pq}^* \iint \frac{\partial r_1}{\partial z} \frac{e^{ik(r_2 - r_1)}}{r_1^2} d\xi d\eta,
$$
\n
$$
\frac{\partial r_1}{\partial z} = \frac{\partial}{\partial z} \sqrt{(\xi - x_p)^2 + (\eta - y_q)^2 + L^2} = \frac{L}{r_1},
$$
\n
$$
F_R(x, y) = c_1 \cdot \sum_{p,q} a_{p,q}^* \cdot \left( \frac{-iL}{2\pi} \iint \frac{e^{ik(r_2 - r_1)}}{r_1^3} d\xi d\eta \right), \tag{4.3}
$$

где  $r_1 = \sqrt{(\xi - x_p)^2 + (\eta - y_q)^2 + L^2}$ ,  $r_2 = \sqrt{(\xi - x)^2 + (\eta - y)^2 + L^2}$ . Получаем, что  $F_R$  линейно зависит от  $a_{n,q}^*$ .

Обозначим через  $W_{p,q}(x, y)$  выражение в скобках:

$$
W_{p,q}(x,y) = \frac{-iL}{2\pi} \iint \frac{e^{ik(r_2 - r_1)}}{r_1^3} d\xi d\eta,
$$
 (4.4)

где  $r_1 = \sqrt{(\xi - x_p)^2 + (\eta - y_q)^2 + L^2}$ ,  $r_2 = \sqrt{(\xi - x)^2 + (\eta - y)^2 + L^2}$ . Тогла  $F_R(x, y) = c_1 \cdot \sum_{i,j} a_{i,j}^* \cdot W_{i,j}(x, y).$  $(4.5)$ 

Коэффициент с<sub>1</sub> становится известен только при нормировке функции пропускания перфорированной пластины, и мы не можем его найти не проводя полного расчета. Но этот коэффициент не зависит от  $x$  и  $y$ , поэтому при оптимизации распределения виртуальных источников можно обойтись без него. Введем вместо  $F_R(x, y)$  функцию  $F_{Rfast}(x, y)$  для использования при оптимизации.

Возьмем некоторую окрестность  $Y_{\phi}$  точки  $x, y$ :

$$
Y_{\phi} = \left\{ (p, q) : (x - x_p)^2 + (y - y_p)^2 < \phi^2 \right\}. \tag{4.6}
$$

Обозначим

$$
K_{p,q}(x,y) = W_{p,q}(x_p - x, y_q - y),
$$
\n(4.7)

$$
K(x, y) = K_{0,0}(x, y),
$$
\n(4.8)

$$
c_K = \left| \sum_{p,q} K(x_p, y_q) \right|.
$$
\n(4.9)

С использованием этих обозначений определим  $F_{Rfast}(x, y)$  следующей формулой:

<span id="page-63-0"></span>
$$
F_{Rfast}(x, y) = \frac{1}{c_K} \sum_{Y_{\phi}} a_{p,q}^* \cdot K(x - x_p, y - y_q).
$$
 (4.10)

Деление на  $c_K$  здесь используется для того, чтобы значения  $F_{Rfast}(x, y)$  имели тот же порядок, что и  $a_{p,q}$  (если  $a_{p,q} = 1$  для всех  $p, q$ , то при таким выбором коэффициента будет также выполняться  $|F_{Rfast}(x_p, y_q)| = 1$  для всех  $p, q$ .

Точность полученной формулы и оптимальное значение параметра  $\phi$  оценивается ниже.

#### 4.1.2 Вычислительная сложность быстрого метода моделирования

Расчет свёртки в формуле 4.10 оказывается во много раз быстрее расчета перфорированной пластины и моделирования дифракции на ней.

Разделим входные данные на блоки размером  $L_b \times L_b$ . Получим  $\frac{T_x^b - T_x^a}{L_b} \cdot \frac{T_y^b - T_y^a}{L_b}$  блоков по  $\frac{L_b}{h} \times \frac{L_b}{h}$  элементов в каждом (здесь  $h$  — шаг сетки  $x_p, y_q$ , по которой расположены виртуальные источники).

Добавим к каждому блоку рамку шириной  $\phi$ . Обозначим через В размер (по количеству элементов) блока с рамкой:

$$
B = \left(\frac{L_b + 2\phi}{h}\right)^2.
$$
\n(4.11)

Для каждого блока будем считать свёртку с функцией  $K$ , используя быстрое преобразование Фурье. Потребуется выполнить три преобразования Фурье размера  $B \times B - A$ ва прямых и одно обратное. Вычислительная сложность обработки блока составляет  $O(B \log_2 B)$ .

Домножив на количество блоков получим общую вычислительную сложность С:

$$
C = O\left(\frac{T_x^b - T_x^a}{L_b} \cdot \frac{T_y^b - T_y^a}{L_b} \cdot B \log_2 B\right). \tag{4.12}
$$

Подставим В. Вычислительная сложность расчета представляется в виде:

$$
C = O\left(\frac{S_T}{h^2} \cdot \left(\frac{L_b + 2\phi}{L_b}\right)^2 \cdot \log_2\left(\frac{L_b + 2\phi}{h}\right)\right),\tag{4.13}
$$

где  $S_T = (T_x^b - T_x^a) \cdot (T_y^b - T_y^a)$  — площадь целевой области  $T$ .

Получаем, что вычислительная сложность расчета по формуле 4.10 линейно зависит от площади целевой области Т. Перейдем к выбору оптимального размера блока  $L_b$ . Для этого нужно минимизировать выражение  $\left(\frac{L_b+2\phi}{L_b}\right)^2 \cdot \log_2\left(\frac{L_b+2\phi}{h}\right)$ . Значение выражения зависит от  $\frac{L_b}{h}$  и  $\frac{\phi}{h}$ . Значит оптимальное значение  $L_b$  можно представить в виде  $h \cdot f\left(\frac{phi}{h}\right)$ . Будем искать минимум численно.

На рисунке 4.1 показаны графики зависимости вычислительной сложности от  $\frac{L_b}{h}$  для различных  $\frac{\phi}{h}$ . Графики нормированы так, чтобы минимальная вычислительная сложность соот-

<span id="page-64-0"></span>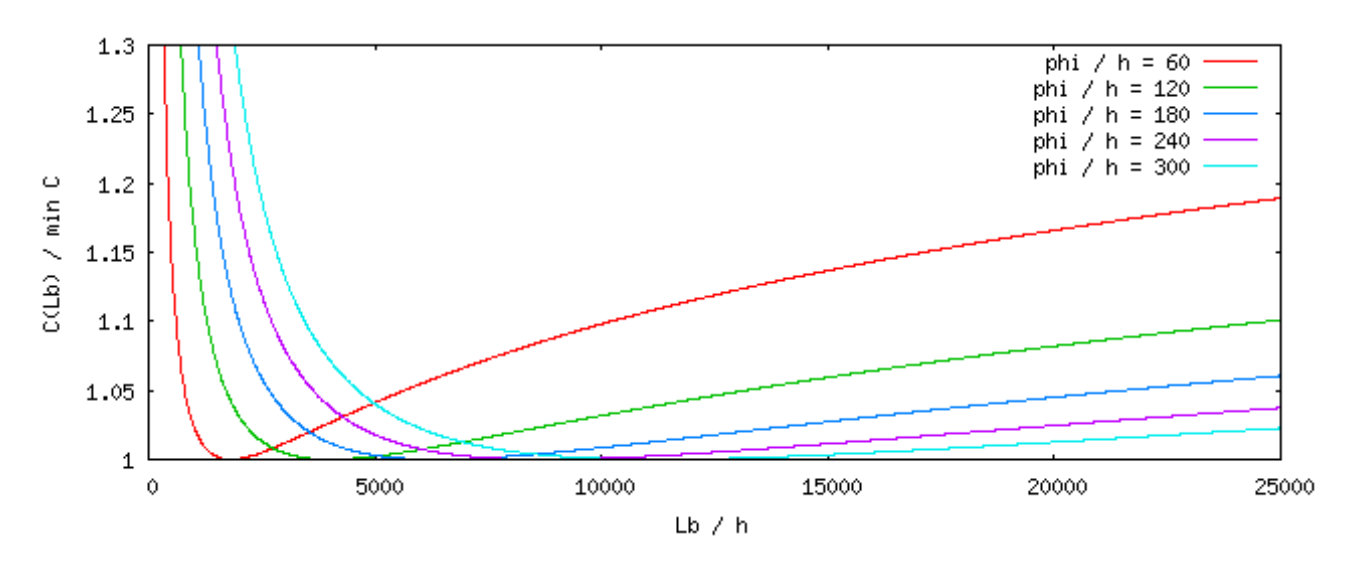

Рисунок 4.1: Зависимость вычислительной сложности от  $\frac{L_b}{h}$  при различных  $\frac{\phi}{h}$ 

ветствовала единице. Можно сделать вывод, что вычислительная сложность будет минимальной, если  $L_b \approx 30\phi$ .

#### Исследование погрешности быстрого метода моделирования 4.1.3

Оценим точность формулы 4.10.

$$
\frac{1}{c_1}F_R(x,y) - c_K F_{Rfast}(x,y) =
$$
\n
$$
= \sum_{Y_{\phi}} a_{p,q}^* \cdot (K_{p,q}(x - x_p, y - y_q) - K(x - x_p, y - y_q)) + \sum_{Y_{\phi}} a_{p,q}^* \cdot K_{p,q}(x - x_p, y - y_q)
$$

Введем вспомогательные обозначения:

$$
\varepsilon_K = \frac{1}{c_K} \max_{x,y} \sum_{Y_{\phi}} |K(x,y) - K_{p,q}(x,y)|,
$$

$$
M_A = \max_{p,q} |a_{p,q}|.
$$

Теперь погрешность можно представить в виде:

<span id="page-64-1"></span>
$$
\left| F_{Rfast}(x, y) - \frac{1}{c_1 c_K} F_R(x, y) \right| \le M_A \cdot \varepsilon_K + \frac{1}{c_K} \left| \sum_{\gamma \neq y} a_{p,q}^* \cdot K_{p,q}(x - x_p, y - y_q) \right|.
$$
 (4.14)

Физический смысл величины  $\varepsilon_K$  состоит в том, что функция  $K$  различается в разных частях площадки наблюдения Т. В предыдущем параграфе описан способ расчета, при котором входные данные делятся на блоки размера  $L_b$ . Будем рассчитывать  $K$  индивидуально для

каждого блока. Чем меньше  $L_b$ , тем меньше получится  $\varepsilon_K$ . Была численно исследована зависимость  $\varepsilon_K$  от  $L_b$ , L и размера перфорированной пластины. Получено, что  $\varepsilon_K \approx 28 \frac{L_b}{L}$ . Введем ограничение сверху на  $L_b$  так, чтобы выполнялось условие  $\varepsilon_K < \frac{1}{50}$ . Возьмем  $L_b \leq \frac{L}{1400}$ . Если при этом  $L_b$  окажется ниже оптимального, это несколько повысит вычислительную сложность, но погрешность будет небольшой.

Теперь перейдем к оценке второго слагаемого в формуле 4.14. Важным вопросом является выбор радиуса окрестности  $\phi$ . Чем меньше значение  $\phi$ , тем меньше вычислительная сложность. Но при уменьшении  $\phi$  увеличивается погрешность. В работе [11] с помощью двумерного метода стационарной фазы была получена оценка для  $W_{p,q}(x, y)$  при  $\rho = \sqrt{(x_p - x)^2 + (y_q - y)^2} \rightarrow \infty$ . Оказывается, при  $\rho \rightarrow \infty$ ,  $W_{p,q}$  имеет порядок  $c \cdot \rho^{-\frac{3}{2}}$ .<br>
Ряд  $\sum_{\substack{\rightarrow V}} \rho^{-\frac{3}{2}}$  расходится при любых  $\phi$ . Следовательно ряд  $\sum_{\substack{\rightarrow V}} a_{p,q} K_{p,q} (x - x_p, y - y_q)$  не является сходящимся абсолютно. Значит при любых  $\phi$  существуют такие конфигурации точечных источников  $a_{i,j}$  (определенные наборы концентрических окружностей), для которых слагаемое  $\frac{1}{c_K} \left| \sum_{-Y_{\phi}} a_{p,q}^* \cdot K_{p,q}(x - x_p, y - y_q) \right|$  будет большим и погрешность формулы 4.10 окажется недопустимо высокой. Однако, если не подбирать конфигурацию точечных источников специально, вероятность этого очень мала. На практике описанный эффект ни разу не встречался. Как показали проведенные численные расчеты, погрешность получается низкой (менее 5% по интенсивности), если  $\phi \geq 30\lambda$ .

Несмотря на отсутствие гарантии точности, при итерационной оптимизации распределения виртуальных источников для уменьшения вычислительной сложности будем пользоваться формулой 4.10 с  $\phi = 30\lambda$ . По этой причине после расчета перфорированной пластины потребуется проконтролировать результат: провести моделирование дифракции на пластине и проверить соответствие приближенных значений  $F_R$  точным.

### $4.2$ Оптимизация комплексных амплитуд виртуальных ис-**ТОЧНИКОВ**

В этом разделе описан алгоритм предыскажения амплитудно-фазового распределения виртуальных точечных источников, использующий приближенную формулу 4.10 для результирующего поля.

#### $4.2.1$ Постановка задачи оптимизации

Введем обозначения:

- $a_{i,j}$  комплексные амплитуды виртуальных точечных источников, расположенных по равномерной сетке;
- $d_{i,j}$  желаемая энергия результирующего электромагнитного поля, заданная по той же сетке;
- $b_{i,j}$  результирующее поле (рассчитываемое по той же сетке);
- $\sigma L_2$  норма различия желаемой и полученной энергии результирующего поля.

Задача оптимизации формулируется так:

$$
A = \left\{ a_{i,j}^* \right\}, \quad B = \left\{ b_{i,j} \right\}, \quad D = \left\{ d_{i,j} \right\}, \tag{4.15}
$$

<span id="page-66-2"></span>
$$
b_{i,j} = \sum_{Y_{\phi}} K(x_i - x_p, y_j - y_q) \cdot a_{p,q}^*,\tag{4.16}
$$

<span id="page-66-0"></span>
$$
\sigma = \sum_{i,j} \left( \frac{b_{i,j} \cdot b_{i,j}^*}{2} - d_{i,j} \right)^2, \tag{4.17}
$$

$$
\sigma(A) \to \min. \tag{4.18}
$$

#### $4.2.2$ Решение задачи оптимизации

При реализации метода градиентного спуска существенным препятствием оказалась вычислительная сложность расчета градиента grad  $\sigma(A)$ . Градиент имеет огромную размерность (по количеству элементов матрицы A), а каждая его компонента зависит от всех точек  $Y_{\phi}$  это более  $10^5$  точек для наиболее часто используемых параметров  $-\phi = 30\lambda$  и шага сетки  $\frac{1}{6}\lambda$ .

Для расчета градиента будем преобразовывать формулу 4.17. Выразим приращение  $\sigma$  через приращения  $b_{i,j}$ :

$$
d\sigma = \sum_{i,j} 2\left(\frac{b_{i,j} \cdot b_{i,j}^*}{2} - d_{i,j}\right) \cdot d\left(\frac{b_{i,j} \cdot b_{i,j}^*}{2}\right),
$$
  
\n
$$
d\left(b_{i,j} \cdot b_{i,j}^*\right) = d\left((\text{Re } b_{i,j})^2 + (\text{Im } b_{i,j})^2\right) =
$$
  
\n
$$
= 2 \text{Re } b_{i,j} \cdot d \text{ Re } b_{i,j} + 2 \text{Im } b_{i,j} \cdot d \text{ Im } b_{i,j} = 2 \text{Re}\left(b_{i,j}^* \cdot d b_{i,j}\right),
$$
  
\n
$$
d\sigma = \sum_{i,j} 2\left(\frac{b_{i,j} \cdot b_{i,j}^*}{2} - d_{i,j}\right) \cdot \text{Re}\left(b_{i,j}^* \cdot d b_{i,j}\right).
$$
\n(4.19)

Обозначим:

<span id="page-66-3"></span><span id="page-66-1"></span>
$$
c_{i,j} = b_{i,j} \cdot b_{i,j}^* - 2d_{i,j}.\tag{4.20}
$$

Тогда 4.19 можно представить в виде:

$$
d\sigma = \sum_{i,j} c_{i,j} \cdot \text{Re} (b_{i,j}^* \cdot d b_{i,j}).
$$

Используя 4.16, найдем частные производные:

$$
\frac{\partial b_{i,j}}{\partial \text{Re } a_{p,q}^*} = K(i - p, j - q),
$$

$$
\frac{\partial b_{i,j}}{\partial \text{Im } a_{p,q}^*} = iK(i - p, j - q),
$$

$$
\frac{\partial \sigma}{\partial \text{Re } a_{p,q}^*} = \sum_{i,j} c_{i,j} \cdot \text{Re} \left( b_{i,j}^* \cdot \frac{\partial b_{i,j}}{\partial \text{Re } a_{p,q}} \right) = \text{Re} \sum_{i,j} c_{i,j} \cdot b_{i,j}^* \cdot K(i - p, j - q),
$$

$$
\frac{\partial \sigma}{\partial \text{Im } a_{p,q}^*} = \sum_{i,j} c_{i,j} \cdot \text{Re} \left( b_{i,j}^* \cdot \frac{\partial b_{i,j}}{\partial \text{Im } a_{p,q}} \right) = \text{Re} \sum_{i,j} c_{i,j} \cdot b_{i,j}^* \cdot iK(i - p, j - q) =
$$

$$
= -\text{Im} \sum_{i,j} c_{i,j} \cdot b_{i,j}^* \cdot K(i - p, j - q).
$$

Записав обе производные в виде одного комплексного числа и подставив значение  $c_{i,j}$  из 4.20, получим градиент  $\sigma$  в точке  $p, q$ :

$$
(\text{grad } \sigma)_{p,q} = \left(\frac{\partial \sigma}{\partial \text{Re } a_{p,q}^*}, \frac{\partial \sigma}{\partial \text{Im } a_{p,q}^*}\right) = \left(\sum_{i,j} c_{i,j} \cdot b_{i,j}^* \cdot K(i-p, j-q)\right)^* =
$$

$$
= \left(\sum_{i,j} \left(b_{i,j} \cdot b_{i,j}^* - 2d_{i,j}\right) \cdot b_{i,j}^* \cdot K(i-p, j-q)\right)^*.
$$

Заметим, что сумма в скобках является сверткой с ядром  $K_R(x, y) = K(-x, -y)$ . В матричной записи градиент можно выразить следующим образом:

<span id="page-67-0"></span>
$$
\text{grad }\sigma = \text{conj}\left(\left[\left(B \ast \overline{B} - 2D\right) \ast \overline{B}\right] \circ K_R\right),\tag{4.21}
$$

где  $*$  — поточечное (адамарово) умножение матриц,  $\circ$  — операция свёртки,  $\text{conj}(X)$  и  $\overline{X}$ - комплексное сопряжение. Расчет свертки в формуле 4.21 будем проводить через быстрое преобразование Фурье, по методу, описанному в [26, §11.3].

По вычислительной сложности предложенный способ расчета градиента эквивалентен методу быстрого дифференцирования [32,33], но оказывается значительно проще для практической реализации.

Опишем общую схему градиентного спуска. Пусть  $A_n$  и  $B_n$  — матрицы  $A$  и  $B$  на  $n$ ой итерации. Начальное приближение определим по формуле  $A_0 = \{a_{i,j}^0\}$ ,  $a_{i,j}^0 = \frac{\sqrt{d_{i,j}}}{m}$ , где  $m = \left|\sum_{i,j} K(i,j)\right|$ . В вырожденном случае, когда  $K$  — дельта-функция, выбранное таким образом начальное приближение сразу же будет решением, при котором достигается минимум  $\sigma = 0.$ 

Переход к следующей итерации осуществляется по формулам:

$$
B_n = A_n \circ K,
$$
  

$$
A_{n+1} = A_n - \alpha_n \cdot \text{conj}\left(\left[(B_n * \overline{B}_n - 2D) * \overline{B}_n\right] \circ K_R\right).
$$

Здесь

- $A_n$  и  $B_n$  матрицы A и B на *n*-ой итерации градиентного спуска;
- $\alpha_n$  шаг градиентного спуска на итерации *n*;
- $\circ$  операция свертки;
- \* операция поэлементного умножения матриц (Адамарово произведение);
- $K$  матрица, полученная из значений функции  $K(x, y)$  в узлах расчетной сетки;
- $K_R$  матрица K после отражения по обеим осям; т.е.  $(K_R)_{i,j} = K_{d_x i + 1, d_y j + 1}$ , если  $\dim K = (d_x, d_y);$
- $\operatorname{conj}(x)$  и  $\overline{x}$  операция комплексного сопряжения.

Вычислительная сложность расчета градиента по формуле (4.21) невелика - сравнима со сложностью решения прямой задачи (4.16), поэтому нецелесообразно решать одномерную задачу оптимизации шага  $\alpha_n$ . Вместо этого будем использовать метод дробления шага с расчетом градиента на каждой итерации.

Перейдем к вопросу о выборе начального приближения  $A_0$ . Если промежутки между различными максимумами в целевом распределении энергии существенно превышают предельное разрешение, начальное приближение может быть любым. Наименьшее количество итераций потребуется, если задать  $a_{i,j} = 2\sqrt{d_{i,j}}$ . В этом случае в начальном приближении  $A_0$  все виртуальные источники имеют одну фазу.

Если же целевое распределение энергии имеет сложную структуру с небольшими промежутками между элементами, то начальное распределение фазы имеет принципиальное значение. Градиентный спуск находит один из локальных минимумов  $\sigma(A)$ . Было показано, что для попадания в «хороший» локальный минимум необходимо обеспечить в начальном приближении фазовый контраст между соседними элементами.

На рисунке 4.2 приведен пример работы алгоритма оптимизации.

На графике 4.2(д) видно, что норма сильно уменьшается на первых нескольких итерациях, но затем скорость оптимизации снижается. В этом примере за 50 итераций норма уменьшилась чуть более, чем в два раза. Это хороший результат, так как целевое распределение энергии не является физически воспроизводимым. На практике целесообразно использовать около 30-и итераций - компромисс между качеством оптимизации и продолжительностью расчета.

#### $4.2.3$ Масштабирование алгоритма

При работе с большими объемами данных большое значение имеет масштабирование алгоритма. Описанный выше алгоритм оптимизации допускает распараллеливание и пригоден для использования на любых вычислительных кластерах, поддерживающих технологии MPI и OpenMP [34]. Данные делятся на частично перекрывающиеся блоки, которые могут обрабатываться на разных вычислительных узлах. При оптимизации каждого блока вводятся специальные граничные условия, чтобы исключить появление дефектов на границах с другими блоками.

Рассмотрим пример. Пусть мы используем кластер с 4-мя вычислительными узлами. Разделим оптимизируемую матрицу виртуальных источников на 16 прямоугольных блоков. Каждый узел будет обрабатывать 4 из них. На рисунке 4.3 показано распределение блоков по узлам и порядок обработки блоков. Порядок обработки выбран таким образом, что никакие соседние блоки не обрабатываются одновременно.

<span id="page-69-0"></span>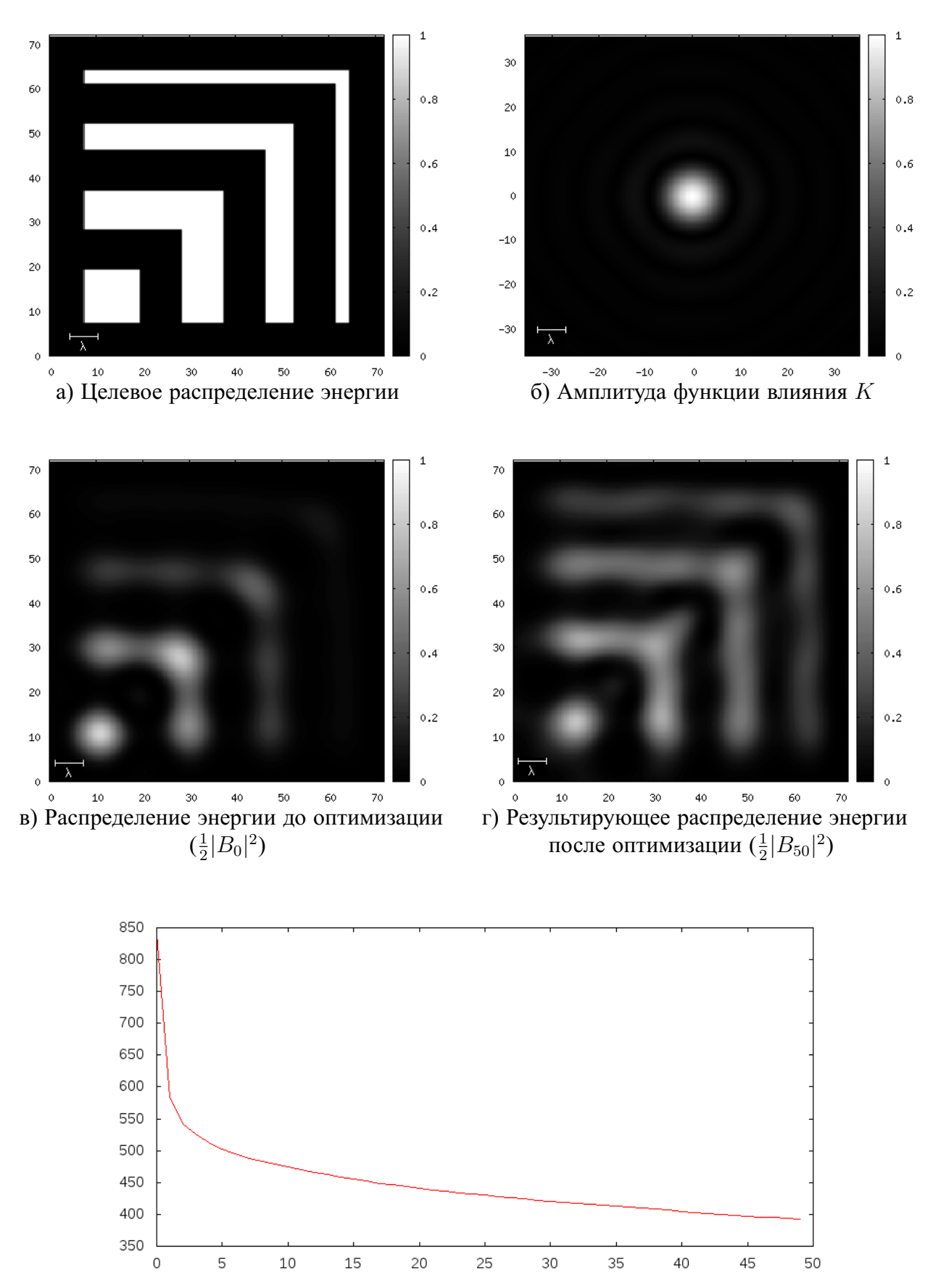

д) Зависимость  $\sigma$  от номера итерации

Рисунок 4.2: Пример работы алгоритма оптимизации

<span id="page-70-0"></span>

| Блок З         | Блок 4 | Блок 3 | Блок 4 |
|----------------|--------|--------|--------|
| I Узел З       | Узел З | Узел З | Узел 4 |
| Блок 1         | Блок 2 | Блок 1 | Блок 2 |
| I Узел З       | Узел З | Узел 4 | Узел 4 |
| Блок 3 Блок 4  |        | Блок 3 | Блок 4 |
| Узел 1  Узел 1 |        | Узел 2 | Узел 2 |
| Блок 1         | Блок 2 | Блок 1 | Блок 2 |
| Узел 1         | Узел 1 | Узел 2 | Узел 2 |

Рисунок 4.3: Распределение блоков между вычислительными узлами

При оптимизации каждого блока принимается во внимание рамка вокруг него (шириной порядка 50). Если какой-то из соседних блоков уже обработан, то загруженная из него часть рамки фиксируется как граничное условие и не меняется при оптимизации текущего блока.

На кластере из двух узлов с процессорами Intel Xeon E5 2690 v2 (по два процессора на узле) расчет комплексных амплитуд для  $3 \cdot 10^{10}$  виртуальных источников занимает менее 24-х часов. Вычислительная сложность алгоритма линейно зависит от количества обрабатываемых виртуальных источников.

## **Заключение**

Основные результаты работы заключаются в следующем.

- 1. Определена область параметров, в которой при расчете перфорированных пластин допустимо использовать скалярную модель дифракции.
- 2. Разработаны алгоритмы, кардинально снижающие вычислительную сложность расчета перфорированной пластины.
- 3. Разработан итерационный метод коррекции, позволяющий значительно снизить отличие результирующего электромагнитного поля от желаемого.
# **Список рисунков**

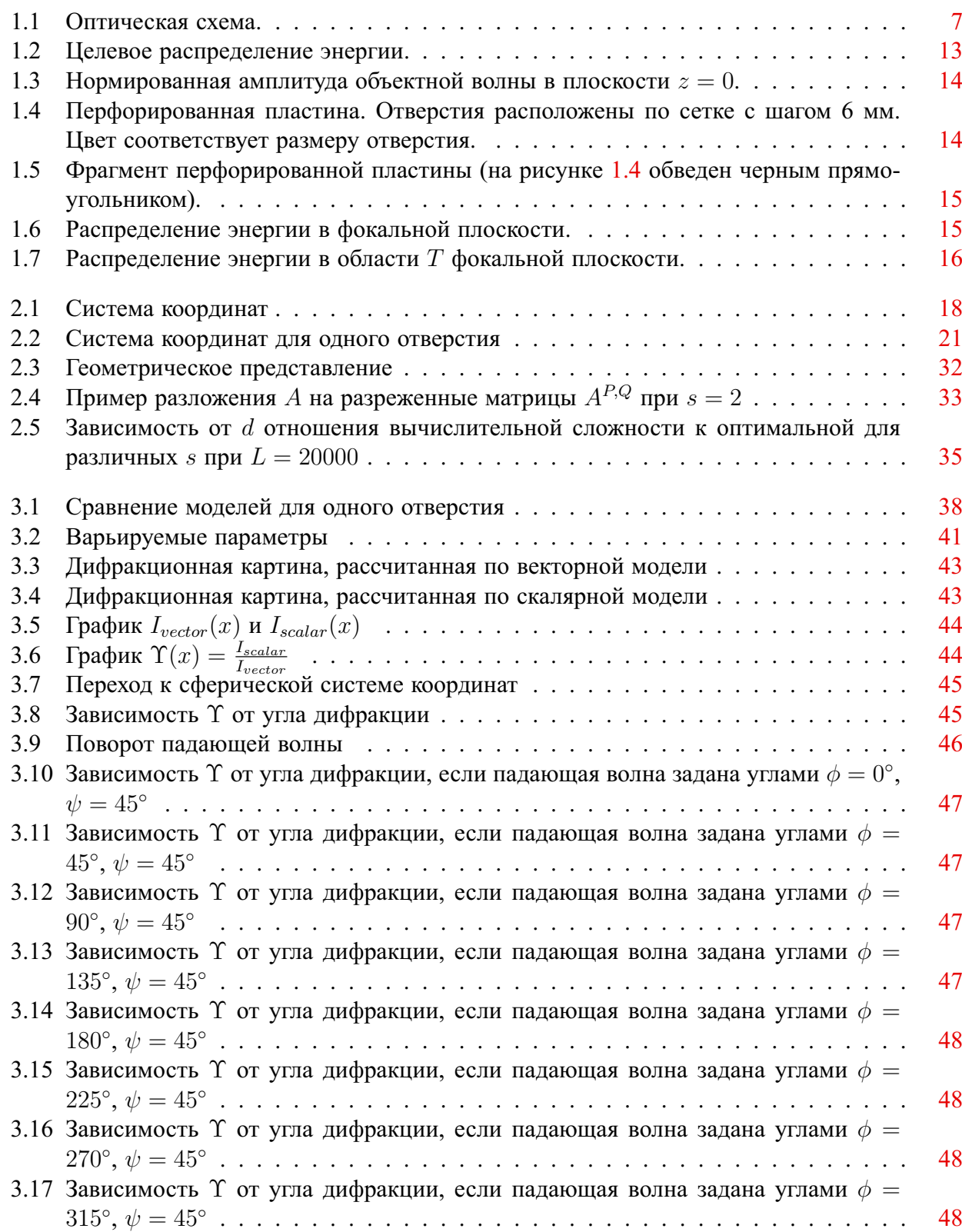

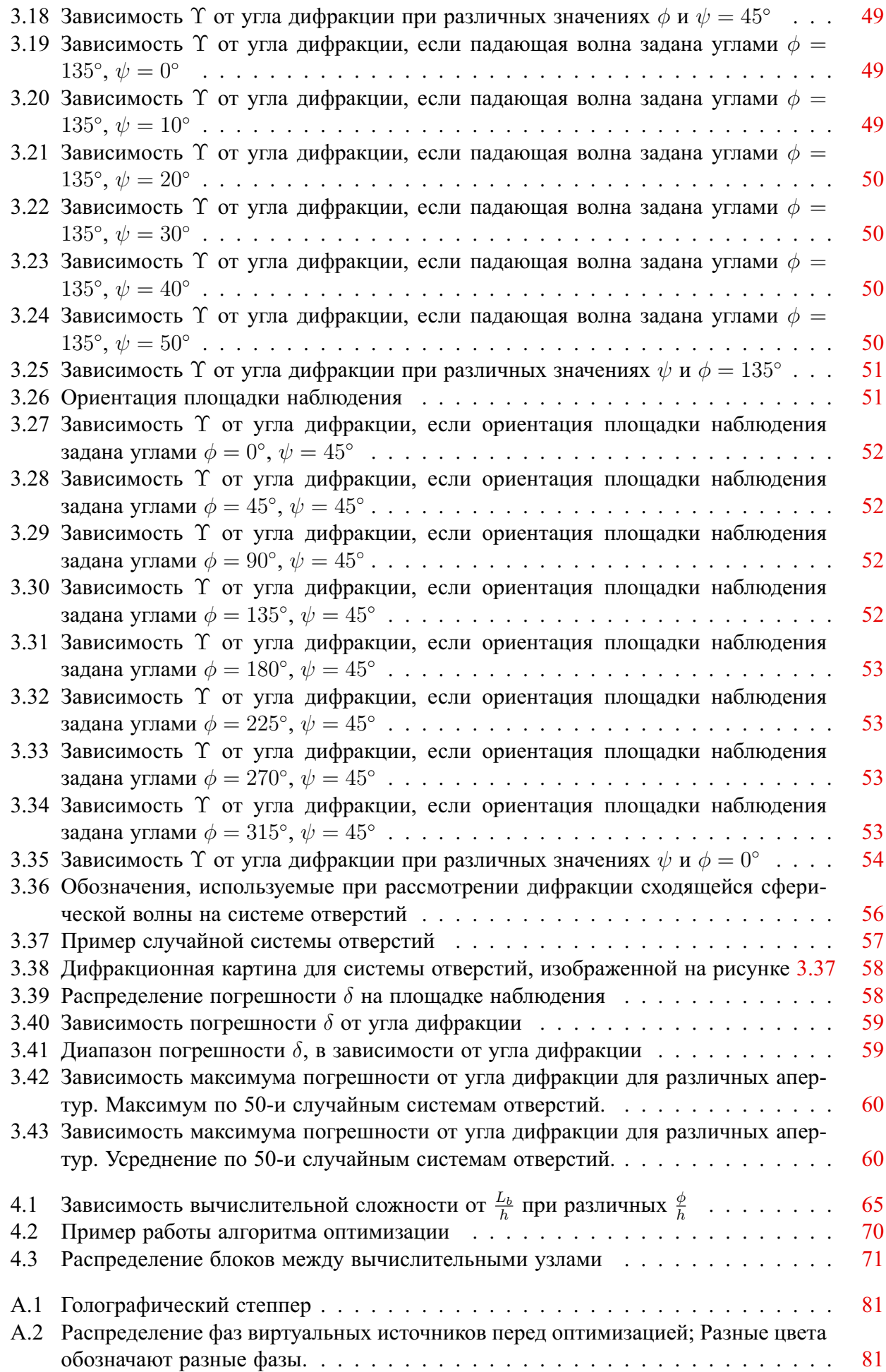

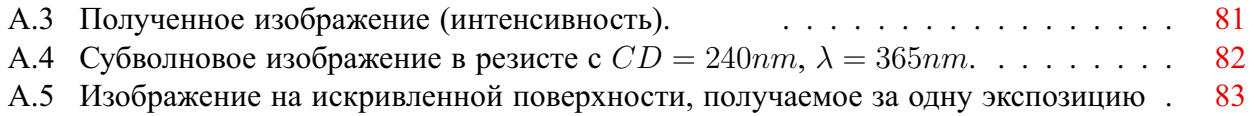

### **Список таблиц**

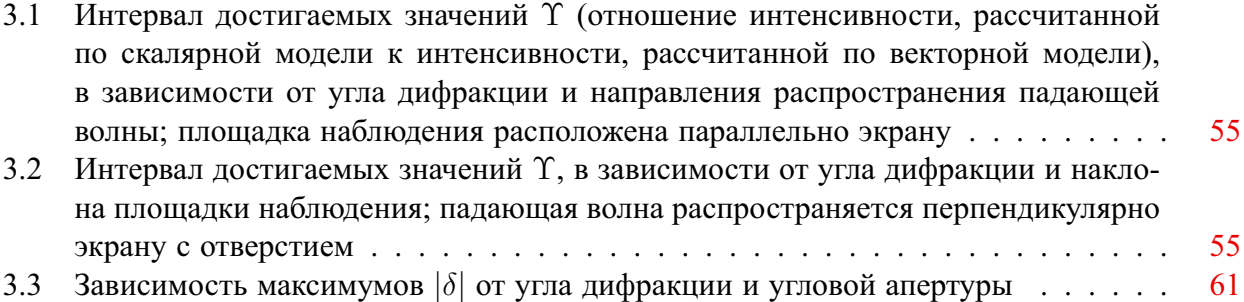

### **Литература**

- 1. Михеев П. А. Численное решение задачи дифракции электромагнитного поля на системе отверстий // Вестник Московского университета. Серия 15: Вычислительная математика и кибернетика. 2014. Т. 1. С. 15–22.
- 2. Михеев П. А. Применение быстрого преобразования Фурье при расчете сегментированной свёртки // Доклады Академии Наук. 2015. Т. 464, № 2. С. 152–155.
- 3. Analysis of an effect of perturbations in SWHM and illuminating optical scheme parameters on an aerial image / V. Rakhovsky, D. Knyazkov, A. Shamaev, V. Chernik, A. Gavrikov, D. Chelyubeev, P. Mikheev, M. Borisov // Proc. of Advanced Semiconductor Manufacturing Conference, IEEE Conference Publications. DOI: 10.1109/ASMC.2012.6212903. 2012. С. 165– 169.
- 4. Phase-Shift at Sub-Wavelength Holographic Lithography (SWHL) / V. Rakhovsky, D. Knyazkov, A. Shamaev, V. Chernik, A. Gavrikov, D. Chelyubeev, P. Mikheev, M. Borisov // Proc. European Mask and Lithography Conference, SPIE. 2012. Vol. 8352. 83520P. DOI: http://dx.doi.org/10.1117/12.918016. 2012.
- 5. A Sub-Wavelength Holographic Lithography: The Possibilities And Advantages / V. Rakhovsky, D. Knyazkov, A. Shamaev, V. Chernik, A. Gavrikov, D. Chelyubeev, P. Mikheev, M. Borisov // Форум индустрии микроэлектроники и фотовольтаики в России SEMICON/SOLARCON Russia. Конференция EU-RU.NET Workshop. 2012.
- 6. Михеев П. А. Применение градиентного метода для оптимизации характеристик волнового фронта электромагнитной волны // Тезисы 58-й научной конференции МФТИ. 2015.
- 7. Патент 2486561 Российская Федерация, МПК G 03 F 7/20, G 03 H 1/08, Способ изготовления голографических изображений рисунка / В.И. Раховский, М.В. Борисов, А.А Гавриков, Д.Ю. Князьков, П.А. Михеев, Д.А. Челюбеев, В.В. Черник, А.С. Шамаев.
- 8. Патент 2511035 Российская Федерация, МПК G 03 H 1/10, Способ изготовления голографических изображений рисунка / В.И. Раховский, М.В. Борисов, А.А Гавриков, Д.Ю. Князьков, П.А. Михеев, Д.А. Челюбеев, В.В. Черник, А.С. Шамаев.
- 9. Патент 2539730 Российская Федерация, МПК G 03 F 7/00, Способ изготовления голограммы рисунка / В.И. Раховский, М.В. Борисов, А.А Гавриков, Д.Ю. Князьков, П.А. Михеев, Д.А. Челюбеев, В.В. Черник, А.С. Шамаев.
- 10. Patent US 7605928 B2, Method for synthesis and formation of a digital hologram for use in microlithography / V. Rakhovsky, A. Shamaev, V. Chernik, A. Gavrikov, D. Chelyubeev, P. Mikheev, M. Borisov.
- 11. Боровиков В. А. Математика, лежащая в основе голографии, как я её понимаю (http://nanotech-swhl.com/files/holography\_math.pdf).
- 12. Методы создания и коррекции качества голографических изображений геометрических объектов с элементами субволновых размеров / М.В. Борисов, В.А. Боровиков, А.А. Гавриков, Д.Ю.Князьков, В.И. Раховский, Д.А. Челюбеев, А.С. Шамаев // Доклады академии наук. 2010. Т. 434, № 3. С. 332–336.
- 13. Хёнл Х., Мауэ А., Вестпфаль К. Теория дифракции. Москва «Мир», 1964.
- 14. А.С.Ильинский, В.В.Кравцов, А.Г.Свешников. Математические модели электродинамики. Москва «Высшая школа», 1991.
- 15. М. Борн, Э. Вольф. Основы оптики. М. Наука, 1973.
- 16. М.Б.Виноградова, О.В.Руденко, А.П.Сухоруков. Теория волн. Москва «Наука», 1979.
- 17. Л.Д.Гольдштейн, Н.В.Зернов. Электромагнитные поля и волны. Москва «Советское радио», 1971.
- 18. Низьев В.Г. Дипольно волновая теория дифракции электромагнитного излучения // Успехи физических наук. 2002. Т. т. 172, No 5. С. 601–607.
- 19. Stratton J.A. Chu L.J. Diffraction theory of electromagnetic waves // Phys. Rev. 1939. Т. 56. С. 99–107.
- 20. W. Hsu, R. Barakat. Stratton-Chu vectorial diffraction of electromagnetic fields by apertures with application to small-Fresnel-number systems // JOSA. 1994. T. 11, No 2. C. 623–629.
- 21. Дж.Гудмен. Введение в фурье-оптику. Москва «Мир», 1970.
- 22. Фейнман Р., Лейтон Р., Сэндс М. Фейнмановские лекции по физике. М.: Мир, 1974. Т. 6. Электродинамика.
- 23. Дж.А.Стрэттон. Теория электромагнетизма. Москва «ОГИЗ», 1948.
- 24. В.И.Дмитриев, Н.И.Березина. Численные методы решения задач синтеза излучающих систем. МГУ, 1986.
- 25. Д. Даджион, P. Mepcepo. Цифровая обработка многомерных сигналов: Пер. с англ. (Dudgeon D.P., Mersereau R.M. Multidimensional Digital Signal Processing). М.: Мир, 1988.
- 26. У. Прэтт. Цифровая обработка изображений: Пер. с англ. (William K. Pratt, Digital image processing). М.: Мир, 1982.
- 27. Gropp William, Lusk Ewing, Skjellum Anthony. Using MPI 2nd Edition: Portable Parallel Programming with the Message Passing Interface. The MIT Press, 1999.
- 28. А.С. Антонов. Параллельное программирование с использованием технологии OpenMP: Учебное пособие. М.: Изд-во МГУ, 2009.
- 29. P. Hilion. Relativistic theory of scalar and vector diffraction by planar apertures // J. Opt. Soc. Am. A. 1992. Т. 9 No 10. С. 1794–1800.
- 30. Comparison of scalar and vector diffraction modeling for deep-UV lithography / Smith B.W., Flagello D.G., Summa J.R., Fuller L.F. // In Optical/Laser Microlithography VI, Proc. SPIE. 1993. Т. 1927. С. 847–857.
- 31. Derivation and simulation of higher numerical aperture scalar aerial images / Cole D.C., Brouch E., Hollerbach U., Orszag S.A. // Jap. J. Appl. Phys. Pt. 1. 1992. Т. 31, N128. С. 4110–4119.
- 32. Urzhumtsev Alexandre G., Lunin Vladimir Y. Fast differentiation algorithm and efficient calculation of the exact matrix of second derivatives // Acta Crystallographica Section A. 2001. July. Т. 57, № 4. С. 451–460.
- 33. Айда-заде К. Р., Евтушенко Ю. Г. Быстрое автоматическое дифференцирование на ЭВМ // Матем. моделирование. 1989. Т. 1, № 1. С. 120–131.
- 34. Quinn Michael J. Parallel Programming in C with Mpi and Openmp. McGraw-Hill, 2004.
- <span id="page-78-0"></span>35. Gabor Dennis. Holography, 1948—1971. Nobel Lecture. Les Pris Nobel en, 1971.
- 36. B.R.Brown, A.W.Lohmann. Computer-generated Binary Holograms // IBM Journal of Research and Development (IBM). 1969. Т. 13. С. 160–168.
- <span id="page-78-1"></span>37. Ю.И.Островский. Голография и ее применение. Ленинград «Наука», 1973.
- <span id="page-78-2"></span>38. Poonawala Amyn, Milanfar Peyman. Mask Design for Optical Microlithography — An Inverse Imaging Problem // IEEE TRANSACTIONS ON IMAGE PROCESSING. 2007. Т. 16 No 3. С. 774–788.

#### **Приложение A**

## **Некоторые результаты расчета голографических масок для микролитографии, полученные компанией Nanotech SWHL GmbH с использованием предложенных в диссертационной работе методов**

Представленные в диссертации методы были использованы компанией Nanotech SWHL GmbH (http://nanotech-swhl.com) при расчете масок для субволновой голографической литографии (SWHL — Sub-Wave Holographic Lithography). Приведенные в этом разделе результаты не выносятся на защиту, поскольку принадлежат компании.

Литография — основной способ формирования изображения на кремниевой подложке при производстве интегральных микросхем. Наиболее используемая технология литографии проекционная фотолитография с ультрафиолетовым источником света (DUVL) — к настоящему моменту достигла предела дальнейшего уменьшения разрешения при сохранении приемлемой цены.

Субволновая голографическая литография — это новая технология фотолитографии, основанная на принципе голографии  $\left[35-37\right]$  и использующая при создании изображения описанные в данной диссертационной работе методы формирования электромагнитных полей. Голографическая литография обладает рядом преимуществ перед проекционной литографией и в дальнейшем может стать альтернативой существующим подходам.

На рисунке [A.1](#page-80-0) приведена схема голографического степпера в сравнении с проекционным степпером. Голографический степпер не содержит проекционного объектива, за счет чего получается значительно дешевле и проще. В основе голографической маски лежит перфорированная пластина с квадратными отверстиями.

Голографические маски могут содержать десятки и сотни миллиардов отверстий. Расчет конфигурации отверстий для голографической маски представляет большую сложность. Предложенный в [§2.4](#page-30-0) данной работы метод расчета позволил кардинально уменьшить вычислительную сложность и проблема с расчетом масок для больших топологий микросхем была решена.

Материал главы [4](#page-61-0) данной работы был использован для повышения качества формируемого изображения. Без применения оптимизационных методов получение субволновых изображений с приемлемым качеством было бы невозможным. На рисунках [A.2](#page-80-1) и [A.3](#page-80-1) показан выбор начального фазового распределения виртуальных источников перед оптимизацией и

<span id="page-80-0"></span>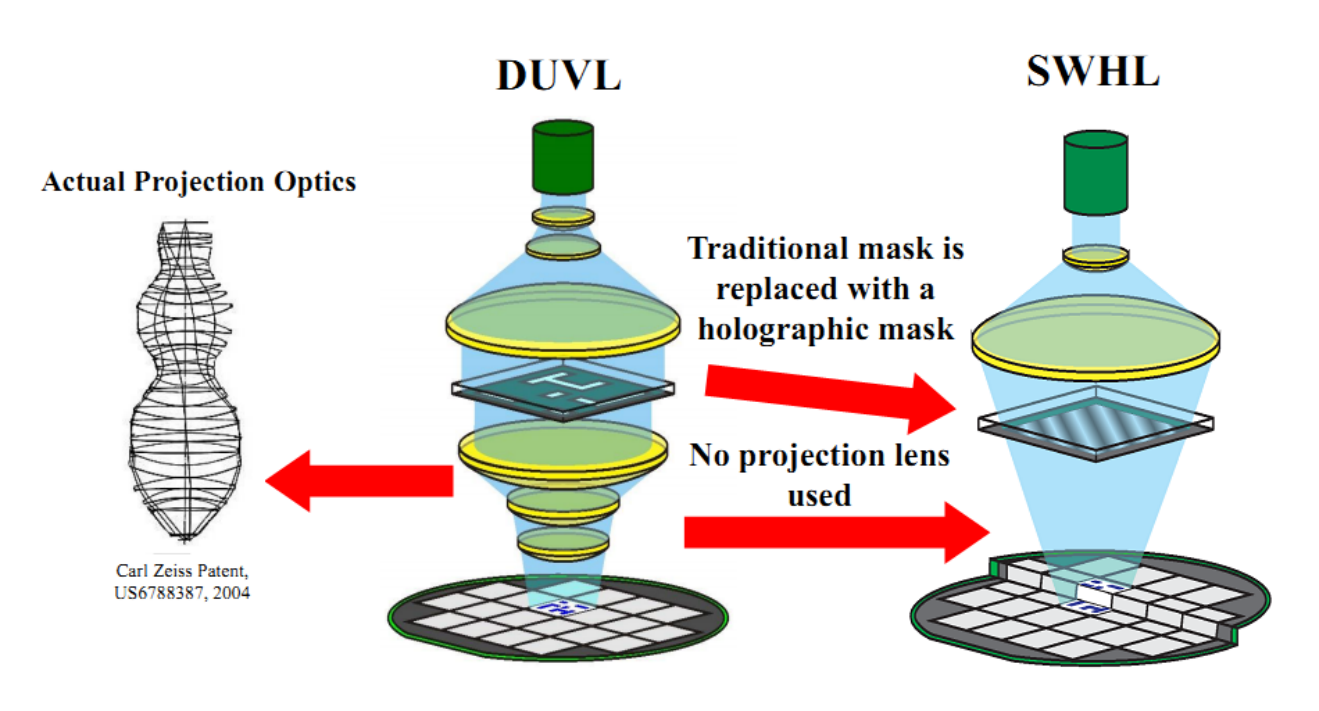

Рисунок A.1: Голографический степпер

рассчитанная яркость результирующего изображения. Работа со сложными топологиями потребовала разработки специального алгоритма расстановки фаз, что само по себе оказалось сложной задачей.

<span id="page-80-1"></span>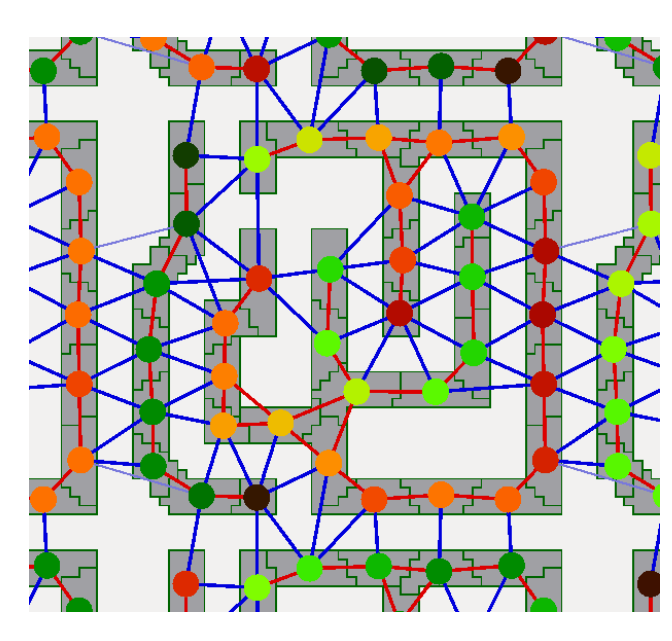

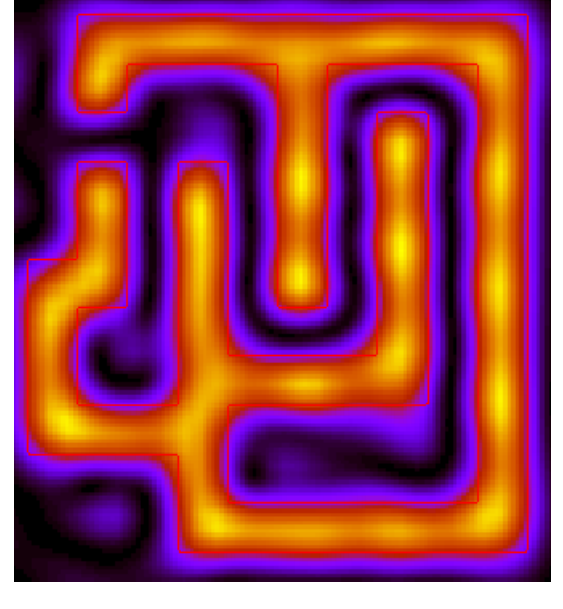

Рисунок A.2: Распределение фаз виртуальных источников перед оптимизацией; Разные цвета обозначают разные фазы.

Рисунок A.3: Полученное изображение (интенсивность).

На рисунке [A.4](#page-81-0) показан пример изображения в резисте после проявки (компьютерное моделирования), при использовании технологии SWHL. Ширина большинства элементов составляет 0.65 $\lambda$  (*CD* = 240nm при  $\lambda = 365$ nm). Численная апертура голографического степпера для этого расчета — 0.6. После оптимизации среднеквадратичное отклонения контура в резисте от идеала составляет 4.8nm  $-2\%$  от ширины минимального элемента. Достигнутый

<span id="page-81-0"></span>результат не уступает достижениям проекционной литографии, где задача оптимизации так же имеет принципиальное значение [\[38\]](#page-78-2).

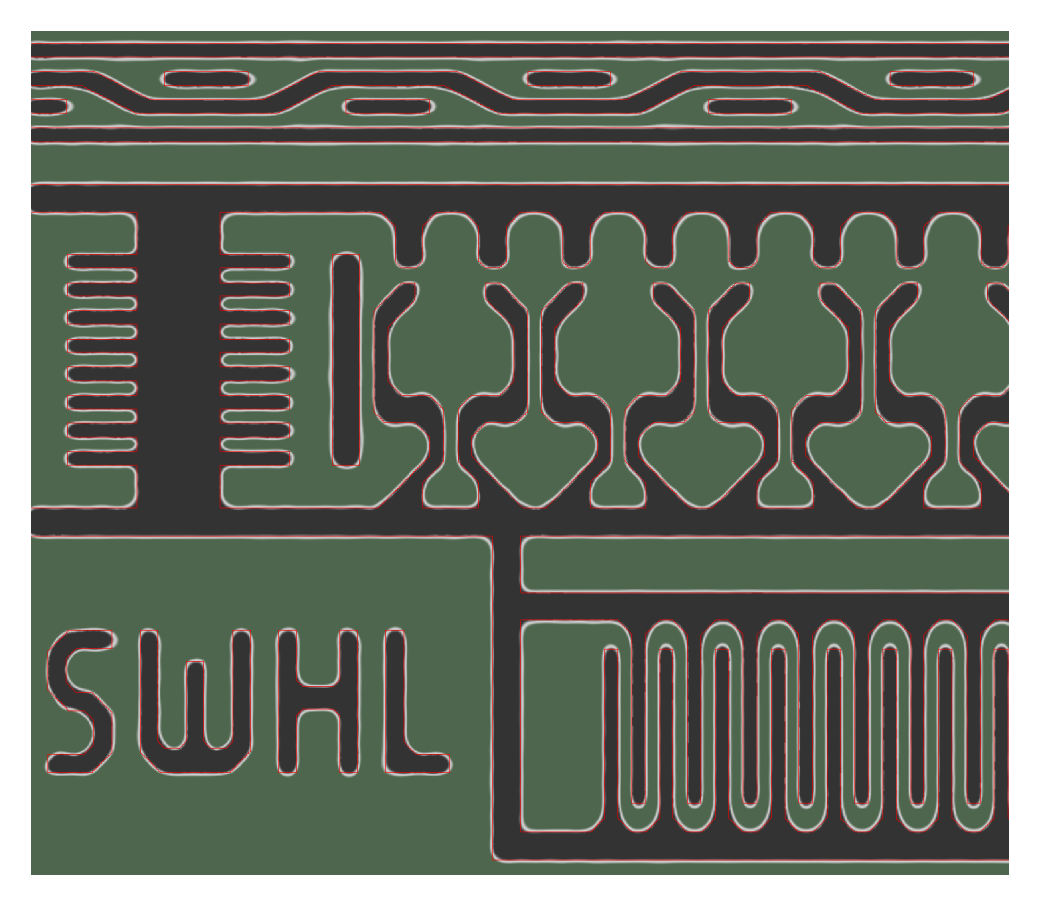

Рисунок А.4: Субволновое изображение в резисте с  $CD = 240nm$ ,  $\lambda = 365nm$ .

Предложенный метод формирования электромагнитного поля удалось адаптировать для получения изображений на искривленных поверхностях за одну экспозицию, что в настоящее время очень востребовано в микроэлектронике. На рисунке [A.5](#page-82-0) приведен пример полученного изображения (компьютерное моделирование).

## <span id="page-82-0"></span>**Non-flat imaging with single exposure**

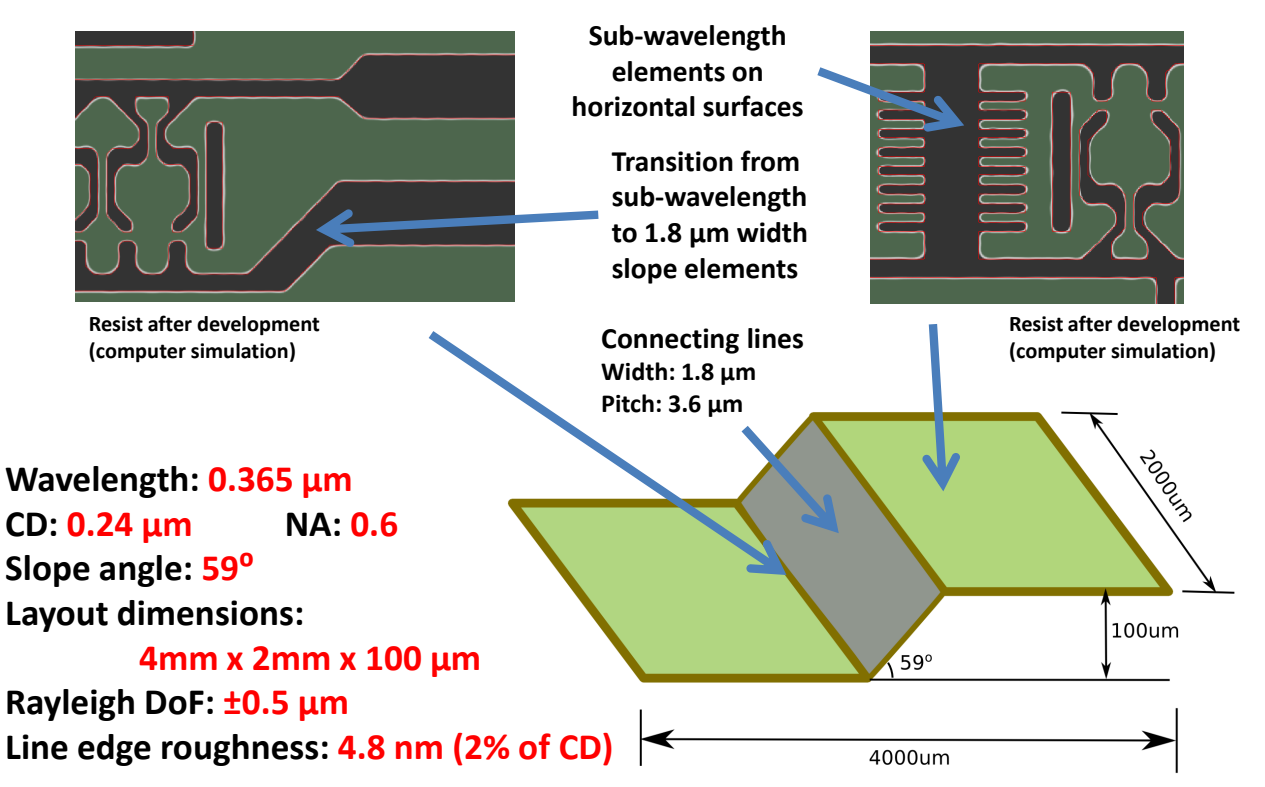

Рисунок A.5: Изображение на искривленной поверхности, получаемое за одну экспозицию